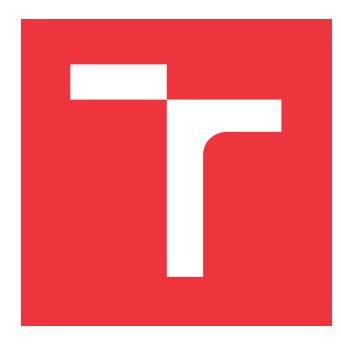

## **VYSOKÉ UČENÍ TECHNICKÉ V BRNĚ BRNO UNIVERSITY OF TECHNOLOGY**

**FAKULTA INFORMAČNÍCH TECHNOLOGIÍ FACULTY OF INFORMATION TECHNOLOGY**

**ÚSTAV INTELIGENTNÍCH SYSTÉMŮ DEPARTMENT OF INTELLIGENT SYSTEMS**

## **LOKALIZACE AUTOMOBILU POMOCÍ SATELITNÍCH SYSTÉMŮ**

**CAR LOCALIZATION USING SATELITE SYSTEMS**

**BAKALÁŘSKÁ PRÁCE BACHELOR'S THESIS**

**AUTHOR**

**SUPERVISOR**

**AUTOR PRÁCE MARTIN UHLIAR** 

**VEDOUCÍ PRÁCE Ing. TOMÁŠ GOLDMANN**

**BRNO 2019**

Ústav inteligentních systémů (UITS) a v vycházem v vycházem v vycházemický rok 2018/2019

## **Zadání bakalářské práce**

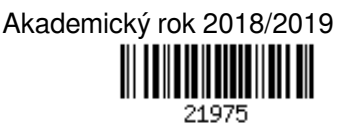

Student: **Uhliar Martin**

Program: Informační technologie

Název: **Lokalizace automobilu pomocí satelitních systémů Car Localization Using Satelite Systems**

Kategorie: Vestavěné systémy

Zadání:

- 1. Nastudujte a sumarizujte informace o satelitních systémech pro určování polohy. U každého systému popište princip fungování.
- 2. Seznamte se dostupnými moduly pro určování polohy pomocí satelitních systémů.
- 3. Navrhněte lokalizátor automobilu založený na systémech GPS a GLONASS, který bude prostřednictvím GSM modulu komunikovat se serverem pro zaznamenávání pozic.
- 4. Realizujte řešení s využitím mikrokontroléru, který bude zpracovávat data z GPS/GLONASS senzoru a odesílat je prostřednictvím GSM modul.
- 5. Vytvořte aplikaci, která bude vizualizovat data z lokalizátoru automobilu.
- 6. Funkčnost systému demonstrujte na sledování trajektorie jedoucího automobilu. Literatura:
	- KAPLAN, Elliott; HEGARTY, Christopher. *Understanding GPS: principles and applications*. Artech house, 2005. ISBN 1-58053-894-0.
	- BEIGLBOECK, Kristof. *Programming Gps and Openstreetmap Applications with Java: The Realobject Application Framework*. CRC Press, 2012. ISBN 9781466507180.

### Podrobné závazné pokyny pro vypracování práce viz http://www.fit.vutbr.cz/info/szz/

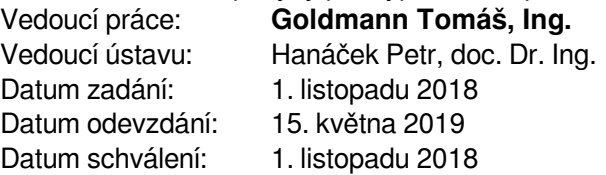

## **Abstrakt**

Táto práca sa zaoberá návrhom a následnou hardvérovou a softvérovou implementáciou lokalizačného zariadenia slúžiaceho na získavanie polohy a rýchlosti automobilu na zemskom povrchu. Prostredníctvom mobilnej siete GPRS sú získané hodnoty prenesené na vzdialený server a následne sú uložené do databázy. Tieto údaje sú užívateľovi prezentované prostredníctvom webovej aplikácie, ktorá zobrazuje aktuálnu polohu automobilu na mape. Zariadenie je ovládané ARM mikrokontrolérom.

## **Abstract**

This bachelor thesis deals with the design, hardware and software implementation of a location device which can get a location data and speed of a car on the Earth's surface. Through the GPRS mobile network, the obtained values are transferred to a remote server and then stored in a database. This data is presented to the user via a web application that displays the current location of the car on the map. The device is controlled by ARM microcontroller.

## **Kľúčové slová**

GNSS systémy, trilaterácia, GPS, GLONASS, Galileo, ARM, GPRS, UART, WEB, sledovanie polohy

## **Keywords**

GNSS systems, trilateration, GPS, GLONASS, Galileo, ARM, GPRS, UART, WEB, position tracking

## **Citácia**

UHLIAR, Martin. *Lokalizace automobilu pomocí satelitních systémů*. Brno, 2019. Bakalářská práce. Vysoké učení technické v Brně, Fakulta informačních technologií. Vedoucí práce Ing. Tomáš Goldmann

## **Lokalizace automobilu pomocí satelitních systémů**

## **Prehlásenie**

Prohlašuji, že jsem tuto bakalářskou práci vypracoval samostatně pod vedením pana Ing. Tomáša Goldmanna. Uvedl jsem všechny literární prameny a publikace, ze kterých jsem čerpal.

. . . . . . . . . . . . . . . . . . . . . . .

Martin Uhliar 15. mája 2019

## **Poďakovanie**

Ďakujem vedúcemu mojej bakalárskej práce pánovi Ing. Tomášovi Goldmannovi za jeho odborné konzultácie a rady pri písaní.

# **Obsah**

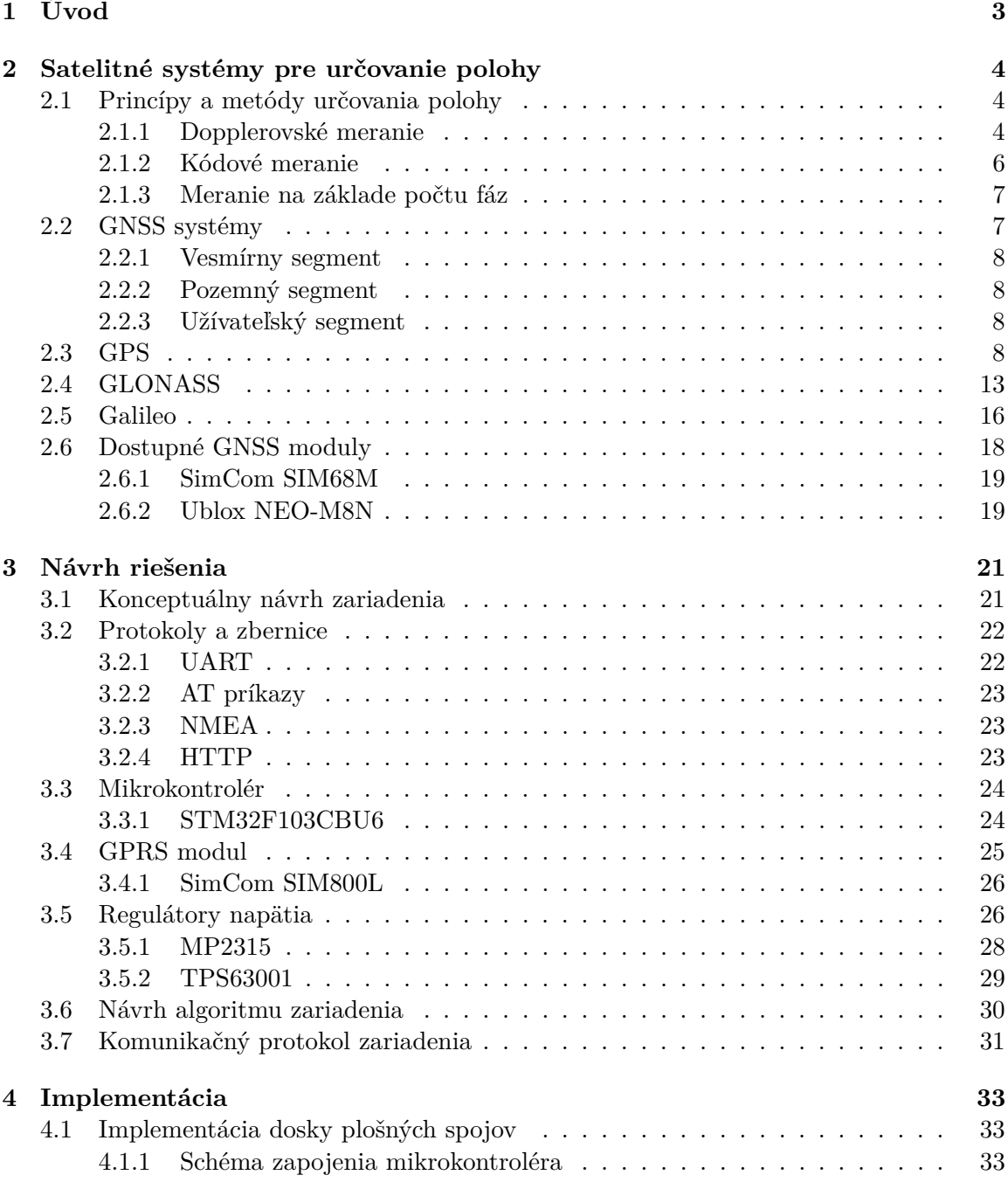

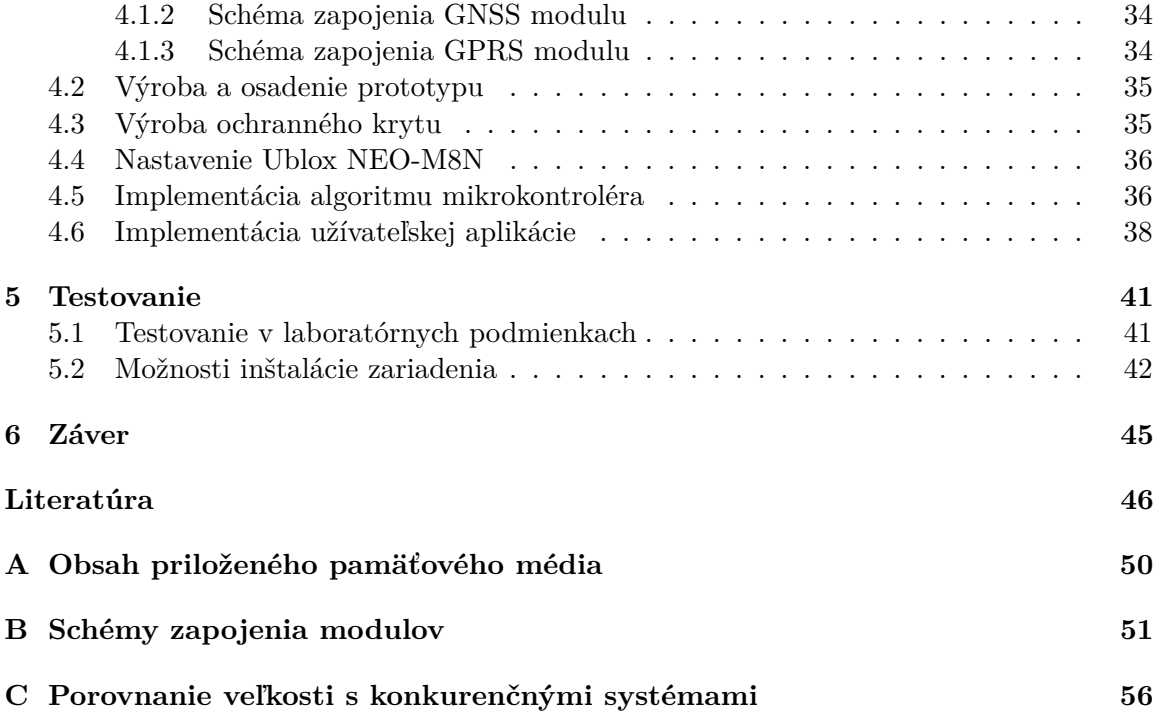

# <span id="page-6-0"></span>**Kapitola 1**

# **Úvod**

S nástupom digitálneho veku a modernej vedy technológie umožnili vznik systémov pre určovanie polohy objektu s vysokou presnosťou a s globálnym pokrytím. Prvý takýto systém vznikol už v prvej polovici 60. rokov 20. storočia. Projekt s názvom Transit bol pôvodne určený pre účely námorníctva USA, no postupom času našiel uplatnenie aj v iných sektoroch. Od zavedenia prvého systému uplynulo už viac ako pol storočia a technologický pokrok možno sledovať aj v tejto oblasti. V súčasnej dobe poznáme až štyri systémy, ktoré umožňujú globálne určovanie polohy s presnosťou do niekoľkých desiatok centimetrov pri ideálnych podmienkach.

Pri súčasných technologických trendoch sa sledovanie automobilov stalo veľmi rozšírenou záležitosťou. Či už sa jedná o firemné alebo súkromné vozidlo sledovanie polohy a rýchlosti môže slúžiť ako efektívny spôsob pri hľadaní odcudzeného vozidla, prípadne pri zisťovaní štýlu jazdy vodiča. Pri návrhu dosky plošných spojov a výberu súčiastok zariadenia bol kladený dôraz na malé rozmery, nízku spotrebu elektrického prúdu a vysokú presnosť určovania polohy.

Ďalším z cieľov práce je vhodným grafickým spôsobom užívateľovi reprezentovať zozbierané dáta o vozidle. Pre tento účel bola vytvorené webová aplikácia, ktorá zobrazuje údaje na mapovom podklade. Aplikácia užívateľovi poskytuje možnosť sledovať aj niekoľko vozidiel súčasne, prehliadať históriu polôh vozidla či doplniť vozidlu fotografiu.

Štruktúra systémov a princípy, na základe ktorých pracujú sú uvedené v kapitole [2,](#page-7-0) ktorá čitateľa prevedie od základnej myšlienky fungovania systémov až po konkrétne implementácie. Pre získavanie údajov zo satelitov musí zariadenie implementovať viacero modulov, aby bolo možné zistiť jeho polohu a na diaľku ju poskytnúť užívateľovi. Tieto moduly medzi sebou komunikujú prostredníctvom zberníc a protokolov. Konceptuálny návrh takéhoto zariadenia je rozobraný v kapitole [3](#page-24-0) a v kapitole [4](#page-36-0) bude rozobraná konkrétna implementácia celého zariadenia spolu s aplikáciou, ktorá užívateľovi tieto dáta poskytuje. V predposlednej kapitole [5](#page-44-0) budú opísané výsledky testovania lokalizačného zariadenia v reálnych podmienkach.

## <span id="page-7-0"></span>**Kapitola 2**

# **Satelitné systémy pre určovanie polohy**

V tejto kapitole budú opísané hlavné črty globálnych družicových systémov. Počas ich vývoja boli použité rôzne princípy a metódy. Hlavným princípom určenia polohy je určenie vzdialenosti od objektov. Keďže tieto vzdialenosti predstavujú aj niekoľko tisíc kilometrov a je veľmi dôležité určiť ich s veľmi vysokou presnosťou je nutné použiť jednu z diaľkomerových metód, ktorá tieto požiadavky spĺňa. Tieto metódy sú opísané v sekcii [2.1.](#page-7-1) Každý systém je jedinečný svojím návrhom a implementáciou, no ich základná štruktúra pozostáva z rovnakých častí, ktoré sú opísané v sekcii [2.2.](#page-10-1) Jednotlivé implementácie systémov sú popísané v sekciách [2.3,](#page-11-3) [2.4](#page-16-0) a [2.5.](#page-19-0) V závere kapitoly sú v sekcii [2.6](#page-21-0) popísané dva modely prijímačov, ktoré umožňujú určovanie polohy za použitia takýchto systémov.

## <span id="page-7-1"></span>**2.1 Princípy a metódy určovania polohy**

Základným princípom pri určovaní polohy na zemskom povrchu je určenie vzdialeností medzi prijímačom a družicami. Každý satelit vysiela na Zem rádiový signál, prostredníctvom ktorého je možné túto vzdialenosť určiť. Pre zjednodušenie bude princíp trilaterácie popísaný v dvojrozmernom priestore. Objekt, ktorý zachytáva signál iba z jedného zdroja signálu sa môže nachádzať na kružnici, ktorej polomer je daný vzdialenosťou medzi objektom a zdrojom. Pridaním ďalšieho zdroja signálu, čiže ďalšej kružnice je už možné získať dva priesečníky, ktoré predstavujú už iba dve možné polohy, kde sa objekt môže nachádzať. Pridaním tretej vzdialenosti je určený priesečník, ktorý predstavuje polohu objektu. Situácia je popísaná na obrázku [2.1](#page-8-0) [\[37\]](#page-51-0).

Keďže dráhy satelitov sú dopredu známe, prijímač s použitím princípu trilaterácie môže vypočítať svoju polohu ako priesečník guľových plášťov, ktoré predstavujú vzdialenosti od satelitov v trojrozmernom priestore. Existujú tri spôsoby, ako merať túto vzdialenosť [\[43\]](#page-52-0).

### <span id="page-7-2"></span>**2.1.1 Dopplerovské meranie**

Prvým spôsobom je vlnový posun, ktorý je označovaný ako Dopplerov jav opísaný už v roku 1842. Ide o zmenu vlnovej dĺžky signálu vysielaného objektom A, ktorý je v relatívnom pohybe k objektu B. Tento jav je možné pozorovať pri zvukovej signalizácii idúcej sanitky, prípadne na vodnej hladine pred plávajúcim objektom. Čím rýchlejšie sa zdroj vlnenia pohybuje k pozorovateľovi, tým je pozorovateľom zachytená vlnová dĺžka signálu nižšia a frekvencia vyššia, a naopak, čím rýchlejšie sa zdroj vlnenia pohybuje od pozorovateľa, tým

<span id="page-8-0"></span>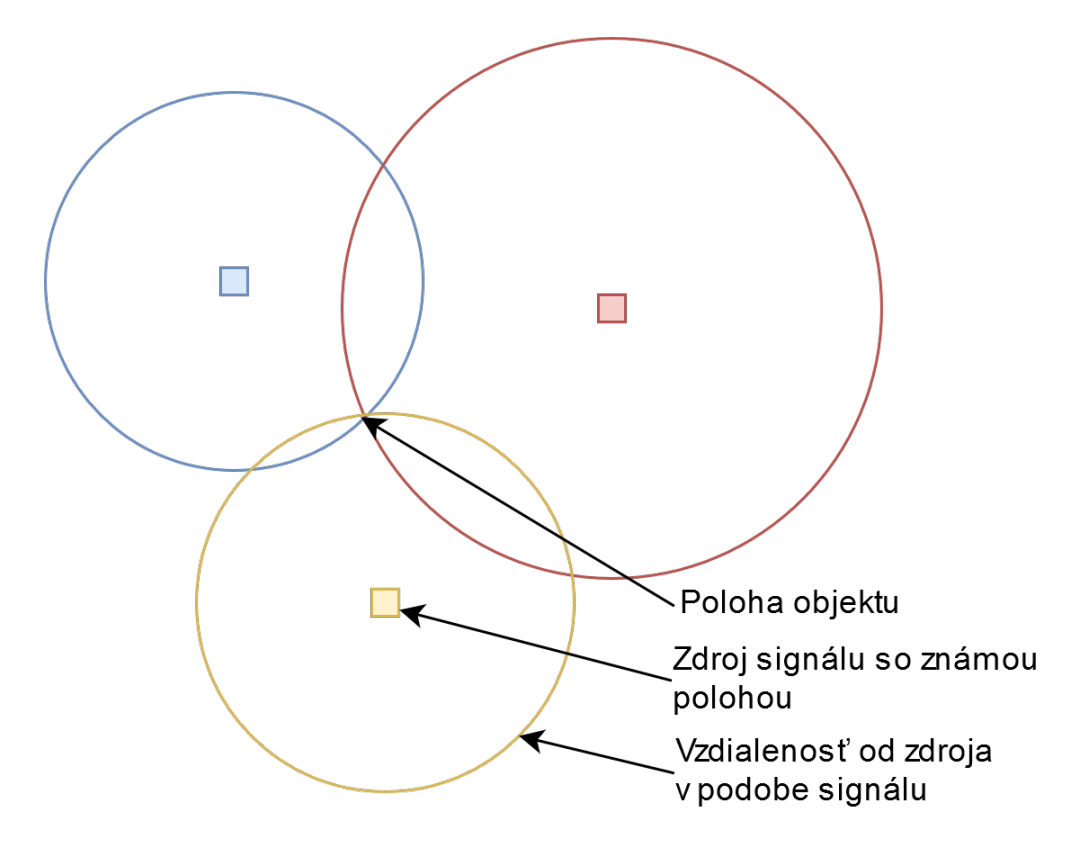

Obr. 2.1: Princíp trilaterácie v dvojrozmernom priestore.

je vlnová dĺžka zachyteného signálu vyššia a frekvencia nižšia. Tento vzťah je definovaný rovnicou [2.1](#page-8-1) [\[4\]](#page-49-1)

<span id="page-8-1"></span>
$$
f' = f_0 \frac{v \pm v_z}{v \mp v_p} \tag{2.1}
$$

kde:

- ∙ <sup>0</sup> je frekvencia, ktorú zdroj signálu vyslal,
- ∙ je rýchlosť, ktorou sa dané vlnenie šíri,
- ∙ je rýchlosť, ktorou sa pohybuje zdroj vlnenia voči pozorovateľovi,
- ∙ je rýchlosť, ktorou sa pohybuje pozorovateľ voči zdroju.

Znamienka v zlomku sa menia na základe toho, či sa zdroj s pozorovateľom približujú alebo vzďaľujú. V prvom prípade sa použijú horné znamienka, v druhom sú to dolné[\[4\]](#page-49-1).

Ak je dopredu známa pôvodná vlnová dĺžka, ktorú objekt vysiela, na základe jej zmeny pri prijatí pozorovateľom je možné vypočítať vzdialenosť a rýchlosť pohybujúceho sa objektu. V prípade, že je takýchto zdrojov vlnenia viac a sú známe ich aktuálne polohy v priestore, môže na základe týchto údajov pozorovateľ určiť svoju polohu[\[43\]](#page-52-0).

S touto myšlienkou prišli vedci americkej Univerzity Johna Hopkinsa po vypustení prvej umelej družice Sputnik 1 v roku 1957 a položili tak základy družicovej navigácie[\[41\]](#page-52-1). Výsledkom ich práce bol systém Transit NAVSAT pre účely lodnej navigácie a neskôr vznikol aj sovietsky konkurenčný systém s názvom PARUS/TSIKADA[\[43\]](#page-52-0).

#### <span id="page-9-0"></span>**2.1.2 Kódové meranie**

Kódové meranie je založené na úplne inom princípe. Satelit vysiela na Zem diaľkomerové kódy, ktoré si je možné predstaviť ako časové značky. časová značka je tvorená pseudonáhodnou postupnosťou jednotiek a núl. Označenie takejto postupnosti sa nazýva **PRN** (angl. Pseudo Random Noise). PRN je presne definovaná a po uplynutí periódy sa začne opakovať[\[43,](#page-52-0) [37\]](#page-51-0).

Keďže satelitov je viac a všetky vysielajú signály v rovnakom čase, je nutné zabezpečiť, aby nedochádzalo ku vzájomnej interferencii a je nutné použiť niektorú z techník viacnásobného prístupu. Pre družicové systémy sa používa technika **CDMA**[1](#page-9-1) (angl. Code Division Multiple Access) a **FDMA**[2](#page-9-2) (angl. Frequency Division Multiple Access). V prvom prípade každý zo siete satelitov vysiela značku s unikátnou postupnosťou PRN, a preto prijímač na Zemi môže jednoznačne určiť, ktorému zo satelitov zachytený signál patrí. V prípade FDMA vysielajú jednu a tú istú náhodnú postupnosť jednotiek a núl všetky satelity na iných frekvenciách, ktoré sa vzájomne neovplyvňujú. Časové značky môžu mať rôzny formát, rôznu dĺžku periódy a môžu byť vysielané na rôznych frekvenciách, závisí to od systému [\[1\]](#page-49-2).

Pri tomto spôsobe merania je nutné vysielať časové značky v pravidelných intervaloch s vysokou presnosťou, v opačnom prípade by došlo k chybám pri určovaní polohy. Z tohoto dôvodu sa na palube takéhoto satelitu nachádzajú atómové hodiny aspoň v dvoch inštanciách, ktoré generujú hodinový signál s vysokou presnosťou. Princíp atómových hodín pozostáva z prechodu jedného energetického stavu elektrónu v obale atómu do druhého. Pri prvých modeloch satelitov boli pre tieto účely používané atómy rubídia, ktoré boli neskôr doplnené hodinami s atómami izotopu cézia. Aj keď je ich presnosť veľmi vysoká, hodiny musia byť pravidelne kalibrované pozemnými riadiacimi stanicami $[43, 37]$  $[43, 37]$  $[43, 37]$ .

Po zachytení signálu zo satelitu v prijímači sa najprv prevedie časová značka na postupnosť jednotiek a núl a následne je porovnaná s kópiou signálu, ktorú prijímač priebežne generuje pre každý zo satelitov. Priebežným porovnávaním kódov prijímač dokáže určiť, ktorému zo satelitov prijatý kód patrí. Medzi kópiou a dekódovaným signálom je možné sledovať časový posun $\Delta t_i$ , ktorý predstavuje časový rozdiel medzi odoslaním a prijatím signálu[\[43\]](#page-52-0).

<span id="page-9-3"></span>
$$
d_i = \Delta t_i \cdot c \tag{2.2}
$$

V ideálnom prípade, kedy sú hodiny prijímača synchronizované s hodinami družice a dosahujú rovnakú presnosť je možné na základe vzťahu [2.2](#page-9-3) určiť vzdialenosť prijímača od družice. Hodnota  $d_i$  však predstavuje iba zdanlivú vzdialenosť, pretože obsahuje množstvo  $\frac{\text{ch} \acute{\text{v}} \mathrm{b}}{43}$ .

V reálnych podmienkach sú hodiny nesynchronizované. Rozmery atómových hodín sú veľmi veľké, nie sú vhodné na použitie v mobilných zariadeniach. Namiesto atómových hodín je použitý omnoho nepresnejší, zvyčajne kremíkový oscilátor. Pri určovaní absolútnej polohy je teda potrebné zaviesť ďalšiu premennú  $\Delta T$ , ktorá bude predstavovať časový posun medzi hodinami družice a hodinami prijímača. Na to, aby bolo možné určiť polohu, je potrebné pôvodný princíp trilaterácie rozšíriť o ďalší satelit, ktorý bude použitý práve na výpočet tejto poslednej premennej. Dostaneme tak sústavu štyroch rovníc o štyroch neznámych v nasledujúcom tvare [2.3:](#page-10-2) [\[43\]](#page-52-0)

<span id="page-9-1"></span> $1$ CDMA popis: https://en.wikipedia.[org/wiki/Code-division\\_multiple\\_access](https://en.wikipedia.org/wiki/Code-division_multiple_access)

<span id="page-9-2"></span> ${}^{2}$ FDMA popis: https://en.wikipedia.[org/wiki/Frequency-division\\_multiple\\_access](https://en.wikipedia.org/wiki/Frequency-division_multiple_access)

<span id="page-10-2"></span>
$$
r_1 = \sqrt{(X - x_1)^2 + (Y - y_1)^2 + (Z - z_1)^2} - c \cdot \Delta T
$$
  
\n
$$
r_2 = \sqrt{(X - x_2)^2 + (Y - y_2)^2 + (Z - z_2)^2} - c \cdot \Delta T
$$
  
\n
$$
r_3 = \sqrt{(X - x_3)^2 + (Y - y_3)^2 + (Z - z_3)^2} - c \cdot \Delta T
$$
  
\n
$$
r_4 = \sqrt{(X - x_4)^2 + (Y - y_4)^2 + (Z - z_4)^2} - c \cdot \Delta T
$$
\n(2.3)

kde:

- $r_n$  sú polomery guľových plášťov, ktoré prestavujú vzdialenosti od satelitov,
- $X, Y, Z$  sú súradnice prijímača v trojrozmernom priestore,
- $x_n, y_n, z_n$  sú súradnice satelitu,
- $\Delta T$  je rýchlosť, ktorou sa pohybuje pozorovateľ voči zdroju,
- ∙ je konštanta, predstavuje rýchlosť svetla.

Prijímač následne prevedie polohu do príslušného kartografického zobrazenia.

Systémy s použitím tejto metódy sa vyznačujú rýchlym získaním polohy a taktiež sú odolnejšie voči rušeniu[\[43\]](#page-52-0). Ide preto o metódu, ktorú aktuálne podporujú všetky polohové systémy.

### <span id="page-10-0"></span>**2.1.3 Meranie na základe počtu fáz**

Táto metóda spočíva v určení počtu celých a desatinného zvyšku vlnových dĺžok nosnej vlny signálu, ktorý vysiela satelit do prijímača. Vlnová dĺžka signálu je dopredu známa a pohybuje sa v rádoch prvých desiatok centimetrov. Pri hľadaní počtu celých vlnových dĺžok sa používajú rôzne metódy (napr. OTF, Lambda), ktoré sú však výpočtovo náročné. Hodnotu desatinnej časti je možné určiť veľmi rýchlo a s vysokou presnosťou. Akonáhle je známy celočíselný počet vlnových dĺžok (angl. integer ambiguity)[\[49\]](#page-52-2) a desatinný zvyšok signálu, je možné určiť vzdialenosť medzi satelitom a prijímačom. Postupným posúvaním v čase prijímač už ku známej vzdialenosti pripočítava zmenu počtu vlnových dĺžok. Počas prijímania signálu však môže dôjsť k tzv. fázovému skoku vplyvom počasia, či zatienením antény prijímača, a tým sa stratí pôvodný celočíselný počet vlnových dĺžok a je nutné začať meranie znovu $[43, 50]$  $[43, 50]$  $[43, 50]$ .

Pri tejto metóde je možné určiť vzdialenosť s vysokou presnosťou, nevýhodou je však dlhá doba inicializácie a taktiež cena prístrojov pre toto meranie je výrazne vyššia ako v prípade kódových meraní. V súčasných systémoch sa preto táto metóda buď nepoužíva, alebo slúži iba ako doplnok[\[43,](#page-52-0) [49\]](#page-52-2).

### <span id="page-10-1"></span>**2.2 GNSS systémy**

Globálny družicový polohový systém, (angl. Global Navigation Satellite System) je systém skladajúci sa zo siete satelitov nad zemským povrchom, pozemných kontrolných staníc a prijímačov, pomocou ktorých je možné lokalizovať objekty na zemskom telese globálne a nepretržite. Sieť satelitov sa skladá z určitého počtu umelých družíc, ktoré sa nachádzajú 19 000 až 24 000 kilometrov nad zemským povrchom. Všetky satelity sú pritom monitorované pozemnými stanicami, ktoré sa starajú o ich aktuálne nastavenia a pozičnú kalibráciu.

Súčasné GNSS systémy sú si veľmi podobné, odlišujú sa najmä presnosťou a počtom nasadených satelitov.

Globálne družicové systémy zdieľajú rovnakú štruktúru, ktorá je tvorená segmentami. Každý segment má v systéme svoju nenahraditeľnú rolu a celý systém môže správne fungovať iba za predpokladu, že každý zo segmentov pracuje správne.

### <span id="page-11-0"></span>**2.2.1 Vesmírny segment**

Vesmírny segment predstavuje už spomínanú sieť umelých družíc, ktorá sa skladá z presne stanoveného počtu satelitov. Satelity majú presne určenú dráhu letu na obežnej dráhe Zeme. Každý z nich má tiež definovaný tzv. slot, ktorý predstavuje jeho polohu v rámci dráhy. Ich počet a pozícia sa však môže postupom času meniť, a preto sú vybavené prídavnými raketovými motormi. Dráhy satelitov sa označujú ako orbity a sú podobné orbitám elektrónov v elektrónovom obale atómov. Vplyvom rádioaktivity vesmírneho prostredia či opotrebovaním jednotlivých súčastí je životnosť satelitov obmedzená a zvyčajne po 10 rokoch musí byť satelit nahradený novým. To dáva priestor pre možné vylepšenia daného systému[\[43,](#page-52-0) [37\]](#page-51-0).

### <span id="page-11-1"></span>**2.2.2 Pozemný segment**

Pozemný riadiaci segment je zložený z niekoľkých riadiacich staníc, ktoré kontrolujú presnosť, pozíciu a stav všetkých satelitov na obežnej dráhe. Kvôli zakriveniu zemského telesa sú pozície riadiacich staníc dopredu určené a nachádzajú sa od seba v takých vzdialenostiach, aby mohli udržiavať kontakt s čo najväčším počtom satelitov. Pozícia satelitov je pritom porovnávaná s pozíciou iných vesmírnych telies. V prípade vychýlenia z orbity riadiace stredisko pošle údaje o novej polohe satelitu, ktorý sa prostredníctvom malých raketových motorov presunie na správnu pozíciu. Tieto informácie sú satelitom zasielané v pravidelných intervaloch[\[43,](#page-52-0) [37\]](#page-51-0).

### <span id="page-11-2"></span>**2.2.3 Užívateľský segment**

Užívateľský segment predstavuje všetky zariadenia, ktoré dokážu signál zo satelitov spracovávať a užívateľovi poskytovať relevantné údaje o polohe. Nosná frekvencia signálov je volená tak, aby výsledný signál mohol prenikať materiálmi ako je napríklad sklo a bol čo najmenej negatívne ovplyvnený prenikaním rôznymi vrstvami zemskej atmosféry. Princíp určovania polohy prijímačom spočíva v zachytení signálu v krátkom časovom okamihu. Keďže rýchlosť šírenia signálu je známa, na základe časových dát obsiahnutých v signáli je možné matematickými funkciami vypočítať priesečník sfér, ktoré sú určené práve dátami zo satelitov. Z výsledkov týchto operácií je možné získať polohu s vysokou presnosťou[\[43\]](#page-52-0).

## <span id="page-11-3"></span>**2.3 GPS**

Najznámejším globálnym systémom pre určovanie polohy je systém GPS (angl. Global Position System) vyvinutý americkou vládou. Výstavba systému sa začala v roku 1973, no úplná funkcionalita bola dosiahnutá až v roku 1996. Ide o systém, ktorý bol primárne navrhnutý pre potreby ozbrojených zložiek a mal nahradiť systém Transit. V porovnaní so svojím predchodcom systém GPS prináša veľa výhod $[43]$ :

- ∙ vyššiu presnosť a určovanie polohy v trojrozmernom priestore,
- ∙ globálne dostupnosť signálov za každého počasia,

∙ schopnosť určovať rýchlosť a čas s vysokou presnosťou.

Jeho neoddeliteľnou súčasťou je tiež civilné použitie. Aby bola zaistená jeho úplná funkčnosť, musí americká vláda vynaložiť v priemere 730 miliónov dolárov ročne, čo v prepočte znamená 2 milióny dolárov za deň[\[42\]](#page-52-4). Zariadenia s podporou tohoto systému je možné nájsť skoro v každom odvetví, kde je vyžadovaná navigácia[\[43\]](#page-52-0).

### **Signály GPS**

Aj keď je možné pri systéme GPS na meranie vzdialeností medzi družicami a prijímačom použiť všetky tri spomínané metódy, v praxi sa najčastejšie používa kódové meranie. Pri tomto meraní satelity vysielajú diaľkomerové kódy prostredníctvom sústavy antén[\[43\]](#page-52-0).

<span id="page-12-0"></span>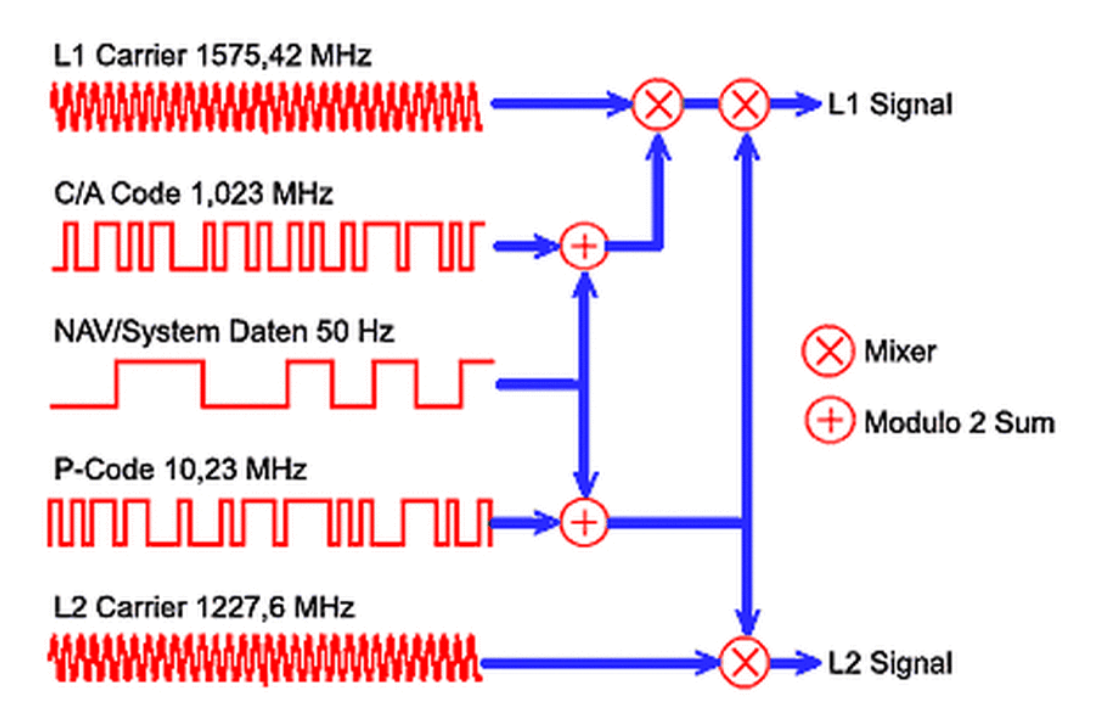

Obr. 2.2: Princíp modulácie nosných frekvencií L1 a L2(Prevzaté z[\[23\]](#page-50-0)).

Tieto údaje sú zasielané na dvoch frekvenciách, a to [\[43\]](#page-52-0):

- ∙ 1 575,42 MHz je frekvencia s označením **L1**, ktorá je vyhradená pre šírenie dnes už zastaralého C/A kódu a novšieho L1C kódu pre civilné použitie a šifrovaného P(Y) kódu a novšieho M kódu pre vojenské účely,
- ∙ 1 227,60 MHz je frekvencia s označením **L2**, ktorá je vyhradená pre šírenie L2C kódu pre civilné použitie a šifrovaného P(Y) a M kódu pre vojenské účely.

Obe frekvencie slúžia ako nosné frekvencie signálu a predstavujú násobky základnej frekvencie 10,23 MHz, ktorej kmitočet je generovaný atómovými hodinami satelitu. Následne sú modulované pseudonáhodnou postupnosťou jednotiek a núl. Princíp modulácie signálu C/A a P(Y) je graficky znázornený na obrázku [2.2.](#page-12-0) Keďže všetky satelity vysielajú na rovnakých nosných frekvenciách je nutné, aby bolo zabezpečené odstránenie vzájomnej interferencie signálov. Za týmto účelom je v prípade GPS využitá technika CDMA opísaná v sekcií [2.1.2\[](#page-9-0)[30\]](#page-51-1).

#### **Zastaralé signály**

**C/A** (angl. Coarse/acquisition) kód je nešifrovaný a tvorí základ pri určovaní polohy civilnými prijímačmi. Je to jediný civilný kód, ktorý je vysielaný novšími a aj staršími satelitmi. Predstavuje 1023-miestnu postupnosť po sebe idúcich jednotiek a núl s vysielacou frekvenciou 1.023 MHz, čo znamená, že sa opakuje každú milisekundu $[43, 37, 30]$  $[43, 37, 30]$  $[43, 37, 30]$  $[43, 37, 30]$  $[43, 37, 30]$ .

**P(Y)** (angl. Precision) kód je šifrovaný a obsahuje postupnosť dlhú až  $6,19*10^{12}$  jednotiek a núl a ich perióda trvá 7 dní. Vysiela na oboch nosných frekvenciách a frekvencia vysielania kódu je 10,23 MHz (10-násobok oproti C/A), a tým je umožnená vyššia presnosť ako v prípade C/A kódu. Rovnice na dekódovanie P(Y) kódu nie sú však verejne známe a jeho spracovávanie je umožnené len subjektom, ktoré majú súhlas Ministerstva obrany USA[\[43,](#page-52-0) [30\]](#page-51-1).

Okrem navigačných kódov sú nosné frekvencie modulované 50 Hz signálom, v ktorom sú uložené navigačné dáta. Tento dátový signál sa nazýva **navigačná správa**. V správe sú obsiahnuté informácie o stave danej družice, o jej orbitálnej dráhe, o ionosférickom modeli a iné. Okrem iného sa týmto dátovým signálom prenáša aj almanach, v ktorom sú obsiahnuté údaje o orbitálnych dráhach iných satelitov. Ak je známy almanach, je možné aspoň približne určiť dostupnosť satelitov v danej oblasti, a tým skrátiť čas potrebný na počiatočné určenie polohy. Taktiež je v signály zahrnutý aj aktuálny čas UTC[\[43\]](#page-52-0).

#### **Modernizované signály**

V prípade modernizovaných kódov došlo k výrazným zmenám v porovnaní so zastaralými alternatívami. Kým v prípade C/A a P(Y) kódu bola zasielaná jedna navigačná správa, v prípade modernizovaných správ pripadá na každý signál práve jeden typ navigačnej správy. Tieto správy boli doplnené o možnosť FEC <sup>[3](#page-13-0)</sup>(angl. Forward Error Correction), čo umožňuje opraviť prípadnú chybu bez nutnosti zahodenia už načítaných dát[\[30\]](#page-51-1).

**L2C** sa označuje ako druhý civilný kód a je prvým civilným kódom na L2 frekvencii. V porovnaní s C/A kódom sa rozlišuje vo viacerých smeroch. V prvom rade každý satelit vysiela 2 PRN, ktoré majú označenie CM (angl. Civil Moderate) a CL (angl. Civil Long). V prvom prípade sa jedná o postupnosť dlhú 10 230 náhodných jednotiek a núl, v druhom prípade až 767 250. Spolu s L1 C/A kódom je možné pri spracovávaní L2C kódu využiť ionosferickú korekciu, vďaka ktorej môže byť presnosť určenia polohy prijímača rovnaká alebo lepšia ako v prípade armády. Na toto je však nutné použiť dvojkanálový prijímač. Nasadenie L2C taktiež zaisťuje efektívnejšie využitie signálu, a tým je možné prijímať signál aj pod stromami či uzavretých priestoroch. Navigačná správa signálu sa označuje ako CNAV (angl. Civil NAVigational message)[\[30,](#page-51-1) [15\]](#page-50-1).

**L5** je označovaný ako tretí civilný signál a na rozdiel od vyššie uvedených signálov nie je šírený na L1 a ani L2 frekvencii. Frekvencia nesie označenie rovnako ako názov signálu L5. V čase písania práce je však signál vysielaný ako preoperatívny, pričom dátum vysielania v operatívnom móde je neznámy. Rovnako ako v prípade L2C každý satelit s podporou L5 vysiela 2 PRN, ktoré sa označujú ako I5 a Q5. Oba pozostávajú z náhodnej postupnosti jednotiek a núl o dĺžke 10 230 bitov s periódou 1 milisekundy, čo je v konečnom dôsledku 10-krát viac bitov ako v prípade C/A signálu. Používaním tohto signálu spolu s C/A a L2C bude možné dosiahnuť presnosť menej ako jeden meter. Navigačná správa signálu sa označuje rovnako ako v prípade L2C ako CNAV[\[30,](#page-51-1) [15\]](#page-50-1).

<span id="page-13-0"></span><sup>3</sup>FEC popis: https://en.wikipedia.[org/wiki/Forward\\_error\\_correction](https://en.wikipedia.org/wiki/Forward_error_correction)

**L1C** je označovaný ako štvrtý civilný signál a je šírený na L1 frekvencii. Jedným z jeho primárnych cieľov je priniesť podporu kooperácie medzi systémom GPS a inými družicovými navigačnými systémami. Navigačná správa signálu sa označuje ako CNAV-2[\[30,](#page-51-1) [15\]](#page-50-1).

**M** (angl. Military) kód vznikol ako náhrada za P(Y) kód, voči ktorému prináša radu výhod, ako napríklad vyššiu silu vysielania, odolnosť voči rušeniu, detekciu a odmietnutie falošného signálu, lepšiu mieru kryptografie pri šifrovaní a iné. Navigačná správa signálu sa označuje ako MNAV (angl. Military NAVigational message)[\[32\]](#page-51-2).

Okrem už spomínaných L1 a L2 nosných frekvencií satelity vysielajú taktiež signál na ďalších troch, ktoré však neslúžia na šírenie lokalizačných informácií. Ide o tieto frekvencie[\[40\]](#page-52-5):

- ∙ 1 381,05 MHz je frekvencia s označením **L3**, ktorá je vyhradená pre prenos informácií medzi satelitom a pozemnou jednotkou o sledovaní jadrových výbuchov,
- ∙ 1 379,913 MHz je frekvencia s označením **L4**, prostredníctvom ktorej sa vysiela kontrolný signál pre odstránenie oneskorenia respektíve iných faktorov, ktoré môžu vzniknúť pri prechode atmosférickými vrstvami,
- ∙ 1 176,45 MHz je frekvencia s označením **L5** a slúži na šírenie rovnomenného civilného signálu L5[\[30\]](#page-51-1).

### **Vesmírny segment**

V prípade GPS pôvodný návrh pozostával zo siete družíc tvorených 24 satelitmi organizovaných do 6 orbít (s označením A-F[\[14\]](#page-50-2)), pričom na každú orbitu pripadali 4 satelity, z čoho 21 satelitov malo byť nasadených do prevádzky a 3 boli určené pre prípadné zlyhanie niektorého z hlavných satelitov. Na Zemi sa mali nachádzať ďalšie 4 a v prípade potreby ich bolo možné uviesť do plnej prevádzky už do 48 hodín[\[43\]](#page-52-0).

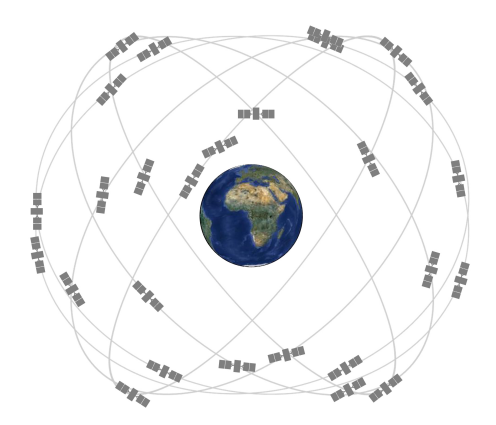

Obr. 2.3: Rozmiestnenie družíc GPS na obežnej dráhe(Prevzaté z [\[21\]](#page-50-3)).

Od svojho vzniku boli GPS satelity vyvíjané v tzv. blokoch. Prvým operačným blokom možno označiť blok IIA, ktorého prvá družica bola spustená v roku 1990. Aktuálne používané satelity možno rozdeliť na dve skupiny, a to na zastaralé a modernizované. Medzi zastaralé patria bloky IIA a IIR, ktoré boli vypustené v priebehu rokov 1990 až 1997 (blok IIA) a 1997 až 2004 (blok IIR). Vysielajú už zastaralé kódy C/A a P(Y) na frekvenciách L1 a L2. Za modernizované možno označiť satelity blokov IIR-M, IIF a všetky typy III. Okrem už zastaralých kódov tieto satelity bloku IIR-M vysielajú aj signál druhý civilný L2C, počnúc blokom IIF signál L5 a počnúc blokom III signál L1C[\[21\]](#page-50-3).

Momentálne sa na obežnej dráhe nachádza až 31 aktívnych družíc[\[14\]](#page-50-2) a sú doplnené o ďalších 9, ktoré predstavujú rezervu. Nachádzajú sa vo výške 20 180 kilometrov a pohybujú sa po orbitách okolo Zeme rýchlosťou 11 300 kilometrov za hodinu. Ich sklon je 55 stupňov k rovníku. Na každej orbite sú satelity usporiadané pravidelne a okolo Zeme obletia raz za 11 hodín a 58 minút, čiže 2-krát za deň. Tieto parametre zaisťujú, že na ľubovoľnom mieste na zemskom povrchu sú viditeľné aspoň 4 satelity, ktoré predstavujú minimálny počet potrebný pre určenie polohy[\[21,](#page-50-3) [43,](#page-52-0) [37\]](#page-51-0).

### **Pozemný segment**

Keďže systém bol od začiatku navrhovaný ako globálny, pri realizácii bolo nutné rozostaviť pozemné riadiace strediská tak, aby mali dosah na celú sieť satelitov. Pôvodný plán rozmiestnenia pozemného segmentu bol preto tvorený piatimi pozemnými riadiacimi strediskami po celom svete rozmiestnenými v blízkosti rovníka. V súčasnosti je pozemný segment tvorený 19 pozemnými jednotkami. Ich rozmiestnenie je popísané na obrázku [2.4.](#page-16-1) Ich konfigurácia pozostáva z[\[3\]](#page-49-3):

- ∙ hlavnej riadiacej stanice,
- ∙ záložnej riadiacej stanice,
- ∙ 16 monitorovacích staníc,
- ∙ 4 riadiacich antén,
- ∙ 7 kontrolných antén,

pričom antény sa zväčša nachádzajú v riadiacej alebo monitorovacej stanici.

Všetky časti pozemného segmentu sú bezobslužné, t.j. nevyžadujú ľudskú obsluhu a sú prepojené s hlavnou riadiacou stanicou. Každá stanica obsahuje vlastné atómové hodiny a GPS prijímač, aby mohla s čo najvyššou možnou presnosťou určiť polohu satelitu na obežnej dráhe. Tieto údaje spolu s navigačnými správami sú na diaľku odosielané do hlavnej riadiacej stanice, kde sú následne spracované. Podľa aktuálnej polohy, funkčného stavu, stavu atómových hodín satelitu a iných informácií je v riadiacej stanici vygenerovaná správa. Táto správa je následne odoslaná pozemnej anténe, ktorá má aktuálne cieľový satelit v dohľade. Následne je správa odoslaná satelitu. Po prijatí správy satelitom môže byť vykonaná kalibrácia atómových hodín, upravená dráha letu, či úprava iných parametrov. Prostredníctvom takýchto správ je možné taktiež aktivovať satelity v zálohe či odstaviť aktívny satelit, pokiaľ už nie je potrebný alebo došlo k jeho poruche[\[43,](#page-52-0) [3\]](#page-49-3).

#### **Užívateľský segment**

Na to, aby mohol užívateľ určiť svoju polohu prostredníctvom GPS, potrebuje GPS prijímač, ktorý tvorí základ užívateľského segmentu. Ako už bolo spomenuté v sekcii [2.1.2,](#page-9-0) na to, aby mohol presne určiť svoju polohu v 3D priestore, sú potrebné údaje z minimálne štyroch satelitov. GPS je momentálne najrozšírenejší družicový polohový systém a prijímače, ktoré ho podporujú je možné nájsť ako v automobiloch tak aj v zememeračských prístrojoch<sup>[43</sup>, [16\]](#page-50-4).

<span id="page-16-1"></span>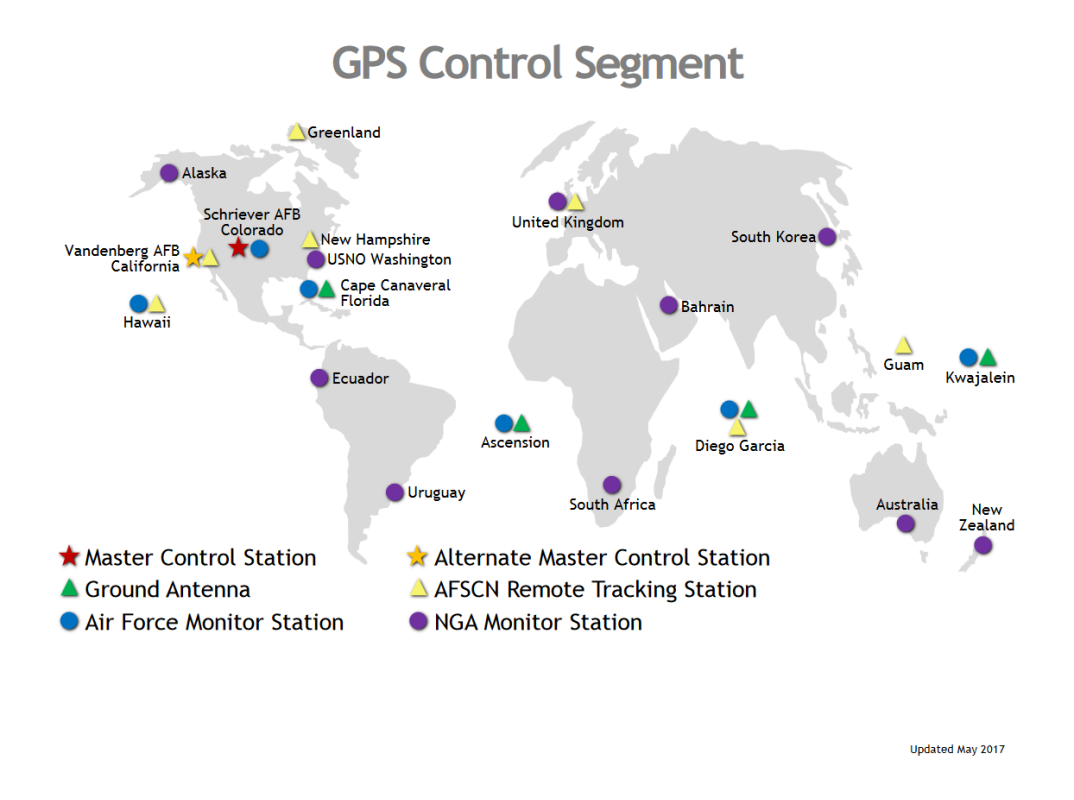

Obr. 2.4: Rozmiestnenie pozemného segmentu GPS(Prevzaté z [\[3\]](#page-49-3)).

## <span id="page-16-0"></span>**2.4 GLONASS**

Systém GLONASS (rus. ГЛОбальная НАвигационная Спутниковая Система) bol vyvinutý ako sovietska alternatíva k systému GPS. Rovnako ako GPS aj GLONASS bol primárne vytvorený pre potreby sovietskych ozbrojených síl, no taktiež obsahuje nešifrované signály pre potreby civilného sektora. Prvý zo satelitov pod označením Kosmos-1413 bol vypustený v roku 1982 a v roku 1995 systém dosiahol úplnú funkcionalitu. V súčasnosti je systém spravovaný Štátnou korporáciou pre kozmické aktivity (rus. Роскосмос) $^4$  $^4$ .

## **Signály GLONASS**

Systém sa v prvých fázach svojej existencie výrazne odlišoval od konkurenčných systémov, a to použitím FDMA prístupu pri šírení signálu. Neskôr, postupným modernizovaním vesmírneho segmentu bol rovnako ako pri konkurenčných systémoch zavedený CDMA prístup. V súčasnej dobe satelity vysielajú signály založené na oboch princípoch[\[36\]](#page-51-3).

## **FDMA signály a frekvencie**

Ako už bolo spomenuté v sekcii [2.1.2,](#page-9-0) signál sa šíri niekoľkými frekvenciami, ktoré sa navzájom nerušia, a tak je satelitom tohto systému umožnené vysielať tú istú postupnosť PRN. Prijímač na Zemi vie tak jednoducho podľa vysielacej frekvencie určiť, ktorému zo satelitov signál patrí. Keďže je tu uplatnený prístup FDMA, jednotlivé frekvencie sa mierne odlišujú

<span id="page-16-2"></span><sup>4</sup>Stránka agentúry Роскосмос: [https://www](https://www.roscosmos.ru/).roscosmos.ru/

v kmitočtoch, a preto sa uvádza ich stredná hodnota. Každý satelit mal v prvotných fázach systému pridelenú svoju vlastnú frekvenciu, no z dôvodu rušenia s rádioastronomickým sledovaním a po roku 1998 došlo k ich redukcii z pôvodných 24 na 14. Satelity, ktoré sú v jednom časovom okamihu na obežných dráhach oproti sebe môžu vysielať signál na rovnakej frekvencii, pretože je vylúčené, aby prijímač zachytával signál z oboch súčasne. Tieto frekvencie sa nazývajú kanály, pričom každý kanál má svoje označenie. V rokoch 1998 až 2005 boli označované ako 0 až 13, po roku 2005 je ich označenie -7 až 6 a taktiež došlo k ich frekvenčnému posunu[\[43\]](#page-52-0).

Označenie stredných nosných frekvencií je rovnaké ako v prípade GPS, a to[\[36\]](#page-51-3):

- ∙ **L1** (1 602,0 MHz + × 0.5625 MHz) je frekvencia, ktorá je vyhradená pre šírenie SP kódu pre civilné účely, niekedy označovaným aj ako L1OF a HP kód pre vojenské a vedecké účely, niekedy označovaným aj ako L1SF,
- ∙ **L2** (1 246,0 MHz + × 0.4375 MHz) je frekvencia, ktorá je vyhradená pre šírenie SP kódu pre civilné účely niekedy označovaným aj ako L2OF a HP kód pre vojenské a vedecké účely niekedy označovaným aj ako L2SF,

kde  $n$  je číslo kanálu.

**SP** (angl. Standard Precision service) kód predstavuje alternatívu ku C/A kódu. Je nešifrovaný a dĺžka jeho PRN postupnosti predstavuje 511 bitov. Kód je zasielaný s frekvenciou 0,511 MHz, čo zaisťuje periódu o dĺžke 1 milisekundy. S nástupom druhej generácie satelitov GLONASS-M je od roku 2003 tento kód šírený aj prostredníctvom L2 nosnej frekvencie[\[43,](#page-52-0) [36\]](#page-51-3).

**HP** (angl. High Precision service) kód predstavuje alternatívu ku P kódu. PRN kódu je zasielaný s frekvenciou 5,11 MHz a jeho dĺžka je volená tak, aby bola zaistená perióda po dobu jednej sekundy. S nástupom druhej generácie satelitov GLONASS-M je od roku 2003 tento kód šírený aj prostredníctvom L2 nosnej frekvencie[\[43,](#page-52-0) [36\]](#page-51-3).

Spolu so signálmi každý satelit vysiela aj navigačnú správu pre oba signály. V tejto správe sú zahrnuté informácie o aktuálnej polohe daného satelitu, stav satelitu, jeho číslo, údaje o čase a almanach. Správa je svojou štruktúrou podobná navigačnej správe GPS. Je tvorená 7 500 bitmi, pričom celkový čas potrebný na jej prijatie je 2 minúty a 30 sekúnd[\[43\]](#page-52-0).

Signál HP má taktiež svoju navigačnú správu, no informácie o jej zložení a formáte neboli publikované.

#### **CDMA signály a frekvencie**

V roku 2016 bol publikovaný dokument[\[28\]](#page-51-4) opisujúci nové signály CDMA. Tieto signály využívajú nosné frekvencie s rovnakým označením ako v prípade FDMA signálov L1 a L2. Zavedená je nová nosná frekvencia s označením L3[\[28\]](#page-51-4). Kmitočty jednotlivých frekvencií spolu s prenášanými kódmi sú nasledovné<sup>[\[36\]](#page-51-3)</sup>:

- ∙ **L1** (1 600,995 MHz) je frekvencia, ktorá je vyhradená pre šírenie kódu pre civilné účely označovaným L1OC a kódu L1SC pre vojenské účely,
- ∙ **L2** (1 248,06 MHz) je frekvencia, ktorá je vyhradená pre šírenie kódu pre civilné účely označovaným L2OC a kódu L2SC pre vojenské účely,
- ∙ **L3** (1202.025 MHz) je frekvencia, ktorá je vyhradená pre šírenie kódu pre civilné účely označovaným L3OC.

Každý z civilných signálov je doplnený o navigačnú správu s výnimkou L2OC signálu[\[27\]](#page-51-5). O kódoch pre vojenské účely je však verejne prístupné len obmedzené množstvo informácií.

### **Kozmický segment**

Podobne ako v prípade GPS, návrh systému GLONASS pozostáva z 24 satelitov, ktoré sú však rozmiestnené do troch orbitálnych dráh, čím na jednu dráhu pripadá 8 satelitov. Pozície jednotlivých satelitov sú nazývané sloty a ich označenie je 1 až 24. Ich sklon predstavuje 64.8 stupňov k rovníku. Dráhy sú označované takisto číselne 1 až 3 a medzi sebou zvierajú uhol 120 stupňov. Satelity sa pohybujú vo výške 19 100 kilometrov nad zemským povrchom a čas, za ktorý Zem obletia predstavuje 11 hodín, 15 minút a 44 sekúnd[\[36\]](#page-51-3).

Počas vývoja systému boli na obežnú dráhu vynesené satelity v štyroch verziách, a to[\[36\]](#page-51-3):

- ∙ GLONASS vyvíjaný v rokoch 1982 2005,
- ∙ GLONASS-M vyvíjaný v rokoch 2003 2016,
- ∙ GLONASS-K vyvíjaný v rokoch 2011 2018,
- ∙ GLONASS-K2 vyvíjaný v rokoch 2017 súčasnosť.

Životnosť satelitov v prvej generácií bola predpokladaná na 3 roky a 6 mesiacov, pri poslednej generácií je to až 10 rokov $\left[36\right]$ .

Aj keď kozmický segment v prvej dekáde druhého tisícročia nedosahoval úplné obsadenie všetkých slotov kvôli zlej finančnej situácii[\[43\]](#page-52-0), v súčasnej dobe sú všetky sloty obsadené a satelity sú plne funkčné. Aktuálne (ku dňu 11.5.2019) sa na obežnej dráhe nachádza 24 satelitov, ktoré sú nasadené v operatívnom režime, jeden satelit je v testovacej fáze a jeden tvorí náhradu[\[31\]](#page-51-6).

#### **Pozemný segment**

Pozemný segment je lokalizovaný iba na území Ruskej federácie, a tak nemôže byť naviazané nepretržité spojenie s každým satelitom. Stanice pozemného segmentu kontrolujú dráhu letu každého zo satelitov, ich nastavenie hodín ich status a dvakrát za deň tieto informácie zasielajú satelitom. Pozemný segment je tvorený stanicami s rôznym zameraním, a to $[12]$ :

- ∙ hlavná riadiaca stanica (SCC),
- ∙ 5 telemetrických, sledovacích a kontrolných staníc (TT&C),
- ∙ 2 stanice s referenčnými, centrálnymi hodinami (CC-M),
- ∙ 3 stanice pre odosielanie (ULS),
- ∙ 2 stanice pre meranie vzdialenosti laserom (SLR),
- ∙ 4 monitorovacie stanice, pričom je naplánovaná výstavba ďalších 6 (MS).

Medzi stanicami sú rozostupy s veľkou dĺžkou, aby bolo možné monitorovať čo najviac satelitov.

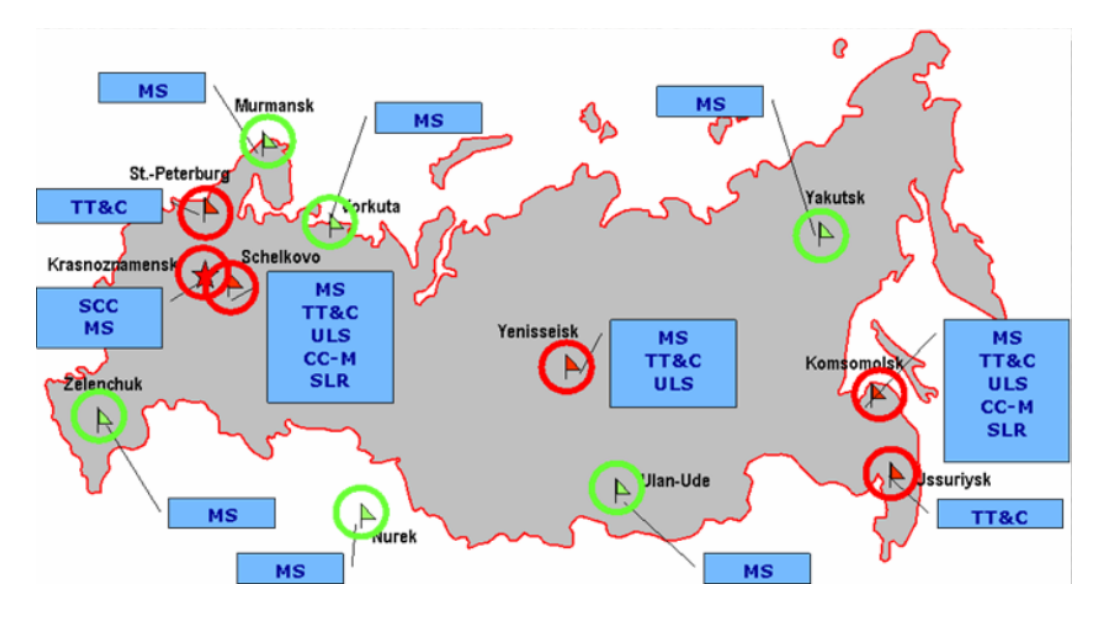

Obr. 2.5: Rozmiestnenie pozemného segmentu GLONASS(Prevzaté z [\[12\]](#page-49-4)).

### **Užívateľský segment**

Užívateľský segment tvoria zariadenia, ktoré podporujú spracovanie signálov vysielaných týmto systémom. Keďže v čase vývoja a systému dochádzalo ku výpadku systému a nebolo možné predikovať jeho budúcnosť výrobcov, ktorí vyrábali prijímače s touto technológiou bolo iba obmedzené množstvo. Aktuálne väčšina zariadení, ktorá podporuje GPS podporuje aj GLONASS a zároveň dovoľuje používať obe technológie súčasne kvôli cieľu zvýšiť presnosť[\[13\]](#page-50-5).

## <span id="page-19-0"></span>**2.5 Galileo**

Oba spomínané systémy GPS a GLONASS boli primárne vybudované pre potreby armády. V prípade konfliktu alebo iných nečakaných udalostí môžu USA, prípadne Ruská federácia svoje systémy vypnúť, znížiť ich presnosť či obmedziť ich len pre vojenské účely. Aby štáty Európskej únie nemuseli byť závislé od niektorého z predchádzajúcich systémov, vznikla potreba pre vyvinutie európskeho navigačného systému. Začiatkom roku 1999 Európska komisia vydala doporučenie o vybudovaní vlastného navigačného systému a vývoj sa začal v roku 2001[\[43\]](#page-52-0). Prvýkrát bol systém uvedený do prevádzky až na konci roka 2016 a jeho plne operačný stav je naplánovaný na rok 2020. Systém bol navrhnutý tak, aby dokázal spolupracovať s už existujúcimi systémami[\[5\]](#page-49-5). Aktuálne jeho presnosť dosahuje chybu pri určení polohy do jedeného metra[\[26\]](#page-50-6).

### **Signály a služby Galileo**

V priebehu vývoja boli navrhnuté až štyri služby, ktoré má systém poskytovať. Sú to[\[29\]](#page-51-7):

∙ **OS** (angl. Open Service) - služba s otvoreným prístupom. Používanie služby je určené pre širokú verejnosť a je bezplatné. Poskytuje všetky údaje potrebné pre navigáciu, akými sú určenie polohy, rýchlosť a čas. Služba ďalej poskytuje presnosť do jedného metra kdekoľvek na svete a je obdobou modernizovaných signálov GPS[\[8\]](#page-49-6).

- ∙ **HAS** (angl. High Accuracy Service) služba s vysokou mierou určovania presnosti. Používanie služby môže byť kryptované za účelom obmedzenia prístupu a bude sa využívať pri profesionálnych alebo komerčných aplikáciach, kde je nutné dosiahnuť vyššiu presnosť ako pri OS. Preto sa táto služba niekedy označuje aj ako CS (angl. Commercial Service) Presnosť služby by mala byť až do pár centimetrov[\[6\]](#page-49-7).
- ∙ **PRS** (angl. Public Regulated Service) verejná regulovaná služba. Tento typ služby je poskytovaný pre užívateľov, ktorí sú autorizovaní vládou a slúži pre aplikácie, ktoré neustále vyžadujú vysokú presnosť. Signál je kryptovaný a odolnejší voči rušeniu s možnosťou detekcie problému v prenose. Tento typ služby je primárne určený pre potreby polície, pobrežných hliadok a iných zložiek s podobným zameraním[\[10\]](#page-49-8).
- ∙ **SAR** (angl. Search and Rescue Service) vyhľadávacia a záchranná služba a slúži na humanitárne účely. V prípade zachytenia signálu z vysielača, ktorý vysiela tento typ signálu je možné prostredníctvom vesmírneho segmentu určiť polohu takéhoto vysielača a údaje o jeho polohe je možné zaslať do národných záchranných centier. Taktiež je možné na vysielač odoslať správu, a tým je systém Galileo výnimočný. Vysielače SAR sa môžu nachádzať na lodiach, lietadlách či iných dopravných prostriedkoch, aby bolo možné čo najskôr identifikovať miesto nehody[\[11\]](#page-49-9).

Keďže v priebehu vývoja družicových navigačných systémov sa ukázal CDMA spôsob šírenia signálu ako výhodnejší, je použitý aj v tomto prípade. Satelity vysielajú alebo budú vysielať na Zem diaľkomerové kódy na piatich hlavných nosných frekvenciách, ktorými sú[\[7\]](#page-49-10):

- ∙ 1575,420 MHz je frekvencia s označením **E1**, ktorá slúži pre prenos informácií služieb OS a PRS.
- ∙ 1278,750 MHz je frekvencia s označením **E6**, ktorá slúži pre prenos informácií služieb HAS(CS) a PRS.
- ∙ 1191,795 MHz je frekvencia s označením **E5**, ktorá slúži pre prenos informácií služieb OS a SAR.

### **Vesmírny segment**

Pôvodný návrh vesmírneho segmentu pozostával z 24 hlavných satelitov, ktoré sú organizované do troch orbitálnych dráh s označením A, B a C. Každá dráha mala byť pritom rozdelená na 8 slotov s číselným označením 1 až 8, pričom na každý slot pripadal práve jeden satelit a takéto rozloženie zabezpečuje, že na každom mieste na Zemi budú viditeľné aspoň štyri satelity[\[18,](#page-50-7) [5\]](#page-49-5). Vzdialenosť satelitov od Zemského povrchu je pritom 23 222 kilometrov a ich sklon k rovníku predstavuje 56 stupňov. Prvé experimentálne satelity boli na obežnú dráhu vypustené v rokoch 2005 a 2008, ich označenie bolo GIOVE-A a GIOVE-B. Ich úlohou bolo overiť technológie, ktoré mali byť v systéme zavedené. Po úspešnom odskúšaní technológií v roku 2011 začali byť na obežnú dráhu vypúšťané už plne operatívne družice[\[26\]](#page-50-6). Aktuálne (ku dňu 13.5.2019) sa na orbitálnych dráhach nachádza 26 satelitov, pričom 3 z nich sú mimo aktívnej služby a 2 sú v testovacej prevádzke. Zostávajúcich 19 satelitov je nasadených v operatívnom režime[\[2\]](#page-49-11).

### **Pozemný segment**

Pozemný segment systému zastáva úlohu kalibrácie vesmírneho segmentu. Stanice pozemného segmentu sú rozmiestnené po celom svete, ako je možné vidieť na obrázku [2.6.](#page-21-1) Aktuálne segment pozostáva z[\[9\]](#page-49-12):

- ∙ 15 senzorických staníc (GSS),
- ∙ 6 telemetrických, sledovacích a kontrolných staníc (TT&C),
- ∙ 5 stanice pre odosielanie (ULS),

Hlavné riadiace stanice sa pritom nachádzajú v Taliansku (Fucino) a v Nemecku (Oberpfaffenhofen). Každá z riadiacich staníc zbiera a spravuje údaje prostredníctvom TT&C staníc. Na základe tých sa následne vyhodnocuje stav jednotlivých satelitov a konštalácia celého vesmírneho segmentu. Po vyhodnotení je možné zaslať kalibračné správy na obežnú dráhu prostredníctvom 5 ULS staníc[\[22\]](#page-50-8).

<span id="page-21-1"></span>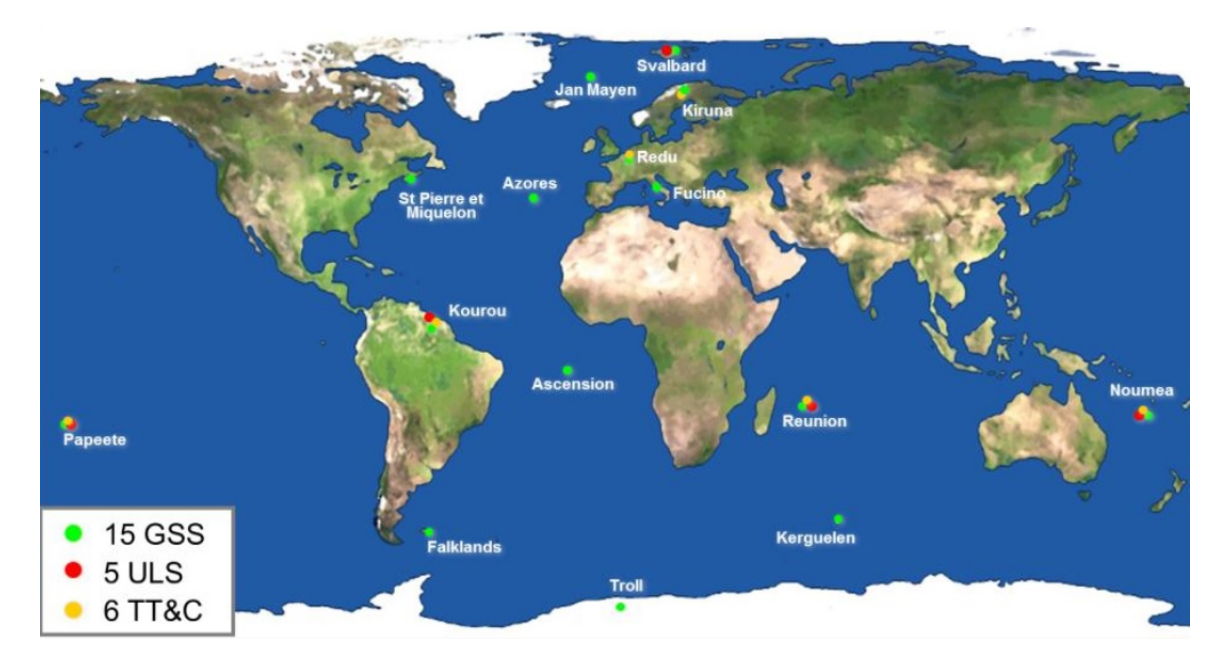

Obr. 2.6: Rozmiestnenie pozemného segmentu systému Galileo (Prevzaté z [\[9\]](#page-49-12)).

### **Užívateľský segment**

Užívateľský segment je tvorený všetkými zariadeniami, ktoré vedia spracovávať signály tohto systému. V súčasnosti sa na trhu objavujú prijímače, ktoré dokážu využívať systém Galileo spolu s podporou iných technológií.

## <span id="page-21-0"></span>**2.6 Dostupné GNSS moduly**

GNSS modul predstavuje prijímač, ktorý dokáže spracovávať signály z jedného alebo viacerých navigačných systémov súčasne. Úlohou GNSS modulov je získavanie rôznych informácií na základe polohy satelitov na obežnej dráhe. Hlavnou informáciou je informácia o polohe, no taktiež je možné získať informácie o rýchlosti, nadmorskej výške či aktuálnom čase UTC.

#### <span id="page-22-0"></span>**2.6.1 SimCom SIM68M**

Modul SIM68N sa svojimi rozmermi radí medzi najmenšie GNSS moduly. Obsahuje podporu pre dva globálne systémy, ktorými sú GPS a GLONASS a podporu pre regionálny systém QZSS používaný Japonskom. V jednom okamihu modul môže spracovávať údaje ako zo systému GPS, tak zo systému GLONASS, a tým zvýšiť presnosť výslednej polohy. Pri počiatočnom určení polohy za použitia oboch systémov musí byť sila prijímaného signálu aspoň nad úrovňou -148 dBm a pri udržiavaní sledovania sila signálu môže klesnúť až na -166 dBm. Taktiež podporuje systém asistovaného GPS, vďaka ktorému je možné modulu externe poskytnúť aktuálne údaje o polohe satelitov, a tým znížiť čas počiatočného získavania polohy. Modul disponuje dvojicou sériových rozhraní UART, prostredníctvom ktorých je možné odosielať údaje o polohe. Rýchlosť prenosu je pritom nastaviteľná, môže sa pohybovať od 4 800 až po 192 600 baudov za sekundu. Ako komunikačný prostriedok je použitý protokol NMEA. Prvé z rozhraní obsahuje podporu aj pre zbernicu I2C. Frekvencia odosielania údajov o polohe je výrobcom nastavená na 1 Hz, môže byť však zvýšená na 10 Hz[\[19\]](#page-50-9).

Napájanie modulu je možné v rozmedzí 2,8 až 4,3 V, čo umožňuje modul pripojiť priamo na lítiový akumulátor. Modul tiež obsahuje podporu pre záložné napájanie, ktoré udržuje posledné informácie o polohe satelitov na orbitách. V stave, keď je modul odpojený od primárneho zdroja napätia, záložné napätie udržuje tieto informácie v pamäti, čím sa výrazne skracuje doba určenia polohy satelitov pri ďalšom spustení. Pre optimalizáciu spotreby elektrického prúdu môže byť modul spustený v niekoľkých režimoch, ktoré sú[\[19\]](#page-50-9):

- ∙ FULL ON MODE nepretržité získavanie dát zo satelitov pri maximálnej presnosti bez ohľadu na spotrebu modulu,
- ∙ PERIODIC MODE získavanie polohy len v určených časových intervaloch za účelom dosiahnutia lepšej spotreby,
- ∙ ALWAYS LOCATETMMODE svojím charakterom pripomína PERIODIC MODE, dĺžka časových intervalov je však priebežne upravovaná na základe rýchlosti pohybu a podmienok prostredia pre dosiahnutie čo najlepšej spotreby,
- ∙ SLEEP MODE stav, kedy nie sú poskytované údaje o polohe,

Spotreba modulu je variabilná a závisí od použitého režimu. Pri použití FULL ON MODE sa odhaduje na maximálne 27 mA pri počiatočnom získavaní polohy za použitia GPS a GLONASS. výrobca však odporúča použiť napájací zdroj s aspoň 100 mA[\[19\]](#page-50-9), aby nedochádzalo k reštartovaniu zariadenia počas chodu.

### <span id="page-22-1"></span>**2.6.2 Ublox NEO-M8N**

Firma Ublox je v oblasti GPS zariadení dobre známa a svojimi produktmi sa radí medzi lídrov v tomto segmente. Moduly z rodiny Neo je možné nájsť vo väčšine modelárskych dronov či v iných mobilných zariadeniach, kde je vyžadovaná vysoká presnosť pre správne fungovanie iných systémov. Moduly M8 sú momentálne najnovším členom z tejto rodiny a sú spätne kompatibilné. Moduly M8 sú dostupné v troch verziách (M8N/M8M/M8Q), pričom každá verzia je zameraná na iné použitie. Pre účely tohto projektu bola zvolená verzia M8N, ktorá predstavuje model s najvyššou konfiguráciou. Modul môže spracovávať až štyri systémy na určovanie polohy, a to GPS, GLONASS, GALILEO a BeiDou, pričom v jednom časovom okamihu môže pre presnejšie určenie polohy používať až tri systémy súčasne. Pri privedení napätia do modulu je potrebné najprv získať dáta o polohe satelitov. Ak sú všetky satelity viditeľné a poskytujú signál pri úrovni -130 dbm, získavanie polohy satelitov trvá od 26 do 30 sekúnd. V porovnaní s inými modulmi používanými v mobilných telefónoch alebo iných mobilných zariadeniach to môže byť až 10-krát rýchlejšie. V prípade, že je potrebné získať dáta o polohe satelitov do jednej sekundy, je k dispozícii aj asistované GPS v podobe technológie AssistNow, prostredníctvom ktorej je možné stiahnuť údaje zo serverov Ublox. V prípade potreby sa na čipe nachádza nevolatilná pamäť, ktorá má naozaj široké využitie. Prostredníctvom tejto pamäte je možné uchovávať dáta o polohe či aktualizovať firmvér zariadenia. Taktiež je možné v nej uchovávať informácie o satelitoch počas nasledujúcich 35 dní. Po uplynutí tejto doby technológia AssistNow v režime Autonomous automaticky dopočíta aktuálnu polohu satelitov, a tým pádom nie je nutné sťahovať najnovšie údaje zo serverov. Výhoda nevolatilnej flash pamäte je však zahrnutá iba vo verzii M8N a zohrala významnú rolu pri rozhodovaní medzi verziami. Na účely projektu bola použitá zbernica UART kvôli jednoduchosti a ľahkej konfigurácii. Dáta sa po zbernici prenášajú protokolom NMEA alebo proprietárnym protokolom UBX firmy Ublox. [\[17\]](#page-50-10)

Napájacie napätie sa pohybuje na úrovni 2,7 až 3,6 volta. V module sa tiež nachádza manažment napájania, ktorý poskytuje dva režimy napájania, a to[\[17\]](#page-50-10):

- ∙ CONTINUOUS MODE nepretržité získavanie dát zo satelitov pri maximálnej presnosti bez ohľadu na spotrebu modulu,
- ∙ POWER SAVE MODE optimalizované získavanie dát, perióda získavania môže byť nastavená špeciálnym príkazom cez UBX protokol.

Pri poslednej možnosti je však možné použiť len systém GPS bez možnosti zvýšenia presnosti inými systémami[\[17\]](#page-50-10). Napájací prúd závisí od použitého napájacieho napätia a zvoleného režimu napájania. Pri režime CONTINUOUS MODE sa spotreba pohybuje okolo 34 mA pri 3 V a pri režime POWER SAVE MODE sa spotreba pohybuje okolo 10 mA pri 3 V s obnovovacou frekvenciou 1 Hz.

## <span id="page-24-0"></span>**Kapitola 3**

# **Návrh riešenia**

Kapitola sa zaoberá návrhom lokalizačného zariadenia v technickej a aj programovej rovine. Zariadenie pozostáva z viacerých modulov, ktorých vzájomné prepojenie je opísané v sekcii [3.1.](#page-24-1) Dôležitá je samozrejme správna vzájomná komunikácia. Moduly medzi sebou komunikujú prostredníctvom protokolov a zberníc, ktoré sú opísané v sekcii [3.2.](#page-25-0) Konkrétne typy modulov je možné nájsť v sekciách [3.3](#page-27-0) a [3.4.](#page-28-0) Aby bolo zaistené napájanie modulov, je potrebné pridať aj napäťové regulátory, ktoré sú opísané v sekcii [3.5.](#page-29-1) Na záver kapitoly v sekcii [3.6](#page-33-0) je popísaný návrh algoritmu lokalizačného zariadenia.

## <span id="page-24-1"></span>**3.1 Konceptuálny návrh zariadenia**

<span id="page-24-2"></span>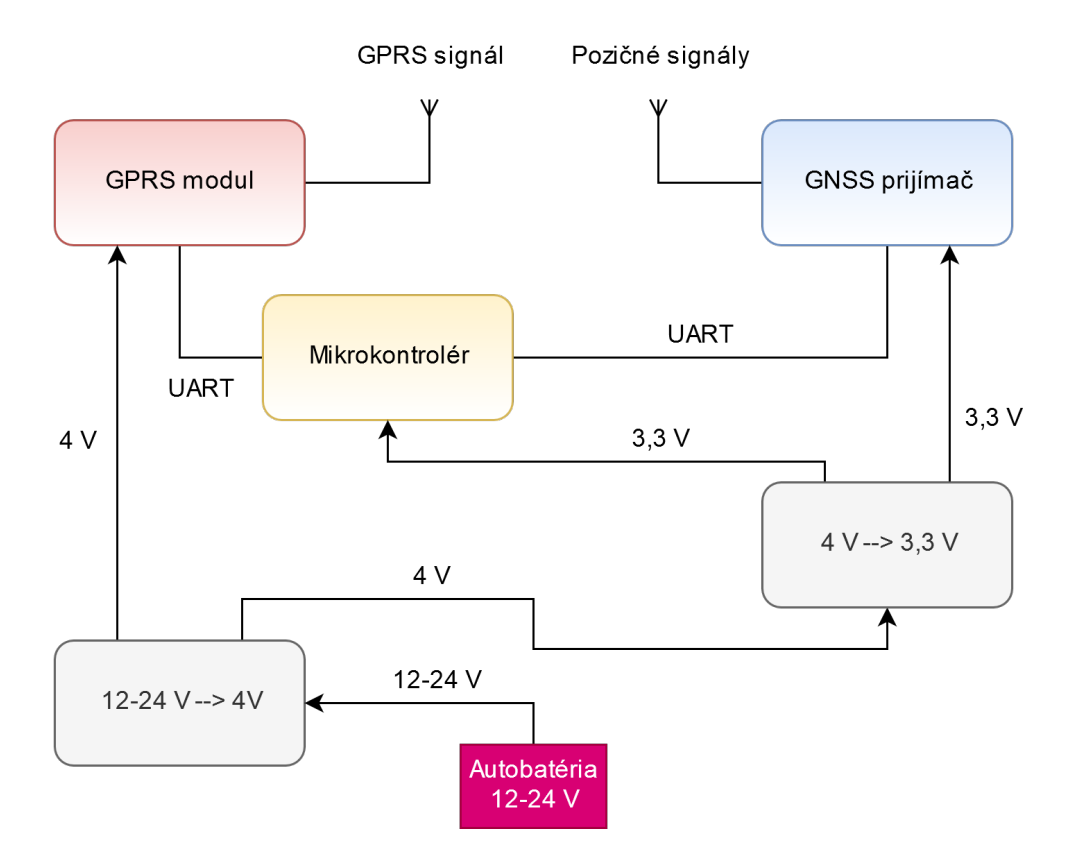

Obr. 3.1: Bloková schéma zariadenia.

Zariadenie musí zozbierať údaje o svojej polohe a rýchlosti a taktiež určiť čas, kedy boli tieto informácie zaznamenané. Toto je zabezpečené prostredníctvom GNSS modulu, ktorý na základe údajov zo satelitu tieto informácie poskytuje. Potom prevedie údaje mikrokontroléru, ktorý tieto údaje spracuje a prevedie ich do takej formy, aby mohli byť poskytnuté vzdialenému serveru. Toto je zabezpečené prostredníctvom GPRS<sup>[1](#page-25-2)</sup> (angl. General Packet Radio Service) modulu, ktorý udržiava spojenie so vzdialeným serverom. Na komunikáciu sa medzi modulmi použije komunikačná linka  $\mathrm{UART}^2$  $\mathrm{UART}^2$  (angl. Universal Asynchronous Receiver-Transmitter). Aby boli zabezpečené jednotlivé napájacie úrovne senzorov, musí byť zariadenie doplnené o napäťové regulátory, ktoré upravujú napätie z bežne dostupných 12 V v osobných či 24 V v nákladných automobiloch. Presné prepojenie modulov a komunikačných kanálov popisuje bloková schéma [3.1.](#page-24-2)

### <span id="page-25-0"></span>**3.2 Protokoly a zbernice**

Zbernice predstavujú komunikačný prostriedok medzi jednotlivými elektronickými zariadeniami. Protokoly predstavujú štandard, ktorý musia ovládať všetky zariadenia podieľajúce sa na komunikácii. Sú definované súborom pravidiel a presnou štruktúrou.

### <span id="page-25-1"></span>**3.2.1 UART**

UART je sériová asynchrónna zbernica umožňujúca komunikáciu v režime Full-Duplex medzi dvoma zariadeniami, kedy v jednom časovom okamihu môžu byť dáta prenášané v oboch smeroch súčasne. Pozostáva z dvoch vodičov, pričom každý z nich predstavuje jeden smer komunikácie. Dáta sú prenášané prostredníctvom rámcov, ktoré pozostávajú z postupnosti dátových a riadiacich bitov. Keďže sa jedná o asynchrónny typ zbernice a nenachádza sa tu vodič, ktorý by prenášal hodinový signál, je nutné pred začatím komunikácie obom zariadeniam nastaviť rovnakú vzorkovaciu frekvenciu. Zvyčajne sa však určuje prenosovou rýchlosťou, na základe ktorej je frekvencia vypočítaná. Následne je nutné zabezpečiť fázovú synchronizáciu medzi zariadeniami[\[33\]](#page-51-8).

<span id="page-25-4"></span>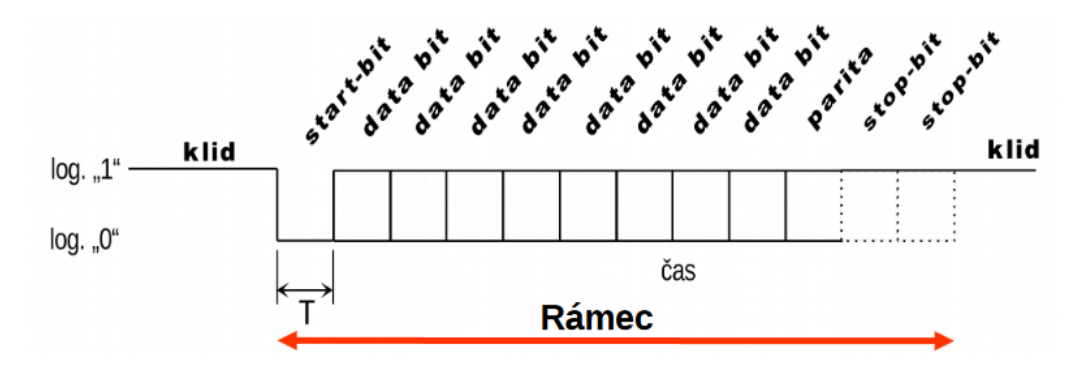

Obr. 3.2: Všeobecná štruktúra rámca (Prevzaté z [\[33\]](#page-51-8)).

Toto je zabezpečené tzv. start bitom, ktorý predstavuje začiatok rámca. Jedná sa o zmenu z logickej jednotky, ktorá predstavuje kľudovú hodnotu linky na logickú nulu, pričom táto zmena trvá čas T. Následne je odoslaná postupnosť ôsmich dátových bitov.

<span id="page-25-2"></span><sup>1</sup>Podrobné vysvetlenie pojmu GPRS: [https://en](https://en.wikipedia.org/wiki/General_Packet_Radio_Service).wikipedia.org/wiki/ [General\\_Packet\\_Radio\\_Service](https://en.wikipedia.org/wiki/General_Packet_Radio_Service)

<span id="page-25-3"></span><sup>2</sup>Podrobné vysvetlenie pojmu UART: [\[33\]](#page-51-8)

Ďalej môže nasledovať paritný bit pre detekciu chyby. Nakoniec je rámec ukončený jedným, prípadne viacerými stop bitmi, ktorých logická hodnota je nula. Po odoslaní dát je linka znovu prepnutá do stavu logickej jednotky, čo indikuje kľudový stav. Obrázok [3.2](#page-25-4) graficky popisuje štruktúru rámca[\[33\]](#page-51-8).

### <span id="page-26-0"></span>**3.2.2 AT príkazy**

AT príkazy predstavujú komunikačný protokol zvyčajne medzi zariadeniami, ktoré využívajú bezdrôtovú komunikáciu. Existuje základná množina príkazov pre zariadenia s rovnakým zameraním. Túto množinu môže každý výrobca rozšíriť o vlastné príkazy. Každý z príkazov má definovanú základnú štruktúru ÄT+<x><n><CR>". Začína prefixom ÄT+". Parameter  $\langle x \rangle$  predstavuje príkaz a  $\langle n \rangle$  parametre príkazu. Koniec je označený znakom <CR>. Množina príkazov je rozdelená na[\[20\]](#page-50-11):

- ∙ testovacie majú formát ÄT+<x>=?", používajú sa pri zisťovaní dostupných parametrov príkazu <x>,
- ∙ čítacie majú formát ÄT+<x>?", používajú sa pri zisťovaní aktuálne nastavených parametrov príkazu <x>,
- ∙ zapisovacie majú formát ÄT+<x>=<...>", používajú sa pri nastavovaní parametrov príkazu <x>,
- ∙ spúšťacie majú formát ÄT+<x>", používajú sa pri spúšťaní služieb s parametrami, ktoré boli definované predtým zapisovacími príkazmi.

### <span id="page-26-1"></span>**3.2.3 NMEA**

NMEA, angl. National Marine Electronics Assciation je asociácia, ktorá stojí za vytvorením štandardu označovaným ako NMEA-0183. Tým sa označuje protokol slúžiaci pre prenos informácií z polohových senzorov vo forme správ. Všeobecný tvar správy je nasledovný:  $\scriptstyle\rm I\leq\epsilon<$ PREFIX> <MSG> <PARAMS>  $\scriptstyle\rm I\leq CSS$  <CR>. Znakom \$ je označený začiatok správy. <PREFIX> je tvorený postupnosťou dvoch znakov, ktorými sa určuje, z akého systému správa pochádza (GP - GPS, GL- GLONASS). <MSG> je postupnosť troch znakov, ktoré definujú, o aký typ správy sa jedná (napr. GSA, RMC). <PARAMS> sú parametre jednotlivých správ. Môže ísť o postupnosti viacerých znakov o rôznych dĺžkach, ktoré reprezentujú nadmorskú výšku, čas a podobne, pričom každý s parametrov je oddelený čiarkou. Nasleduje znak \*, ktorý indikuje koniec parametrov správy a začiatok kontrolného súčtu <CS>. Kontrolný súčet pozostáva z dvoch znakov, ktoré reprezentujú číslo v hexadecimálnom tvare. Správa je ukončené znakom <CR>. Dĺžka správ je variabilná, maximálne však obsahuje 82 znakov[\[24\]](#page-50-12).

### <span id="page-26-2"></span>**3.2.4 HTTP**

HTTP (angl. Hypertext Protocol) je bezstavový aplikačný protokol a slúži na prenos rôznych údajov a súborov, ktorými môžu byť napríklad HTML dokumenty či obrázky. Jeho architektúra je založená na princípe požiadavka/odpoveď, čo znamená, že klient odošle požiadavku a čaká od servera odpoveď. Klient môže predstavovať program (napr. webový prehliadač) a serverom môže byť program predstavujúci Web server. Správy sú medzi oboma stranami zasielané ako ASCII znaky. Protokol je najčastejšie využívaný pri webových službách. Jeho zabezpečená verzia sa nazýva HTTPS a je šifrovaná asymetricky. Nešifrovaná podoba protokolu má vyhradený port 80, šifrovanej je pridelený port 443. HTTP definuje presný tvar správy podľa nasledujúcej štruktúry[\[35\]](#page-51-9):

- ∙ START-LINE,
- ∙ hlavička,
- ∙ CRLF znak/prázdny riadok,
- ∙ telo správy.

START-LINE môže obsahovať dva typy správ podľa toho, či je správa požiadavka alebo odpoveď. Pri požiadavke je správa označovaná ako REQUEST-LINE a nesie informácie o tom, aká metóda má byť použitá pri spracovaní požiadavky, URI a HTTP verziu. URI (angl. Uniform Resource Identifier) je identifikátor prostriedku, ktorý správa požaduje. Protokol definuje až 8 metód, najčastejšie sú používané metódy GET a POST. Prvá z nich sa používa pri stiahnutí informácií zo servera prostredníctvom zadanej URI. Post metóda je používaná pri nahrávaní informácií, resp. dokumentov na server, pričom môže ísť o obrázky alebo binárne súbory. Pri odpovedi sa správa označuje ako STATUS-LINE a pozostáva z HTTP verzie, stavového kódu a popisu, ktorý je spojený so stavovým kódom. Hlavička je tvorená zoznamom polí typu vlastnosť:hodnota. Tento zoznam bližšie špecifikuje charakter správy. V týchto hlavičkách sú uvedené informácie o prehliadači, dĺžke tela správy o jazyku správy a iné. Po prázdnom riadku nasleduje telo, ktoré môže, ale nemusí správa obsahovať (napr. pri požiadavke typu GET nie je telo obsiahnuté). Telo pozostáva zo znakov, ktoré sú kódované ôsmimi bitmi. Pri správe, ktorá obsahuje telo musí byť v hlavičke uvedený počet takýchto znakov[\[35\]](#page-51-9).

## <span id="page-27-0"></span>**3.3 Mikrokontrolér**

Mikrokontroléry sú zariadenia, ktoré na jednom čipe integrujú súčasti celého počítača, a preto sa používa taktiež označenie jednočipový počítač. Mikrokontroléry v porovnaní s klasickými počítačmi nedosahujú tak vysoký výkon a sú využívané väčšinou na jednu konkrétnu, špecifickú úlohu[\[34\]](#page-51-10). V dnešnej dobe existuje mnoho typov mikrokontrolérov, ktoré sú založené väčšinou na dvoch najrozšírenejších architektúrach, a to  $\text{AVR}^3$  $\text{AVR}^3$  a  $\text{ARM}^4$  $\text{ARM}^4$ . Za prvou architektúrou stojí firma Atmel<sup>[5](#page-27-4)</sup>, ktorá v roku 1996 uviedla na trh prvé osembitové mikrokontroléry s touto architektúrou. Integrované obvody od tejto spoločnosti je možné nájsť v mnohých mobilných zariadeniach a tiež vo vývojových zostavách pre hardvérových amatérov. Za druhou architektúrou stojí firma ARM<sup>[6](#page-27-5)</sup> (angl. Advanced RISC Machines), ktorá sa venuje návrhu architektúry bez výroby. Svoje návrhy poskytuje rôznym výrobcom, ktorí na základe nich mikrokontroléry vyrábajú. Medzi najznámejších výrobcov patria firmy NXP, ST, Qualcomm a mnohé ďalšie.

### <span id="page-27-1"></span>**3.3.1 STM32F103CBU6**

Pre účely projektu bol zvolený pomerne rozšírený ARM mikrokontrolér STM32F103CBU6 od firmy ST vďaka dostačujúcemu výkonu a prijateľnej cene. Mikrokontrolér obsahuje 20

<span id="page-27-2"></span><sup>3</sup>AVR popis: https://en.wikipedia.[org/wiki/AVR\\_microcontrollers](https://en.wikipedia.org/wiki/AVR_microcontrollers)

<span id="page-27-3"></span><sup>4</sup>ARM popis: https://en.wikipedia.[org/wiki/ARM\\_architecture](https://en.wikipedia.org/wiki/ARM_architecture)

<span id="page-27-4"></span><sup>5</sup>Stránka firmy Atmel: [https://start](https://start.atmel.com/).atmel.com/

<span id="page-27-5"></span><sup>6</sup>Stránka firmy ARM: [https://www](https://www.arm.com/).arm.com/

kilobajtov pamäte RAM a 64 kilobajtov nevolatilnej flash pamäte pre uloženie hlavného programu. Vo vnútri sa nachádza dvojica oscilátorov s kmitočtami 8 MHz a 40 kHz, čo je dosť na chod programu aj bez použitia externého oscilátora. S mikrokontrolérom je možné komunikovať cez veľké množstvo rozhraní, a to $[45]$ :

- ∙ tri komunikačné linky UART,
- ∙ dve komunikačné linky I2C,
- ∙ dve komunikačné linky SPI,
- ∙ jedna komunikačná linka CAN,
- ∙ plnohodnotné USB vo verzií 2.0,
- ∙ SWD pre programovanie mikrokontroléra.

Dvojica UART liniek slúži na komunikáciu s GPS a GPRS modulom a jedna ostáva voľná, je ňou teda možné zasielať informácie pri ladení programu. Prítomná je jednotka RTC, ktorá umožňuje udržiavať aktuálny čas, pokiaľ je mikrokontrolér pripojený na zdroj energie. Programovanie a následné odstraňovanie chýb prebieha prostredníctvom programátora STLink v2.0, ktorý je zapojený na SWD rozhranie. Napájacie napätie sa pohybuje v rozmedzí od 2,0 do 3,6 volta. Mikrokontrolér sa môže nachádzať až v piatich režimoch spotreby, a to [\[45\]](#page-52-6):

- ∙ RUN normálny režim, všetky používané periférie sú zapnuté,
- ∙ SLEEP centrálna výpočtová jednotka je pozastavená, periférie sú aktívne a môžu vyvolať prerušenie, ktoré uvedie centrálnu výpočtovú jednotku do chodu,
- ∙ STOP najvyššia možná úspora energie, kedy je odpojená väčšina modulov, zachovaný je len obsah pamäte SRAM a obsahy registrov,
- ∙ STANDBY mikrokontrolér je odpojený, zachováva sa iba obsah registrov Backup domain a Standby circuity,
- ∙ VBAT v tomto režime funguje len modul RTC.

Napájací prúd je teda variabilný a závisí od zvoleného režimu behu, počtu používaných periférií a napájacieho napätia.

## <span id="page-28-0"></span>**3.4 GPRS modul**

Úlohou GPRS modulu je vytvoriť bezdrôtové spojenie medzi serverom a zariadením, aby bolo možné zistené údaje prenášať na diaľku. Moduly podporujúce 3G a 4G spojenie sú oveľa väčšie, menej cenovo dostupné a taktiež majú vyššiu spotrebu. Pre prenos malých dátových objemov je možné použiť 2G sieť, ktorá má veľmi dobré pokrytie. Taktiež cena a rozmery modulov sú podstatne nižšie ako v prípade 4G a 3G modulov, preto pri hľadaní vhodného modulu boli vyberané moduly s podporou tejto generácie mobilného pripojenia.

#### <span id="page-29-0"></span>**3.4.1 SimCom SIM800L**

Do úvahy prichádzalo hneď niekoľko možností a vďaka dobrým referenciám a cenovej dostupnosti bol pre komunikáciu so serverom vybraný komunikačný modul SIM800L od firmy SimCom.

Modul je možné použiť na frekvenčných pásmach GSM850 MHz, EGSM900 MHz, DCS1800 MHz a PCS1900 MHz, čím dosahuje podporu pre všetky 2G globálne používané frekvencie a je možné ho použiť všade, kde sa takéto pokrytie nachádza. V prípade, že dôjde k zmene frekvenčného pásma za jazdy vozidla, modul je možné pripojiť na niektoré z dostupných frekvenčných pásiem a nedôjde tak ku strate komunikácie so serverom. K zmene frekvenčného pásma môže dôjsť pri medzinárodnej trase alebo pri odcudzení vozidla a následnému prevozu do zahraničia. V týchto prípadoch je naozaj nutné, aby bolo možné spojenie so serverom. Prenosová rýchlosť modulu je 85,6 kilobitov za sekundu v oboch smeroch. Napájanie modulu bolo navrhnuté tak, aby bolo možné ho priamo napojiť na lítium-polymérový elektrický článok bez ďalších usmerňovacích či stabilizačných komponentov. Typické vstupné napätie sa teda pohybuje v rozmedzí 3,6 až 4,2 volta, avšak modul je tiež možné napájať aj napätím z intervalu 3,4 až 4,4 volta. Za účelom zníženia spotreby energie sa modul môže nachádzať v piatich operačných režimoch, a to $[44]$ :

- ∙ GSM/GPRS SLEEP neprebieha žiadna výmena dát,
- ∙ GSM IDLE modul je registrovaný na GSM sieť a je pripravený komunikovať,
- ∙ GSM TALK aktívna hovorová komunikácia,
- ∙ GPRS STANDBY modul je pripravený komunikovať so serverom,
- ∙ GPRS DATA prebieha výmena dát so serverom.

Napájací prúd teda nie je konštantný a závisí od napájacieho napätia a od režimu, v ktorom sa modul aktuálne nachádza. Pri zapnutí je nutné modul autentifikovať a nadviazať spojenie s vysielacou stanicou. V tomto kroku sa prúdový odber môže v krátkom časovom vyšplhať až na 2,0 ampéry. Kvôli zvládnutiu takejto prúdovej špičky sa na doske nachádza tantalový kondenzátor s kapacitou 470 mikrofaradov. Pri odosielaní dát na server je potrebné vytvoriť TCP/IP spojenie a modul je prepnutý do režimu GPRS DATA. V tomto kroku sa úroveň prúdového odberu môže pohybovať v rozmedzí 158,19 až 344,74 miliampér. Po odoslaní dát sa modul prepne do režimu GPRS STANDBY, kedy sa jeho spotreba zníži na úroveň 18 miliampér. V prípade, že vozidlo stojí a dáta o polohe nie je potrebné odosielať, modul je prepnutý do režimu GSM/GPRS SLEEP, kedy nie je potrebná žiadna výmena dát o polohe. Napájací prúd sa pohybuje vtedy okolo 8 miliampér[\[44\]](#page-52-7).

Rozmery dosky modulu sú veľmi kompaktné a prestavujú 24 milimetrov na šírku a 23 milimetrov na dĺžku. Na doske sa nachádza integrovaný obvod Sim800L spolu so signalizačnou LED diódou, ktorá signalizuje aktuálny stav modulu. Ďalej sa tu nachádza už spomínaný tantalový kondenzátor, konektor antény a kondenzátory na filtráciu šumu vstupného napätia. Modul je možné používať pri teplote -45 až 85 stupňov Celzia.

### <span id="page-29-1"></span>**3.5 Regulátory napätia**

V osobných či nákladných automobiloch sa nachádza olovený akumulátor, ktorý predstavuje hlavný zdroj napájania jednotlivých systémov automobilu. Jeho napätie je rovné 12V v prípade osobných a 24V v prípade nákladných automobilov. Toto napätie je pre príliš vysoké a je nutné ho upraviť na nižšie úrovne, ktoré budú jednotlivým súčiastkam vyhovovať. Toto je zabezpečené regulátorom napätia, ktorý má na svojom vstupe napájacie (v tomto prípade 12-24 V) napätie a na výstupe požadované napätie. Regulátory napätia sa podľa princípu fungovania delia na dve skupiny, a to:

- ∙ lineárne regulátory,
- ∙ spínané regulátory.

Prvý typ zo spomínanej dvojice umožňuje iba funkciu znižovania napätia a nemôže byť použitý v prípadoch, kedy je potrebné získať napätie vyššie ako je úroveň napätia vstupného. Jeho princíp fungovania je jednoduchý a možno si ho predstaviť ako súčiastku, ktorá premieňa vstupné napájanie na odpadové teplo a výstupné napätie.

<span id="page-30-0"></span>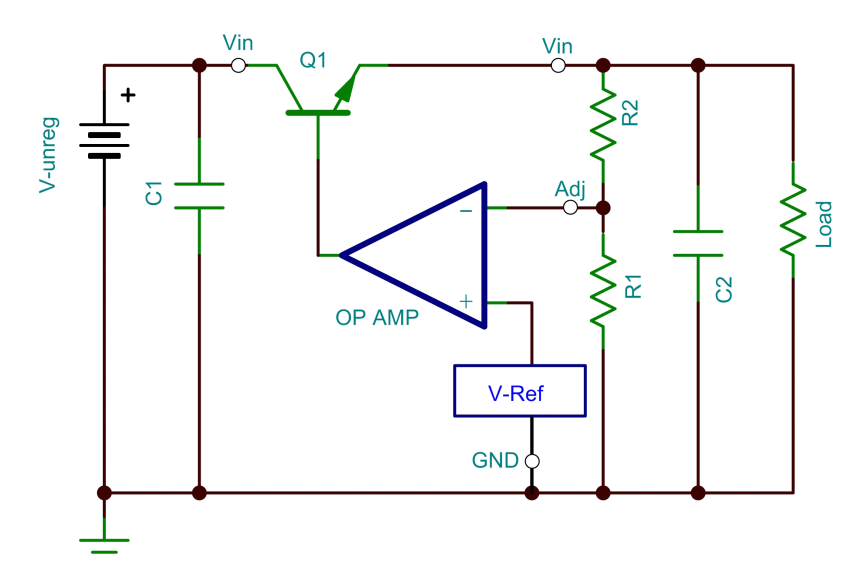

Obr. 3.3: Schéma zapojenia lineárneho regulátora(Prevzaté z [\[38\]](#page-51-11)).

Ako je možné vidieť na obrázku [3.3,](#page-30-0) vstupné napätie je privedené na kolektor NPN tranzistora Q1. Mieru otvorenia tranzistora určuje operačný zosilňovač, ktorého vstupom je aktuálne napätie z emitora tranzistora Q1 a hodnoty referenčného napätia. Čím je prúdový odber vyšší, tým je napätie ADJ na vstupe operačného zosilňovača menšie. Ten reaguje na túto zmenu zvýšením napätia na svojom výstupe, ktorý je pripojený na bázu tranzistora. Tým dôjde k väčšiemu otvoreniu tranzistora a napätie sa znovu ustáli na požadovanej hladine. Rezistory R1 a R2 predstavujú klasické zapojenie odporového deliča a ich hodnoty sú zvolené podľa požadovaného výstupného napätia[\[46\]](#page-52-8).

Spínané zdroje predstavujú úplne iný koncept v porovnaní s lineárnymi regulátormi. Ich zloženie nie je také jednoduché, a preto je ich cena vyššia. Počas svojho chodu však nevytvárajú tak veľa odpadového tepla a ich výsledná efektivita sa pohybuje na oveľa vyššej úrovni.

Na obrázku [3.4](#page-31-1) je možné vidieť základnú stavbu takéhoto regulátora upravujúceho napätie smerom nadol. Základom je spínací prvok (zvyčajne sa jedná o MOSFET tranzistor), ktorý dokáže spínať a rozopínať obvod. Ďalej sa tu nachádza cievka, kondenzátor a usmerňovacia dióda. Princíp fungovania možno rozdeliť do dvoch stavov, zapnutý a vypnutý. Oba stavy sú opísané na obrázku [3.5.](#page-31-2)

<span id="page-31-1"></span>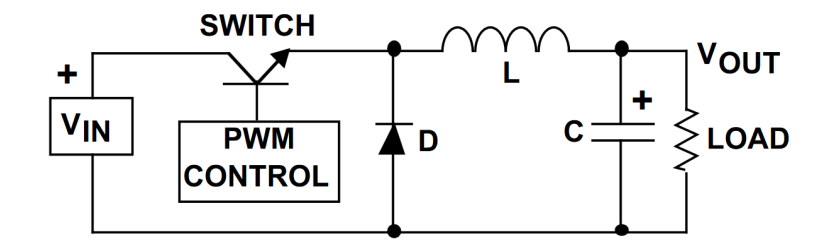

Obr. 3.4: Schéma zapojenia spínaného regulátora (Prevzaté z [\[47\]](#page-52-9)).

<span id="page-31-2"></span>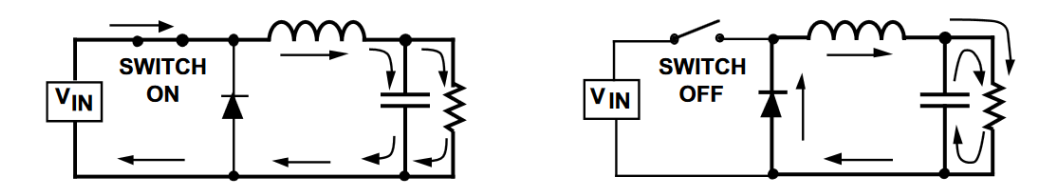

Obr. 3.5: Jednotlivé stavy spínaného regulátora [\[47\]](#page-52-9).

Pri zapnutom stave je tranzistor zopnutý a prúd prúdi cez cievku, kondenzátor a prúdovú záťaž, pričom sa na cievke indukuje napätie a kondenzátor sa nabíja. Akonáhle je napätie na výstupe regulátora na vyhovujúcej hladine, tranzistor sa rozopne a obvod prechádza do vypnutého stavu. V tomto stave sa uvoľní z cievky prúd a kondenzátor sa stará o vyhladzovanie napäťovej špičky. Dióda v tomto prípade umožní priechod elektrónov cievkou. Akonáhle napätie poklesne, tranzistor je znovu zapnutý a celý cyklus sa opakuje. Veľkosť výsledného napätia ovplyvňuje strieda PWM [7](#page-31-3) , ktorá sa stará o čas, po ktorý je tranzistor zapnutý. Čím je dĺžka striedy dlhšia, tým vyšší prúd tranzistorom prúdi. Samozrejme po maximálnu úroveň výkonu daného regulátora[\[47\]](#page-52-9). V súčasnej dobe je možné na trhu nájsť integrované obvody, ktoré majú v sebe zabudovaný vnútorný generátor PWM spolu s MOS-FET tranzistorom a usmerňovacou diódou. Ostatné súčiastky je nutné doplniť a s čipom prepojiť.

Lineárne regulátory sú veľmi jednoduché na použitie, ich cena je tiež veľmi priaznivá, no ich efektivita sa pohybuje nízko. V prvých fázach bol do návrhu zariadenia umiestnený lineárny regulátor, ktorý poskytoval napätie 3,3 V so vstupným napätím medzi 4 až 15 voltami. Z dôvodu veľkého prúdového odberu a množstva vyprodukovaného odpadového tepla bol z návrhu odstránený a nahradený spínaným regulátorom. Jednalo sa o LD1117<sup>[8](#page-31-4)</sup>. Napájanie mikrokontroléra a GNSS modulu je 3,3 V. Keďže GPRS modul je navrhnutý pre iné napájacie napätie (4 V), je nutné do zariadenia zahrnúť napäťový regulátor, ktorý bude upravovať úroveň napätia na túto hodnotu.

#### <span id="page-31-0"></span>**3.5.1 MP2315**

Prvým modelom spínaného regulátora je MP2315. Bol zvolený kvôli jeho malým rozmerom (3,00 mm x 1,50 mm) a veľmi priaznivej efektivite[\[39\]](#page-51-12). Použitím tohto modelu je možné regulovať napätie iba smerom dole. Pri výstupnom napätí 4 V je potrebné, aby jeho vstupné napájanie poskytovalo minimálne 5,5 V. Maximálne je možné na vstup regulátora priviesť 24 V, čo umožňuje používať zariadenie aj v nákladných automobiloch. Maximálny prúd

<span id="page-31-3"></span><sup>7</sup>PWM popis: https://learn.sparkfun.[com/tutorials/pulse-width-modulation/all](https://learn.sparkfun.com/tutorials/pulse-width-modulation/all)

<span id="page-31-4"></span><sup>8</sup>Dátový hárok LD1117-3.3 https://www.st.[com/resource/en/datasheet/cd00002116](https://www.st.com/resource/en/datasheet/cd00002116.pdf).pdf

udávaný výrobcom je 3 000 mA, čo pokrýva prúdové nároky GPRS modulu a sekundárneho regulátora. Odporúčané zapojenie pre 5 V na výstupe je vyznačené na obrázku [3.6.](#page-32-1)

<span id="page-32-1"></span>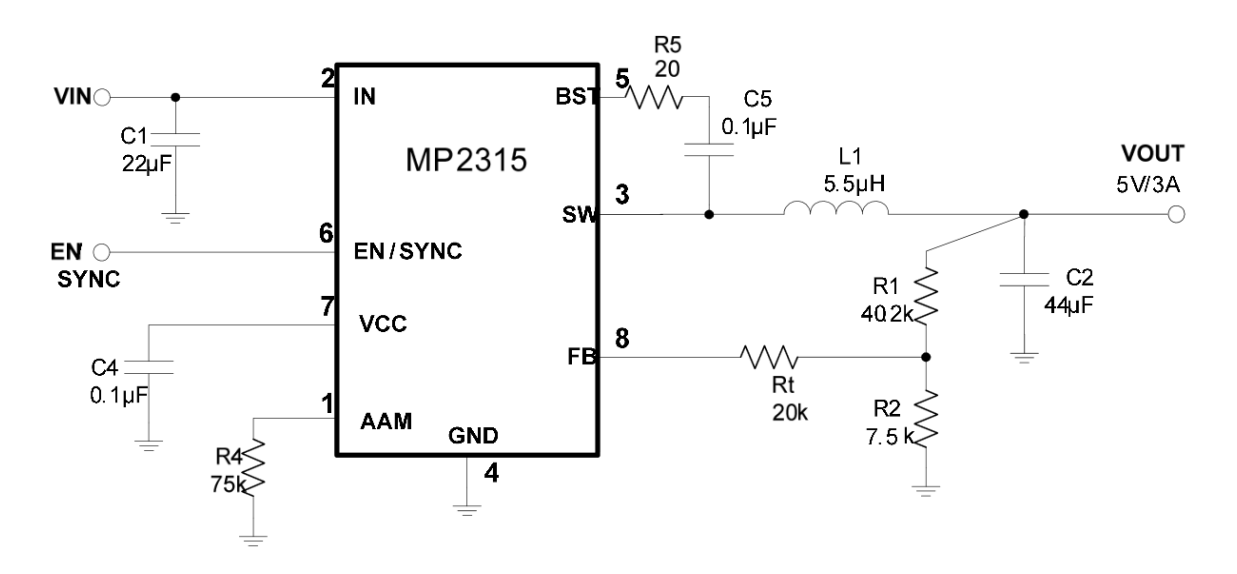

Obr. 3.6: Schéma zapojenia obvodu MP2315 [\[39\]](#page-51-12).

Regulátorom typu MP2315 je možné nastavovať výstupné napätie vhodnou konfiguráciou hodnôt rezistorov R1 a R2. Hodnota R1 je daná a predstavuje 40,2 Ω. Hodnotu R2 je nutné dopočítať podľa vzťahu [3.1\[](#page-32-2)[39\]](#page-51-12).

<span id="page-32-2"></span>
$$
R_2 = \frac{R_1}{\frac{V_{OUT}}{0.8V} - 1}
$$
\n(3.1)

Za premennú  $V_{OUT}$  je dosadené požadované výstupné napätie, čiže 4. Výsledný odpor R2 je rovný 10 050 Ω a táto hodnota je zaokrúhlená na 10k Ω. Hodnoty ostatných súčiastok sú rovnaké ako na obrázku [3.6.](#page-32-1)

#### <span id="page-32-0"></span>**3.5.2 TPS63001**

Tento model bol zvolený hlavne kvôli jeho malým rozmerom (3,00 mm x 3,00 mm) a veľmi priaznivej efektivite. Jeho vstupné napájanie sa môže pohybovať od 1,8 až do 5 V, pričom pokiaľ jeho požadované výstupné napätie je pod hranicou vstupného, automaticky sa prepne do režimu zvyšovania napätia, a tak je napätie na výstupe zachované. Túto funkcionalitu je možné využiť v prípadoch, kedy je vstupným zdrojom napätia batéria a jej napäťová charakteristika sa časom mení. V poslednej verzií projektu však nie je využitá. Maximálny prúd udávaný výrobcom je 1 800 mA v režime znižovania a 800 mA v režime zvyšovania napätia, čo pokrýva prúdové nároky mikrokontroléra a GNSS modulu. Odporúčané zapojenie je na obrázku [3.7.](#page-33-1)

Regulátorom typu TPS63000 je možné nastavovať výstupné napätie vhodnou konfiguráciou hodnôt rezistorov R1 a R2. V prípade obvodu TPS63001, ktorého výstupné napätie je fixne dané na 3,3V, sú hodnoty rezistorv dopredu dané. Samotné rezistory sú uložené v púzdre regulátora a tým pádom je možné pin FB spojiť priamo s výstupným napätím. Hodnoty ostatných súčiastok uvádza výrobca nasledovne:[\[48\]](#page-52-10)

<span id="page-33-1"></span>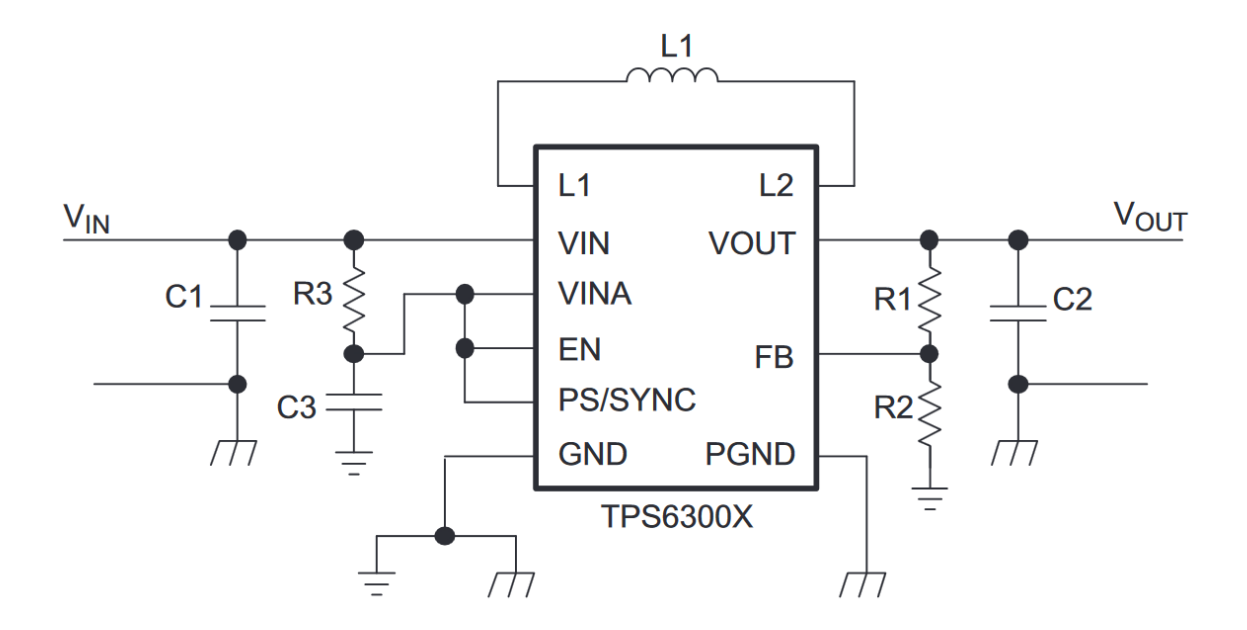

Obr. 3.7: Typická schéma zapojenia obvodu TPS63001[\[48\]](#page-52-10).

- ∙ L1 2,2 µH,
- ∙ C1 10 µF,
- ∙ C2 20 µF,
- ∙ C3 0.1 µF,
- $R3 100 \Omega$ .

### <span id="page-33-0"></span>**3.6 Návrh algoritmu zariadenia**

Riadiacim prvkom zariadenia je mikrokontrolér, ktorý je nutné naprogramovať tak, aby bolo možné načítať dáta z GNSS modulu, analyzovať ich a následne vo vhodnej forme poskytnúť GPRS modulu, ktorý dáta odošle na vzdialený server. Riadiaci algoritmus je popísaný na obrázku [3.8.](#page-34-1)

Po zapnutí zariadenia je nutné najprv inicializovať SIM kartu a následne ju zaregistrovať u poskytovateľa GPRS pripojenia. Táto akcia prebieha automaticky a po jej ukončení modul odošle správu "SMS Ready". Po obdržaní tejto správy je možné prejsť ku vytvoreniu GPRS pripojenia. Akonáhle je pripojenie vytvorené, signalizačná LED na GPRS module začne blikať raz za sekundu. Následne je možné pristúpiť ku zberu informácií z GNSS modulu. Modul na mikrokontrolér zasiela NMEA balíky správ neustále od svojho zapnutia jedenkrát za sekundu. Pri zisťovaní polohy je potrebná správa RMC, ktorá obsahuje všetky potrebné dáta o polohe, rýchlosti, čase a iných údajoch. Modul však zasiela takýto typ správy na mikrokontrolér aj v prípade, že ešte nemá určenú presnú polohu. Preto je potrebné overovať validitu tejto správy. V prípade, že prijatá správa nie je typu RMC alebo je správa nevalidná, je potrebné počkať na ďalšiu. Akonáhle modul poskytne validnú správu o svojej polohe podľa algoritmu, mikrokontrolér extrahuje zo správy súradnice, rýchlosť a čas, kedy bola správa zaznamenaná. Následne je potrebné vytvoriť HTTP GET požiadavku, ktorá bude

<span id="page-34-1"></span>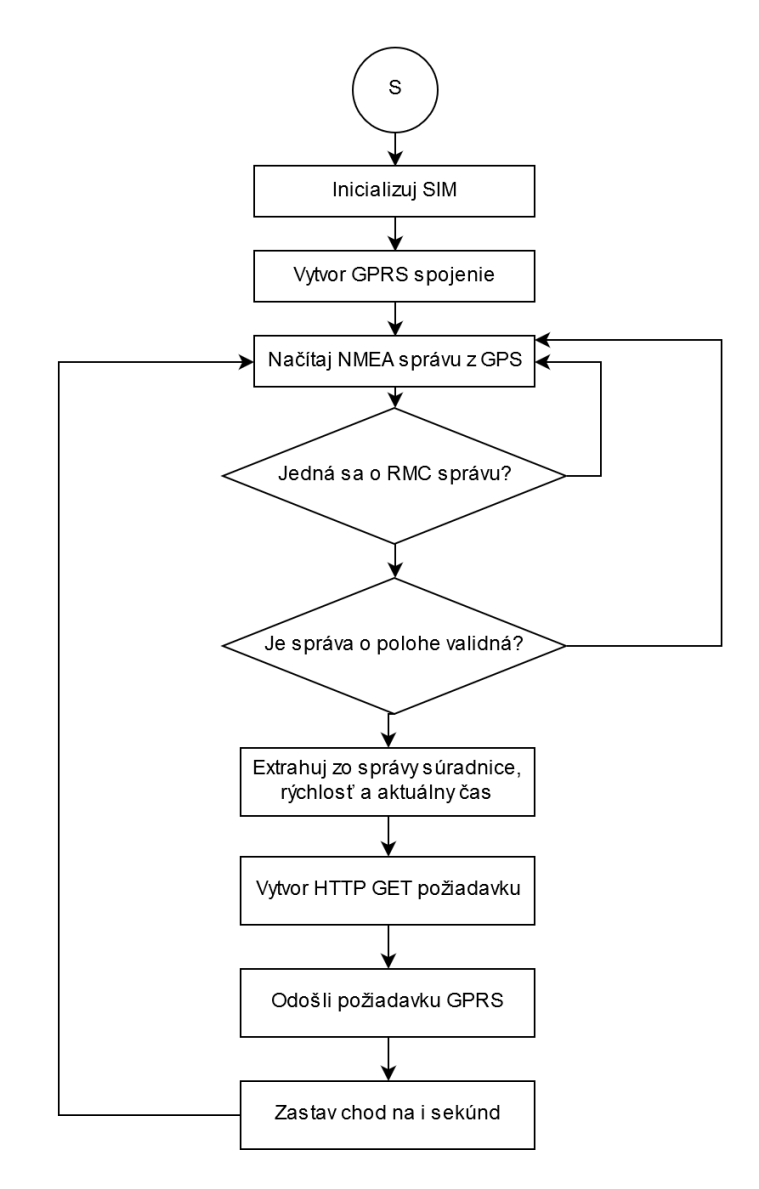

Obr. 3.8: Riadiaci algoritmus mikrokontroléra.

tieto údaje obsahovať spolu s identifikačným číslom zariadenia, ktoré tieto údaje odoslalo. Následne je nutné túto požiadavku vložiť do AT príkazu a poskytnúť ju modulu. Po obdržaní príslušného príkazu modul odošle požiadavku na vzdialený server, kde je vyhodnotená a pokiaľ je v správnom tvare, sú jej údaje zapísané do databázy. Vykonávanie algoritmu je následne pozastavené na čas i, ktorý určuje dĺžku medzi odoslaním ďalšej HTTP požiadavky. Celý postup sa opakuje.

## <span id="page-34-0"></span>**3.7 Komunikačný protokol zariadenia**

Prenos informácií z modulu na server je realizovaný prostredníctvom HTTP protokolu. Na to, aby bolo možné doručenie a následné spracovanie je potrebné stanoviť formát údajov, v akom budú na server zasielané. Všeobecný formát správy je nasledujúci:

```
<http://mtsatns.herokuapp.com></>
```

```
\langleal>\langle\rangle<ID_zariadenia></>
<zemepisná_šírka></>
<zemepisná_dĺžka></>
<rýchlosť></>
<dátum>
```
 $\langle$ http://mtsatns.herokuapp.com> predstavuje základnú URL projektu a  $\langle$ al> identifikuje cestu pridania nového údaju. <ID\_zariadenia> predstavuje identifikačné číslo každého zariadenia, aby bolo možné jednoznačne určiť, ktoré zariadenie správu odoslalo. Toto číslo je typu unsigned integer. <zemepisná\_šírka> a <zemepisná\_dĺžka> predstavujú geolokačné dáta, <rýchlosť> je celočíselný údaj reprezentujúci rýchlosť zariadenia. V parametri <dátum> je zahrnutý údaj o čase UTC vo formáte YYYY-MM-DD HH:MM:SS. Jednotlivé parametre sú od seba oddelené znakom </>. Mikrokontrolér zariadenia extrahuje tieto dáta z GNSS modulu a následne vytvorí GET požiadavku v uvedenom formáte. Príklad takejto správy je nasledovný: http://mtsatns.herokuapp.com/1/48.58223/19.1054320/0/2019-12- 03 20:52:20 .

## <span id="page-36-0"></span>**Kapitola 4**

# **Implementácia**

Kapitola pospisuje v jednotlivých sekciách kroky, ktoré bolo potrebné vykonať pre zrealizovanie lokalizačného zariadenia vo všetkých rovinách podľa predchádzajúceho návrhu. V sekcií [4.1](#page-36-1) je opísaný postup pri implementácií zariadenia po technickej stránke, kde sú dopodrobna definované výsledné prepojenia súčiastok obvodu. Následne je popísaný popis osadzovania súčiastok na hotovú dosku v sekcii [4.2](#page-38-0) a výroba ochranného krytu v sekcií [4.3.](#page-38-1) Osobitá pozornosť je venovaná aj programovej implementácii programu riadiaceho algoritmu v sekcii [4.5](#page-39-1) a implementácii užívateľskej aplikácie v sekcii [4.6.](#page-41-0)

## <span id="page-36-1"></span>**4.1 Implementácia dosky plošných spojov**

Implementácia dosky plošných spojov bola zhotovená v programe Autodesk EAGLE [1](#page-36-3) vo verzii 9.3. Pokiaľ to bolo možné, boli použité SMD <sup>[2](#page-36-4)</sup> súčiastky menších rozmerov, aby výsledná doska bola čo najmenšia. Počas implementácie vznikli 3 verzie, pričom v každej verzii dochádzalo k redukcii použitých súčiastok, rozmerov dosky a potrebného prúdu na chod zariadenia.

Postup práce pozostáva z vytvorenia schémy zapojenia jednotlivých prvkov. Následne je potrebné tieto prvky umiestniť na dosku plošných spojov a vzájomne prepojiť. Posledným krokom je vygenerovanie CAM (angl. Computer Aided Manufacturing) súborov, na základe ktorých je vyhotovená fyzický exemplár dosky plošných spojov. Pred realizáciou schémy je potrebné najskôr vytvoriť modely prvkov, ktoré budú neskôr použité. Model je definovaný symbolom používaného v schéme, pôdorysom súčiastky, ktorý bude použitý na doske plošných spojov a prepojením týchto dvoch súčastí. Použité RCL súčiastky sú súčasťou knižníc, ktoré poskytuje program. Integrované obvody, konektory a ostatné súčasti schémy boli vytvorené autorom práce na mieru. Každý kľúčový prvok má vyhradený práve jeden list o rozmere A5 a prvky sú navzájom prepojené. Popis použitých súčiastok a ich prepojení napäťových regulátorov bol spomenutý v časti [3.5.1](#page-31-0) a [3.5.2.](#page-32-0) Ostatné moduly a ich zapojenie je graficky znázornené v prílohe [B.](#page-54-0)

### <span id="page-36-2"></span>**4.1.1 Schéma zapojenia mikrokontroléra**

Pripojenie napájania mikrokontroléra vyžaduje dvojicu 100 nF kondenzátorov medzi napájacími pinmi. Pre programovanie mikrokontroléra je z pinov PA\_14 a PA\_13 vyvedené

<span id="page-36-3"></span><sup>1</sup>Stránka programu EAGLE: https://www.autodesk.[com/products/eagle/overview](https://www.autodesk.com/products/eagle/overview)

<span id="page-36-4"></span><sup>2</sup>Súčiastky vhodné na povrchovú montáž dosky plošných spojov

<span id="page-37-2"></span>

| $B$ OOT $0$   BOOT 1 | Režim                |
|----------------------|----------------------|
|                      | MAIN FLASH MEMORY    |
|                      | <b>SYSTEM MEMORY</b> |
|                      | EMBEDDED SRAM        |

Tabuľka 4.1: Konfigurácia pinov na základe režimu nábehu programu.

rozhranie SWD. Mikrokontrolér podporuje 3 možnosti výberu priestoru pre zavedenie programu po štarte. Toto nastavenie je určené konfiguráciou rezistorov R17 a R18, pričom voľba medzi režimami závisí od toho, či sa rezistor na doske nachádza alebo nie. Konfiguráciu je zapísaná v tabuľke [4.1.](#page-37-2)

Pri normálnom chode zariadenia je použitý MAIN FLASH MEMORY, a preto nie je nutné tieto rezistory osadzovať a na dosku boli pridané kvôli ladeniu v prvotných fázach projektu. Z tých istých dôvodov bol na dosku pridaný RESET rezistor, ktorého kontaktné plochy je možné spojiť, a tým vyvolať reštart programu. Piny PA\_10 a PA\_9 sú použité ako UART komunikačné kanály medzi GNSS modulom. PA\_2 a PA\_3 plnia tú istú úlohu medzi GPRS modulom.

### <span id="page-37-0"></span>**4.1.2 Schéma zapojenia GNSS modulu**

Ublox NEO-M8N má rovnaké rozloženie a funkciu vstupnovýstupných pinov ako moduly rady NEO-5,6,7, a preto je možné pri osadzovaní dosky použiť ktorýkoľvek z týchto modulov. Ich napájanie je realizované prostredníctvom 3,3V, ktoré poskytuje regulátor TPS63001 opísaný v časti [3.5.2.](#page-32-0) Ďalej na pin V\_BCKP je pripojený 3,0V lítiový akumulátor o kapacite 5,5 mAh, ktorý predstavuje záložný zdroj napájania modulu. V prípade, že nie je prítomný primárny zdroj napätia, akumulátor umožňuje uchovať obsah záložnej pamäte RAM , a tým zabezpečiť rýchlejšie určovanie polohy po opätovnom privedení primárneho zdroja napätia. Dióda D2 má dvojakú funkciu, v prípade, že je pripojený primárny zdroj napätia, upravuje výsledné napätie na hodnotu 3,0V a v prípade, že nie je primárny zdroj pripojený, zabraňuje prechodu prúdu z batérie do 3,3V vetvy obvodu. Ďalej je do schémy pridaná signalizačná dióda s príslušným rezistorom, ktorá signalizuje aktuálny stav signálu. Zapojenie antény, hodnota cievky a rezistora boli prevzaté z [\[25\]](#page-50-13). Ako komunikačný kanál je opäť použitá zbernica UART na pinoch RXD a TXD, ktoré sú pripojené do mikrokontoléra.

### <span id="page-37-1"></span>**4.1.3 Schéma zapojenia GPRS modulu**

Zapojenie GPRS modulu je jednoduché, o komunikáciu s mikrokontrolérom sa stará dvojica pinov RX/TX, ktoré tvoria komunikačný kanál pre UART zbernicu. Napájanie je realizované prostredníctvom dvojice napájacích pinov VCC a GND, pričom vstupné napätie poskytuje regulátor MP2315 opísaný v sekcii [3.5.1,](#page-31-0) a to na úrovni 4V. Pre prípadné hardvérové reštartovanie modulu je pripojený aj RESET pin. Po privedení logickej nuly na RESET pin dôjde ku opätovnej inicializácii modulu. Za týmto účelom je do schémy pridaný NPN tranzistor BC817, ktorého emitor je spojený s GND a na jeho kolektor je pripojený práve RESET pin modulu. Otvorenie tranzistora je riadené signálom s logickou jednotkou z mikrokontroléra, ktorý je pripojený cez príslušný rezistor na bázu tranzistora. Z dôvodu vysokého prúdového odberu pri registrácií SIM karty je do schémy pridaný 100µF kondenzátor, aby bolo možné modulu poskytnúť potrebné množstvo prúdu a nedošlo k jeho reštartovaniu. Ostatné piny nie sú použité.

### <span id="page-38-0"></span>**4.2 Výroba a osadenie prototypu**

Podľa výsledného návrhu dosky bol vygenerovaný archív súborov potrebný pre výrobu dosky. Archív bol odoslaný firme JLCPCB <sup>[3](#page-38-2)</sup>. Výrobca umožňuje funkciu panelovania, čo znamená vyhotovenie panelu pozostávajúceho z viacerých prototypov dosiek. Medzi prototypmi sa nachádzajú drážky, a tak je možné ich od seba jednoducho oddeliť. Hotový panel prototypov je možné vidieť na obrázku [4.1.](#page-38-3)

<span id="page-38-3"></span>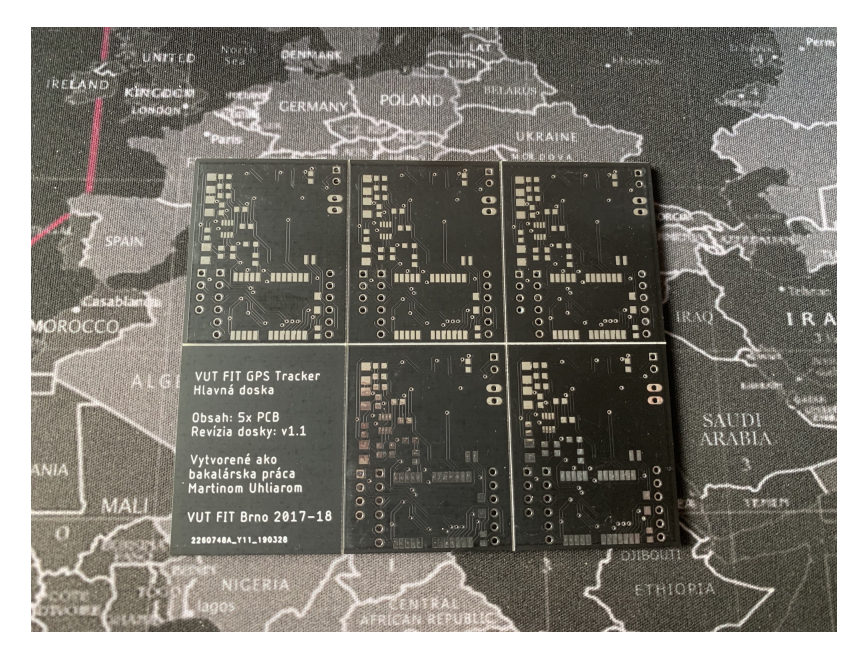

Obr. 4.1: Panel prototypov dosiek plošných spojov.

Po obdržaní fyzicky vyhotovených exemplárov boli na dosku prispájkované jednotlivé súčiastky. Proces spájkovania pozostával z nanesenia spájkovacej pasty na kontaktné plochy dosky. Použitá pasta neobsahovala olovo, jednalo sa o zmes cínu a bizmutu v pomere 42/58. Tento druh pasty bol zvolený vďaka nízkemu prahu zahriatia, ktorý predstavuje len 138 stupňov Celzia. Následne boli na dosku nanesené všetky SMD súčiastky a skontrolované ich umiestnenia. Takto osadená doska bola zahriata prúdom horúceho vzduchu o teplote mierne vyššou, ako bolo udávaných výrobcom spájkovacej pasty. Po ochladnutí boli na dosku prispájkované konektory napájania. Výsledná doska plošných spojov je dvojvrstvová a pozostáva z dvoch vrstiev a jej rozmery sú len 40 mm x 33 mm.

## <span id="page-38-1"></span>**4.3 Výroba ochranného krytu**

Po osadení všetkých potrebných súčiastok pre chod lokalizačného zariadenia je výsledným produktom osadená doska plošných spojov, ktorá je náchylná na poškodenie. Za týmto účelom bol v prostredí Autodesk Fusion 360[4](#page-38-4) navrhnutý ochranný kryt, ktorý poskytuje chýbajúcu ochranu. Kryt pozostáva z dvoch častí, ktorými sú obal a veko obalu, ktoré je možné priskrutkovať dokopy. Navrhnutý model bol následne zhotovený na 3D tlačiarni Prusa i3 MK3. Použitý materiál je typu PET- $G^5$  $G^5$  v čiernej farbe. Vytlačený kryt je možné

<span id="page-38-2"></span><sup>3</sup>Stránka firmy JLCPCB: [https://jlcpcb](https://jlcpcb.com/).com/

<span id="page-38-4"></span><sup>4</sup>Stránka programu Fusion 360: https://www.autodesk.[com/products/fusion-360/overview#banner](https://www.autodesk.com/products/fusion-360/overview#banner)

<span id="page-38-5"></span><sup>5</sup>PET-G: https://en.wikipedia.[org/wiki/Polyethylene\\_terephthalate#Copolymers](https://en.wikipedia.org/wiki/Polyethylene_terephthalate#Copolymers)

vidieť na obrázku [4.2.](#page-39-2) Výsledné rozmery lokalizačného zariadenia sú 53,5 mm x 37,5 mm x 28,5 mm. Porovnanie veľkosti s inými systémami je možné vidieť na obrázku v prílohe [C.](#page-59-0)

<span id="page-39-2"></span>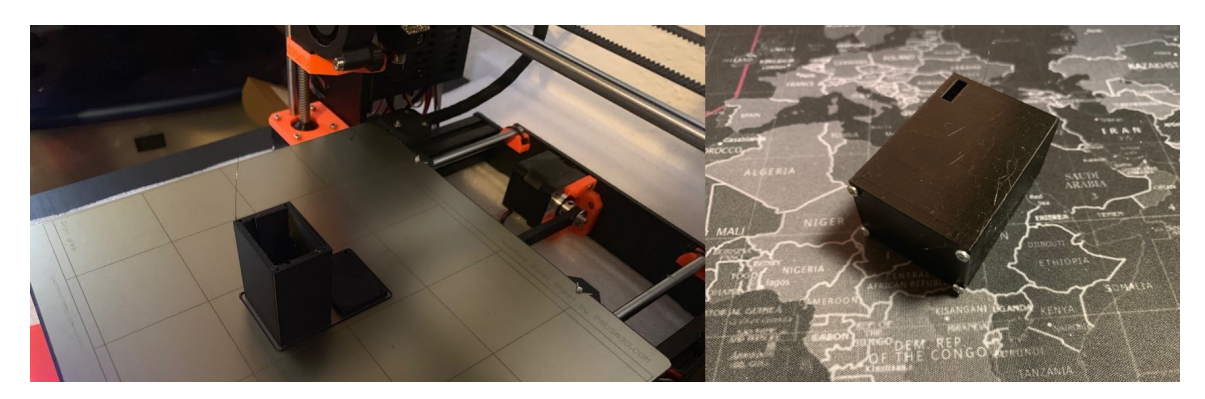

Obr. 4.2: Výroba krytu na 3D tlačiarni (v ľavo) a výsledná podoba lokalizačného zariadenia spolu s krytom.

## <span id="page-39-0"></span>**4.4 Nastavenie Ublox NEO-M8N**

Modul M8N prichádza s výrobnými nastaveniami, ktoré sú dostačujúce pre použitie v mno-hých aplikáciách. Pre účely projektu je nutné tieto nastavenia upraviť. Prostredie u-center<sup>[6](#page-39-3)</sup> poskytuje GNSS modulom od firmy Ublox okrem nastavení rôznych parametrov aj vizualizáciu, či ukladanie zozbieraných dát. Pre podporu navigačného systému Galileo bolo nutné prostredníctvom programu nahrať GNSS modulu firmvér vo verzií v3.01.

## <span id="page-39-1"></span>**4.5 Implementácia algoritmu mikrokontroléra**

Programovanie je možné hlavne jazykmi C<sup>[7](#page-39-4)</sup> a C++ <sup>[8](#page-39-5)</sup>. Firma ST pre tieto účely vytvorila programovacie prostredie AC6 $^9$  $^9$  založené na populárnom otvorenom prostredí Eclipse $^{10}$  $^{10}$  $^{10}$ rovnako ako mnoho iných ďalších výrobcov (napr. KDS – Kinetis Studio). Počas tvorby projektu firma JetBrains doplnila svoje vývojové prostredie CLion<sup>[11](#page-39-8)</sup> o natívnu podporu programovania a ladenia programu pre práve tieto typy mikrokontrolérov. Pre ladenie a prenášanie programu v binárnej podobe na mikrokontrolér je nutné použiť programátor v podobe ST-Link/V2  $^{12}$  $^{12}$  $^{12}$  v spolupráci s ladiacim programom OpenOCD<sup>[13](#page-39-10)</sup>.

Výrobca ST ďalej poskytuje program s názvom Cube $MX^{14}$  $MX^{14}$  $MX^{14}$ , ktorý napomáha vývojárovi najmä v raných štádiách vývoja. Umožňuje mu vybrať typ mikrokontroléra a následne vygenerovať šablónu so všetkými potrebnými inicializačnými funkciami pre projekt. Pokiaľ má vývojár začať pracovať na novom projekte, obvykle nie je jednoduché zvoliť si správny

<span id="page-39-3"></span><sup>6</sup>Stránka programu u-center: https://www.u-blox.[com/en/product/u-center](https://www.u-blox.com/en/product/u-center)

<span id="page-39-4"></span> $7$ Popis jazyka C: https://en.wikipedia.[org/wiki/C\\_\(programming\\_language\)](https://en.wikipedia.org/wiki/C_(programming_language))

<span id="page-39-5"></span><sup>8</sup>Popis jazyka C++: https://en.wikipedia.[org/wiki/C%2B%2B](https://en.wikipedia.org/wiki/C%2B%2B)

<span id="page-39-6"></span> $^9\rm Str\^{a}$  prostredia AC6: https://www.st.[com/en/development-tools/sw4stm32](https://www.st.com/en/development-tools/sw4stm32.html).html

<span id="page-39-7"></span><sup>10</sup>Stránka prostredia Eclipse: [https://www](https://www.eclipse.org/).eclipse.org/

<span id="page-39-8"></span><sup>11</sup>Stránka programu CLion: [https://www](https://www.jetbrains.com/clion/).jetbrains.com/clion/

<span id="page-39-9"></span><sup>12</sup>Programátor ST-Link/V2: https://www.st.[com/en/development-tools/st-link-v2](https://www.st.com/en/development-tools/st-link-v2.html).html

<span id="page-39-10"></span><sup>13</sup>Stránka programu OpenOCD: [http://openocd](http://openocd.org/).org/

<span id="page-39-11"></span><sup>14</sup>Stránka programu CubeMX: https://www.st.[com/en/development-tools/stm32cubemx](https://www.st.com/en/development-tools/stm32cubemx.html).html

mikrokontrolér pre daný projekt a prechádzanie jednotlivých dokumentácií mikrokontrolérov môže byť náročné. V prostredí programu CubeMX je možné zadať parametre, ktoré sú pre vývoj daného produktu potrebné a program poskytne zoznam mikrokontrolérov, ktoré zadané podmienky spĺňajú. Po výbere je možné v prostredí zvoliť, na čo sa majú jednotlivé piny použiť. Program automaticky kontroluje, či je použitie možné a prípadné nezrovnalosti ohlási vývojárovi. Podľa zvolených funkcionalít program automaticky vytvorí konfiguráciu pre systémové hodiny. Konfiguráciu je možné upravovať manuálne, v grafickom rozhraní. V poslednom kroku je potrebné zvoliť, pre aké programovacie prostredie má byť šablóna vygenerovaná. Následne stačí vygenerovaný kód otvoriť v prostredí AC6, prípadne v prostredí CLion a pokračovať v programovaní. Pri mnohých aplikáciách mikrokontrolérov je, samozrejme, nezanedbateľná aj spotreba. Ďalšou, veľmi užitočnou funkcionalitou programu je možnosť prevádzať výpočty spojené so spotrebou elektrickej energie. Zadaním parametrov v podobe režimu behu, napätia, frekvencie, teploty a iných je možné aspoň zhruba určiť spotrebu elektrického prúdu v čase vykonávania programu. Program tiež umožňuje pridať do výpočtov kapacitu batérie, a tým vypočítať, ako dlho bude možné pri zadaných podmienkach mikrokontrolér napájať.

Proces implementácie začína vytvorením šablóny, definíciou úloh pre jednotlivé piny a nastavením hodín. Vygenerovaná šablóna je zapísaná v jazyku C, v ktorom je následne možné upravovať kód v niektorom zo spomínaných prostredí. Šablóna obsahuje aj HAL[15](#page-40-0) (angl. Hardware Abstraction Layer) ovládač pre periférie, ktorý vytvára abstraktnú vrstvu na hardvérom mikrokontroléra. Práve funkcie HAL boli použité pri implementácií riadiaceho algoritmu.

Pri vykonávaní riadiaceho algoritmu sa spustí funkcia main(). Prebehne základná inicializácia HAL a periférií. Taktiež prebehne volanie funkcie initSimModule(), ktorá inicializuje GPRS modul a zapne GPRS pripojenie. V ďalšom kroku je spustený prvý a v programe zároveň jediný časovač. Program pokračuje do nekonečného cyklu, v ktorom sa vykonáva zber informácií a ich následne zaslanie. Pri získavaní dát z GNSS modulu je využitá funkcia HAL\_UART\_Receive\_IT(), ktorá sa vykoná iba v prípade, keď sa na vstupe UART1 objaví znak. Tento znak je prečítaný a uložený do zásobníka s názvom nmeaMessageBuffer a následne sa nastaví príznak receiveUart1Interupt na hodnotu false, čím sa aktivuje blokujúce čítanie. Ďalšia sekvencia znakov, ktorá predstavuje zvyšok NMEA správy je prečítaná prostredníctvom blokujúcej funkcie HAL\_UART\_Receive(). Akonáhle je prečítaný zvyšok správy je príznak receiveUart1Interupt nastavený na hodnotu true, čím je program pri ďalšom vykonávaní cyklu uvedený do neblokujúceho čakania na začiatok ďalšej NMEA vety. Prečítaná správa sa následne analyzuje a pokiaľ sa jedná o RMC správu program pokračuje ďalej, ak nie začína sa ďalšie vykonávanie cyklu. Následne sa overí, či je správa platná a ak áno sú z nej vybraté dáta o polohe, rýchlosti a UTC čase. Následne sa zostaví AT príkaz pre GPRS modul a odošle sa cez UART2. Následne sa systém uspí na dobu určenú premennou htim1.Init.Period v statickej funkcii MX\_TIM1\_Init(). Celý proces sa opakuje.

Ako generátor hodinového signálu bol využitý interný oscilátor, ktorý poskytoval dostatočnú frekvenciu na chod programu, a preto nebolo nutné do návrhu schémy externý oscilátor. Experimentálne bola zistená minimálna hodnota frekvencie oscilátora, ktorá je potrebná na to, aby program fungoval korektne. Táto hodnota predstavovala iba 413 kHz, avšak po určitom čase, ktorý predstavoval približne 3 minúty prestal mikrokontrolér pra-

<span id="page-40-0"></span><sup>15</sup>Dokumentácia k HAL: https://www.st.[com/content/ccc/resource/technical/document/](https://www.st.com/content/ccc/resource/technical/document/user_manual/2f/71/ba/b8/75/54/47/cf/DM00105879.pdf/files/DM00105879.pdf/jcr:content/translations/en.DM00105879.pdf) [user\\_manual/2f/71/ba/b8/75/54/47/cf/DM00105879](https://www.st.com/content/ccc/resource/technical/document/user_manual/2f/71/ba/b8/75/54/47/cf/DM00105879.pdf/files/DM00105879.pdf/jcr:content/translations/en.DM00105879.pdf).pdf/files/DM00105879.pdf/jcr:content/ [translations/en](https://www.st.com/content/ccc/resource/technical/document/user_manual/2f/71/ba/b8/75/54/47/cf/DM00105879.pdf/files/DM00105879.pdf/jcr:content/translations/en.DM00105879.pdf).DM00105879.pdf

covať. Pri hodnote 1 MHz k tomuto problému už nedochádzalo. Spotreba mikrokontroléra sa pri takomto nastavení pohybovala na úrovni 11,5µA. V prvých fázach programu bolo využité neblokujúce čítanie z UART1 na celú NMEA správu, a frekvencia vnútorného oscilátora musela byť zvýšená až na 8-násobok, a to na 8 MHz, aby bola zaručená funkčnosť programu.

## <span id="page-41-0"></span>**4.6 Implementácia užívateľskej aplikácie**

Užívateľská aplikácia je implementovaná formou webovej aplikácie, keďže prehliadanie webových stránok podporuje väčšina súčasných mobilných zariadení bez ohľadu na operačný systém. Na základe predchádzajúcich skúseností bol pre implementáciu zvolený framework Laravel<sup>[16](#page-41-1)</sup> napísaný v jazyku PHP<sup>[17](#page-41-2)</sup>. Ako prostredie pre úpravu zdrojového kódu bol použitý program PHPStorm[18](#page-41-3) od firmy JetBrains[19](#page-41-4). Pre zobrazovanie mapového podkladu je využitá knižnica Leaflet <sup>[20](#page-41-5)</sup>. Portál Heroku<sup>[21](#page-41-6)</sup> poskytuje podporu pre framework Laravel, a preto bol vybraný ako vhodný poskytovateľ webového priestoru pre aplikáciu.

Aplikácia je rozdelená na tri celky, a to na úvodnú/prihlasovaciu obrazovku, náhľad na mapu a náhľad na nastavenia vozidiel a profilu.

<span id="page-41-7"></span>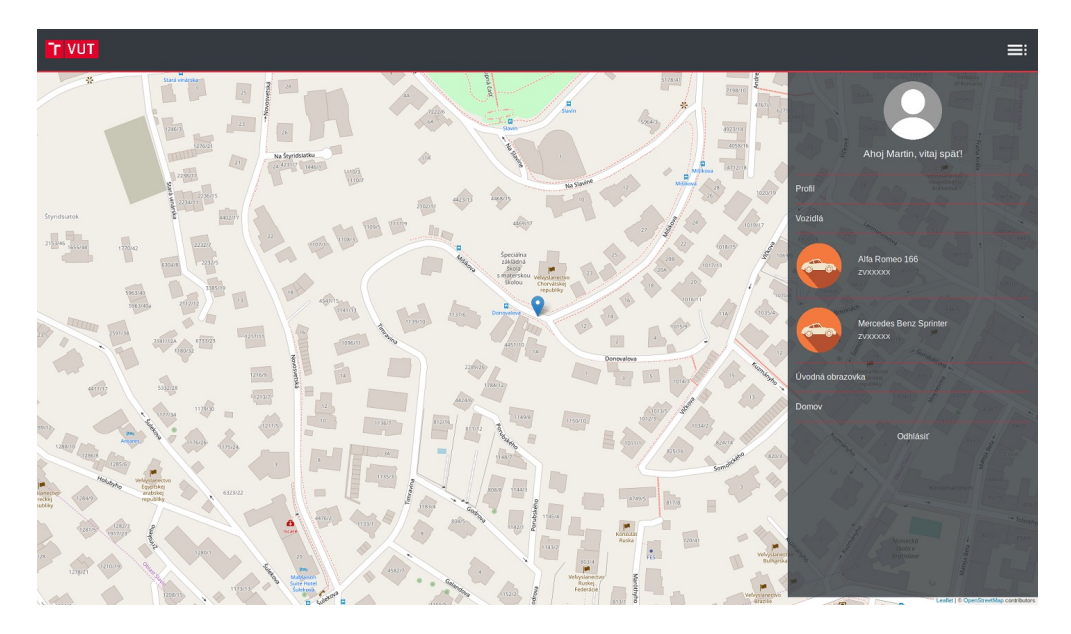

Obr. 4.3: Pohľad na mapový podklad a postranný panel.

Úvodná obrazovka slúži pre prihlasovanie užívateľa. Prihlasovanie prebieha formou zadania e-mailu a hesla. Po úspešnom prihlásení aplikácia zobrazí náhľad na mapu spolu s aktuálnou pozíciou vozidiel. Na pravej strane v hornej lište sa nachádza tlačidlo, ktorým je možné otvoriť postranný panel. Po jeho kliknutí sa užívateľovi zobrazia vozidlá, ktoré užívateľ pridal. Po kliknutí na vozidlo sa zobrazí jeho aktuálna poloha. Pokiaľ je vozidlo v pohybe, je jeho doterajšia dráha zvýraznená. V postrannom paneli sa tiež nachádza karta

<span id="page-41-1"></span><sup>16</sup>Stránka frameworku Laravel: [https://laravel](https://laravel.com/).com/

<span id="page-41-2"></span> $^{17}\rm{Jazyk}$  PHP: https://sk.wikipedia.[org/wiki/PHP\\_\(skriptovac%C3%AD\\_jazyk\)](https://sk.wikipedia.org/wiki/PHP_(skriptovac%C3%AD_jazyk))

<span id="page-41-3"></span><sup>18</sup>Stránka programu PHPStorm: https://www.jetbrains.[com/phpstorm/](https://www.jetbrains.com/phpstorm/)

<span id="page-41-4"></span><sup>19</sup>Stránka firmy JetBrains: [https://www](https://www.jetbrains.com).jetbrains.com

<span id="page-41-5"></span><sup>20</sup>Stránka knižnice Leaflet: [https://leafletjs](https://leafletjs.com/).com/

<span id="page-41-6"></span><sup>21</sup>Stránka portálu Heroku: [https://www](https://www.heroku.com/).heroku.com/

"Profil", ktorá umožňuje prepnutie do náhľadu pre nastavenia vozidiel a profilu. Príklad pohľadu je zachytený na obrázku [4.3.](#page-41-7)

<span id="page-42-0"></span>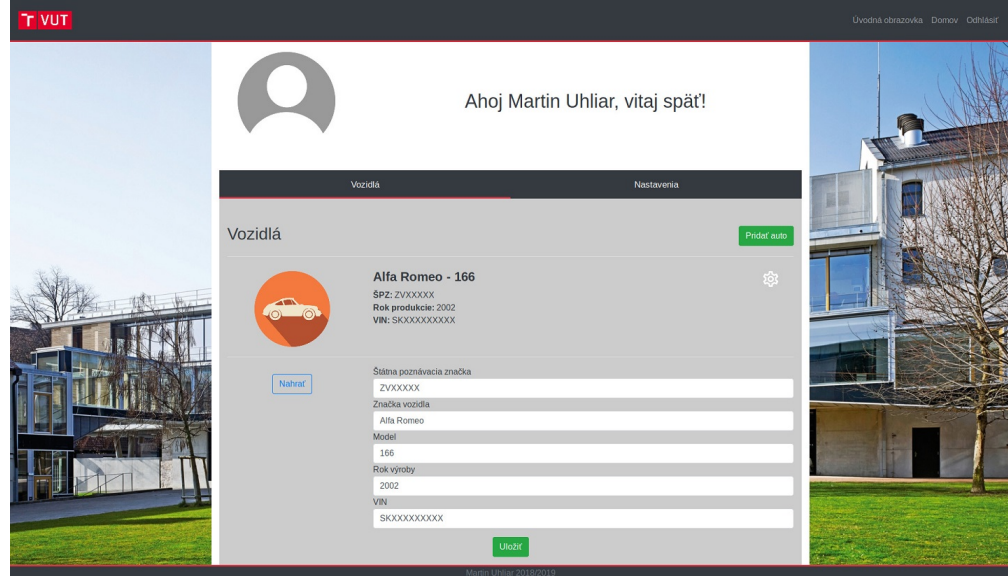

Obr. 4.4: Pohľad na vozidlo spolu s editovacím formulárom.

V karte "Vozidlá"je možné vidieť všetky aktuálne pridané vozidla spolu s ich fotkou, značkou, modelom, rokom výroby a VIN číslom. Pokiaľ nebolo zatiaľ pridané žiadne vozidlo, užívateľ môže pridať nové vozidlo stlačením tlačidla "Pridať vozidlo". Rozbalí sa formulár, prostredníctvom ktorého užívateľ zadá potrebné údaje a následne ich odošle stlačením tlačidla Üložiť". Príklad pohľadu je zachytený na obrázku [4.4.](#page-42-0) V karte "Nastavenia"má možnosť užívateľ zmeniť svoje údaje ako meno, priezvisko či e-mail. Taktiež je tu možnosť zmeny hesla. Príklad pohľadu je zachytený na obrázku [4.5.](#page-42-1)

<span id="page-42-1"></span>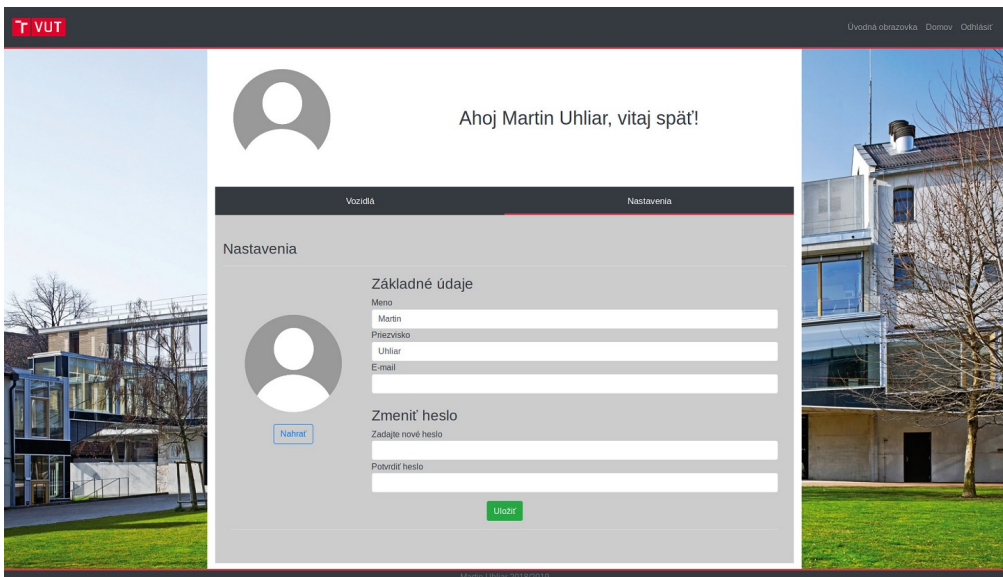

Obr. 4.5: Pohľad na vozidlo spolu s editovacím formulárom.

Užívateľská aplikácia sa taktiež stará o priebežné ukladanie polôh vozidiel. Pri obdržaní GET požiadavky v tvare popísanom v sekcií [3.7,](#page-34-0) aplikácia vyhodnotí obsah tejto požiadavky a pokiaľ je v správnom tvare uloží do databázy obdržané údaje.

## <span id="page-44-0"></span>**Kapitola 5**

# **Testovanie**

Testovanie lokalizačného zariadenia prebiehalo v niekoľkých fázach, kedy boli preverené jeho vlastnosti. V sekcii [5.2](#page-45-0) je opísané testovanie, kde bolo zariadenie inštalované do niekoľkých automobilov s rôznymi parametrami. V sekcii sa taktiež nachádza priebežné vyhodnocovanie.

## <span id="page-44-1"></span>**5.1 Testovanie v laboratórnych podmienkach**

Pre prvotné testovanie jednotlivých súčastí zariadenia bol zhotovený stabilizovaný zdroj, ktorý umožňuje nastaviť rôzne úrovne napätia a prúdu. Zdroj pozostáva z klasického počítačového zdroja a riadiaceho modulu DPH3205. V prostredí Fusion 360 bol navrhnutý a na 3D tlačiarni zhotovený kryt, do ktorého boli zabudované káblové svorky, LCD displej riadiaceho modulu a sada vypínačov. Riadiaci obvod umožňuje úpravu napätia smerom nahor aj nadol a je napájaný 12 V vetvou počítačového zdroja. Zdroj s použitím takéhoto typu modulu dokáže poskytovať na výstupe napätie v rozmedzí 0 až 32 V a prúd v rozmedzí 0 až 5 A. Na LCD displeji je potom možné sledovať údaje o aktuálnej spotrebe pripojeného zariadenia. Výsledný zdroj je možné vidieť na obrázku [5.1.](#page-44-2)

<span id="page-44-2"></span>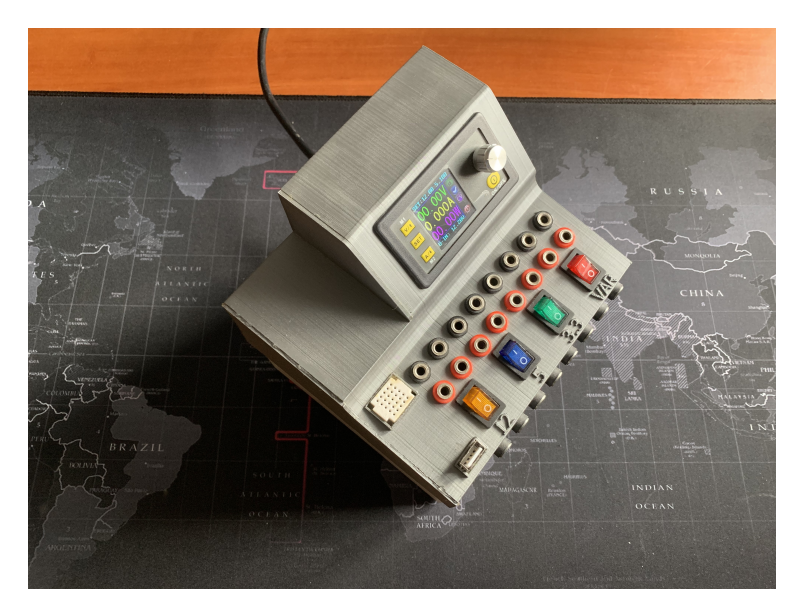

Obr. 5.1: Stabilizovaný zdroj s obvodom DPH3205.

Pri testovaní finálnej verzie bolo zariadenie pripojené na multimeter Owon B35T+, ktorý umožňuje prenášať informácie o meraní na mobilné zariadenie s aplikáciou, prostredníctvom ktorej je možné údaje exportovať a prostredníctvom tabuľkového editora tieto údaje spracovávať. Zariadenie bolo naprogramované tak, aby každých 10 sekúnd odosielalo údaje na vzdialený server. Pri testovaní poslednej verzie, ktorá obsahovala len spínané regulátory napätia lokalizačné zariadenie dosahovalo priemerný prúdový odber 40 mA pri 12 V a 18 mA pri 24 V pri plnej prevádzke avšak bez zmeny vysielacej stanice poskytovateľa pripojenia nakoľko nemenilo svoju polohu. Pri testovaní verzie s primárnym lineárnym regulátorom zariadenie dosahovalo približne trojnásobnú spotrebu, a to 154 mA. Taktiež rozdiely v teplote pri použití spínaného regulátora boli zanedbateľné medzi vypnutým a zapnutým zariadením, v prípade lineárneho regulátora zariadenie dosiahlo teplotu až 56 stupňov Celzia. Spínané regulátory sú preto nepochybne lepším riešením. Počas testovania sa taktiež potvrdila správnosť zapojenia všetkých komponentov a spôsobilosť na prevádzku pri 12 V až 24 V.

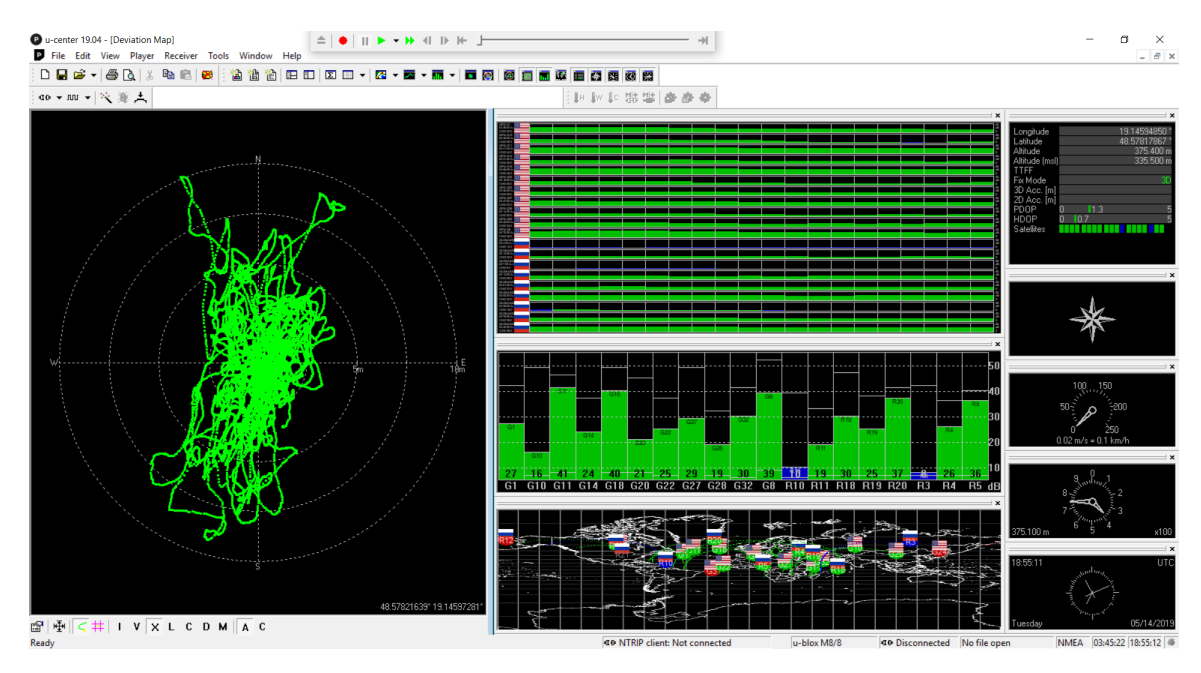

Obr. 5.2: Snímka obrazovky programu u-center popisujúca stav GNSS modulu pri testovaní

Testovanie prebiehalo za mierne zamračeného počasia a boli povolené služby GPS a GLONASS. Zariadenie nemenilo svoju polohu a bolo uložené na miesto s jasným výhľadom bez akýchkoľvek prekážok na vrchole kopca. Pri takomto nastavení bolo viditeľných 11 satelitov GPS a 9 satelitov GLONASS pričom 2 z nich nedosahovali dostatočnú mieru signálu. Na kruhovom grafe je možno vidieť priemernú odchýlku, ktorá neprekročila 10 metrov.

## <span id="page-45-0"></span>**5.2 Možnosti inštalácie zariadenia**

Po otestovaní funkčnosti stabilizovaným zdrojom bolo zariadenie pripojené na 12 V akumulátor osobného automobilu. Testovanie prebiehalo na lokálnych cestných komunikáciách v okolí mesta Zvolen, Banskej Bystrice a Sliači na strednom Slovensku. Oba testovacie automobily absolvovali pri tom tú istú trasu o dĺžke 27 kilometrov, pričom túto vzdialenosť prešli za približne rovnaký čas, a to 23 minút.

V provom prípade bolo pre testovanie vybrané vozidlo značky Alfa-Romeo 166, pričom napájacie napätie akumulátora bolo 12 V. Lokalizačné zariadenie bolo umiestnené za palubný počítač do palubnej dosky automobilu na miesto, kde ho pri bežnom používaní nie je možné vidieť.Nadviazanie spojenia a počiatočné zistenie polohy bez použitia akýchkoľvek asistenčných služieb, tzv. cold start trvalo GNSS modulu 15 sekúnd. Spotreba elektrického prúdu zariadenia sa pri nadväzovaní GPRS spojenia zdvihla aj na 80 mA, po nadviazaní sa však ustálila na hodnotách v intervale 35 až 45 mA, čím sa približuje hodnotám nameraných pri testovaní stabilizovaným zdrojom. Počas celej cesty nedošlo ku žiadnemu pochybeniu a všetky údaje boli správne prenesené na vzdialený server. Približné miesto uloženia zariadenia popisuje obrázok [5.3.](#page-46-0)

<span id="page-46-0"></span>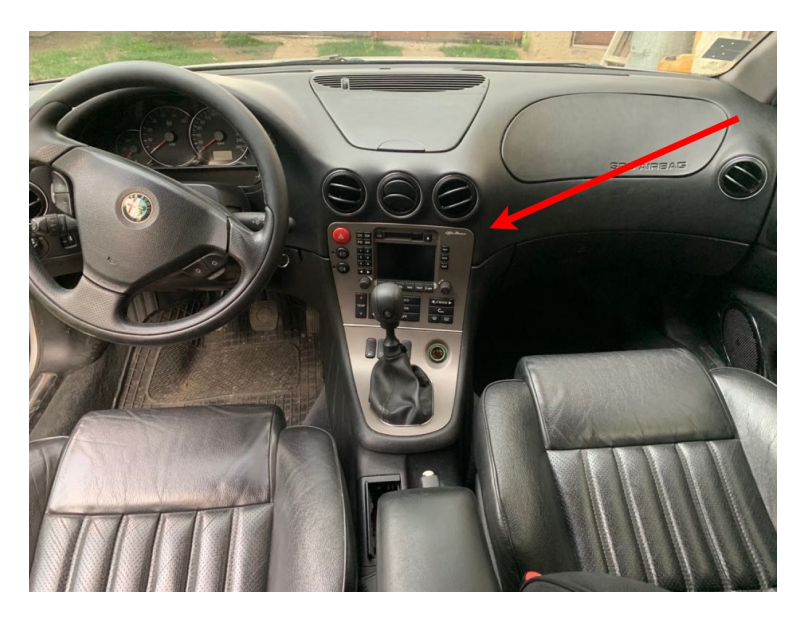

Obr. 5.3: Inštalácia zariadenia v automobile Alfa-Romeo 166 s označením približnej polohy v palubnej doske.

V druhom prípade bolo testovacím automobilom vozidlo Peugeot Boxer a jeho napájacie napätie bolo takisto 12 V. Lokalizačné zariadenie bolo umiestnené rovnako ako v prvom prípade za palubný počítač do palubnej dosky automobilu. Nadviazanie spojenia a počiatočné zistenie polohy trvalo GNSS modulu iba 12 sekúnd. Ostatné údaje boli porovnoteľné s predchádzajúcimi, spotreba elektrického prúdu zariadenia sa pri nadväzovaní GPRS spojenia zdvihla na 80 mA, po nadviazaní predstavovala 35 až 45 mA. Znova počas cesty nedošlo ku žiadnemu pochybeniu a všetko prebehlo v poriadku. Približné miesto uloženia zariadenia popisuje obrázok [5.4.](#page-47-0)

Zariadenie bolo ďalej testované na trase medzi Zvolenom a Kútmi. Jednalo sa o trasu, ktorej dĺžka predstavuje 273 kilometrov. Cestovným prostriedkom bol v tomto prípade vlak. Lokalizačné zariadenie získalo signál za 12 sekúnd a celé testovanie prebiehalo podľa očakávaní. Na trase sa však nachádzajú miesta, kde nie je pokrytie GPRS signálom. V tomto prípade, GPRS modul odoslal mikrokontroléru správu "+PDP: DEACT", ktorá indikuje problém s pripojením. Akonáhle už bolo pokrytie a signál GPRS dostupný prebehol pokus o pripojenie. Chybový stav však naďalej pretrvával a modul bol reštartovaný zaslaním príkazu ÄT+CFUN=1,1ä po reštartovaní prebehol pokus o pripojenie. Problém aj tak

<span id="page-47-0"></span>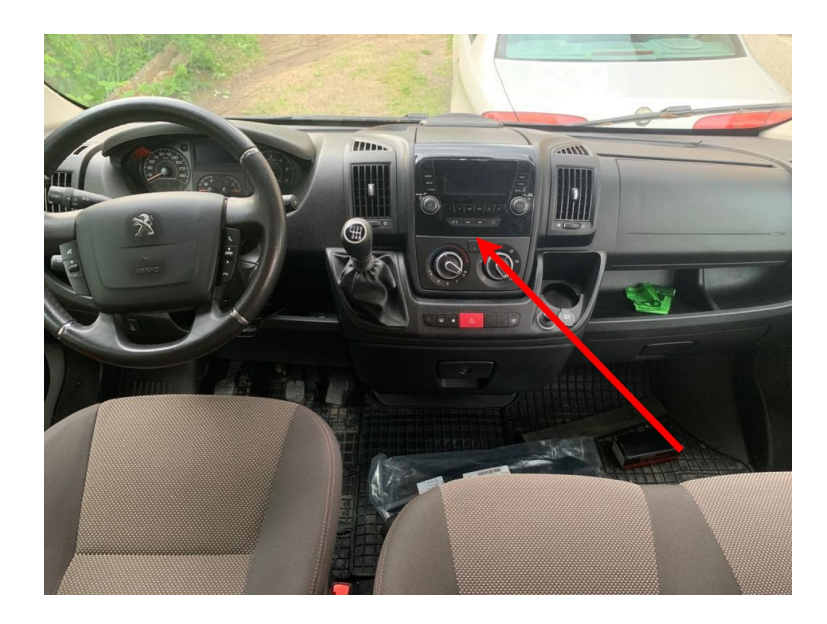

Obr. 5.4: Inštalácia zariadenia v automobile Peugeot Boxer s označením približnej polohy v palubnej doske.

pretrvával a modul bol reštartovaný privedeným logickej nuly na RESET pin. Opäť bez výsledku. Komunikáciu sa podarilo obnoviť až odpojeným a pripojením zdroja napájania modulu. Pravdepodobne sa jednalo o chybu konkrétneho modulu. Bol objednaný nový avšak do konca písania práce nebol doručený, a tak nebolo možné overiť toto riešenie problému.

## <span id="page-48-0"></span>**Kapitola 6**

# **Záver**

Cieľom práce bolo naštudovať princípy a metódy určovania polohy prostredníctvom globálnych polohových systémov. Keďže v súčasnej dobe existujú až štyri globálne polohové systémy, bolo potrebné zistiť, ktorý z nich, resp. kombinácia ktorých systémov dosahuje najvyššiu presnosť a je pre účely tejto práce najvýhodnejšou. Tieto informácie boli dôležité kvôli výberu vhodného GNSS prijímača, ktorý by umožňoval prijímať signál z čo najväčšieho množstva satelitov rôznych polohových systémov. Ako najvýhodnejšie riešenie bol zvolený GNSS modul Ublox NEO M8N kvôli jeho nízkej spotrebe, vysokej presnosti a použitiu viacerých systémov určovania polohy v jednom okamihu.

GNSS modul bol doplnený o mikrokontrolér, ktorého úlohou bolo spracovávať údaje o polohe. Vďaka nízkej spotrebe, podpore zo strany výrobcu i komunity a predchádzajúcim skúsenostiam som sa rozhodol pre mikrokontrolér STM32F103CBU6. Mikrokontrolér prevedie dáta z GNSS modulu na požadovaný formát a odosiela ich na vzdialený server cez GPRS modul. Aj keď neboli využité prostriedky 3G či 4G siete, prenos bol rýchly a zvolená technológia mala skoro nulové oneskorenie.

Ďalším z cieľov bolo vytvorenie aplikácie, ktorá bude zozbierané dáta o polohe poskytovať užívateľovi na mapovom podklade v reálnom čase. Pri návrhu aplikácie som sa rozhodol poskytovať údaje formou webovej aplikácie. Na základe predchádzajúcich skúseností som sa rozhodol využiť veľmi populárny framework Laravel a pre zobrazovanie mapy s údajmi knižnicu Leaflet. Aplikácia umožňuje pridanie a sledovanie viacerých automobilov naraz. Užívateľ má tiež možnosť jednotlivým automobilom priradiť fotografiu, štátnu poznávaciu značku a iné. Tieto informácie spolu s údajmi o polohe sú uložené v databáze MySQL.

Po návrhu a osadení dosky plošných spojov zariadenia bol celý systém podrobený sérii testov. V provom prípade išlo o testovanie v laboratórnych podmienkach. Ako napájanie slúžil stabilizovaný zdroj, zariadenie nemenilo svoju polohu a sila signálov zo satelitov bola na vysokej úrovni. Zariadenie aj odosielanie na server fungovalo bez chyby podľa očakávania. Ďalej bolo zariadenie inštalované do osobného automobilu na miesto, kde ho za normálnych okolností nie je vidieť. Zisk signálu bol o niečo menší a spotreba mierne zvýšená v dôsledku zmeny vysielacích veží poskytovateľa GPRS pripojenia. Pri testovaní v nákladnom automobile boli výsledky porovnateľné s výsledkami osobného automobilu. Testovanie prebiehalo počas 2 dní a celý systém sa ukázal ako spoľahlivý pokiaľ bol dostupný signál GPRS.

# <span id="page-49-0"></span>**Literatúra**

- <span id="page-49-2"></span>[1] *CDMA FDMA Techniques*. [Online; navštívené 11.03.2019]. URL https://gssc.esa.int/navipedia/index.[php/CDMA\\_FDMA\\_Techniques](https://gssc.esa.int/navipedia/index.php/CDMA_FDMA_Techniques)
- <span id="page-49-11"></span>[2] *Constellation Information* . [Online; navštívené 13.05.2019]. URL [https:](https://www.gsc-europa.eu/system-status/orbital-and-technical-parameters) //www.gsc-europa.[eu/system-status/orbital-and-technical-parameters](https://www.gsc-europa.eu/system-status/orbital-and-technical-parameters)
- <span id="page-49-3"></span>[3] *Control Segment*. [Online; navštívené 15.03.2019]. URL https://www.gps.[gov/systems/gps/control/](https://www.gps.gov/systems/gps/control/)
- <span id="page-49-1"></span>[4] *Dopplerov jav*. [Online; navštívené 15.01.2019]. URL http://kf-lin.elf.stuba.[sk/~ballo/STU\\_online/Fyzika%20I/VI%](http://kf-lin.elf.stuba.sk/~ballo/STU_online/Fyzika%20I/VI%20kapitola/kmity-vlny2-8.htm) [20kapitola/kmity-vlny2-8](http://kf-lin.elf.stuba.sk/~ballo/STU_online/Fyzika%20I/VI%20kapitola/kmity-vlny2-8.htm).htm
- <span id="page-49-5"></span>[5] *Galileo factsheet 2018* . [Online; navštívené 01.04.2019]. URL http://esamultimedia.esa.[int/docs/galileo/Galileo\\_factsheet\\_2018](http://esamultimedia.esa.int/docs/galileo/Galileo_factsheet_2018.pdf).pdf
- <span id="page-49-7"></span>[6] *Galileo High Accuracy Service (HAS)*. [Online; navštívené 03.04.2019]. URL [https:](https://gssc.esa.int/navipedia/index.php/Galileo_High_Accuracy_Service_(HAS)) //gssc.esa.int/navipedia/index.[php/Galileo\\_High\\_Accuracy\\_Service\\_\(HAS\)](https://gssc.esa.int/navipedia/index.php/Galileo_High_Accuracy_Service_(HAS))
- <span id="page-49-10"></span>[7] *Galileo navigation signals and frequencies*. [Online; navštívené 03.04.2019]. URL https://m.esa.[int/Our\\_Activities/Navigation/Galileo/](https://m.esa.int/Our_Activities/Navigation/Galileo/Galileo_navigation_signals_and_frequencies) [Galileo\\_navigation\\_signals\\_and\\_frequencies](https://m.esa.int/Our_Activities/Navigation/Galileo/Galileo_navigation_signals_and_frequencies)
- <span id="page-49-6"></span>[8] *Galileo Open Service (OS)*. [Online; navštívené 03.04.2019]. URL https://gssc.esa.int/navipedia/index.[php/Galileo\\_Open\\_Service\\_\(OS\)](https://gssc.esa.int/navipedia/index.php/Galileo_Open_Service_(OS))
- <span id="page-49-12"></span>[9] *Galileo Performance Update*. [Online; navštívené 02.04.2019]. URL http://www.unoosa.[org/documents/pdf/psa/gnss/Argentina2018/04](http://www.unoosa.org/documents/pdf/psa/gnss/Argentina2018/04.pdf).pdf
- <span id="page-49-8"></span>[10] *Galileo Public Regulated Service (PRS)*. [Online; navštívené 03.04.2019]. URL https://gssc.esa.[int/navipedia/index](https://gssc.esa.int/navipedia/index.php/Galileo_Public_Regulated_Service_(PRS)).php/ [Galileo\\_Public\\_Regulated\\_Service\\_\(PRS\)](https://gssc.esa.int/navipedia/index.php/Galileo_Public_Regulated_Service_(PRS))
- <span id="page-49-9"></span>[11] *Galileo Search and Rescue Service*. [Online; navštívené 03.04.2019]. URL [https:](https://gssc.esa.int/navipedia/index.php/Galileo_Search_and_Rescue_Service) //gssc.esa.int/navipedia/index.[php/Galileo\\_Search\\_and\\_Rescue\\_Service](https://gssc.esa.int/navipedia/index.php/Galileo_Search_and_Rescue_Service)
- <span id="page-49-4"></span>[12] *GLONASS Ground Segment* . [Online; navštívené 23.03.2019]. URL https://gssc.esa.int/navipedia/index.[php/GLONASS\\_Ground\\_Segment](https://gssc.esa.int/navipedia/index.php/GLONASS_Ground_Segment)
- <span id="page-50-5"></span>[13] *GLONASS User Segment* . [Online; navštívené 23.03.2019]. URL https://gssc.esa.int/navipedia/index.[php/GLONASS\\_User\\_Segment](https://gssc.esa.int/navipedia/index.php/GLONASS_User_Segment)
- <span id="page-50-2"></span>[14] *GPS CONSTELLATION STATUS*. [13.5.2019]. URL https://www.navcen.uscg.[gov/?Do=constellationStatus](https://www.navcen.uscg.gov/?Do=constellationStatus)
- <span id="page-50-1"></span>[15] *GPS Navigation Message*. [Online; navštívené 11.03.2019]. URL https://gssc.esa.int/navipedia/index.[php/GPS\\_Navigation\\_Message#CNAV-2](https://gssc.esa.int/navipedia/index.php/GPS_Navigation_Message#CNAV-2)
- <span id="page-50-4"></span>[16] *GPS User Segment*. [Online; navštívené 15.03.2019]. URL https://gssc.esa.int/navipedia/index.[php/GPS\\_User\\_Segment](https://gssc.esa.int/navipedia/index.php/GPS_User_Segment)
- <span id="page-50-10"></span>[17] *NEO-M8 - Data Sheet*. [Online; navštívené 01.11.2018]. URL https://www.u-blox.[com/sites/default/files/NEO-M8-FW3\\_DataSheet\\_%](https://www.u-blox.com/sites/default/files/NEO-M8-FW3_DataSheet_%28UBX-15031086%29.pdf) [28UBX-15031086%29](https://www.u-blox.com/sites/default/files/NEO-M8-FW3_DataSheet_%28UBX-15031086%29.pdf).pdf
- <span id="page-50-7"></span>[18] *Orbital and Technical Parameters* . [Online; navštívené 01.04.2019]. URL [https:](https://www.gsc-europa.eu/system-status/orbital-and-technical-parameters) //www.gsc-europa.[eu/system-status/orbital-and-technical-parameters](https://www.gsc-europa.eu/system-status/orbital-and-technical-parameters)
- <span id="page-50-9"></span>[19] *SIM68M\_Hardware Design\_V1.04*. [Online; navštívené 02.02.2019]. URL https://simcom.[ee/documents/SIM68M/SIM68M\\_Hardware%20Design\\_V1](https://simcom.ee/documents/SIM68M/SIM68M_Hardware%20Design_V1.04.pdf).04.pdf
- <span id="page-50-11"></span>[20] *SIM800 Series\_AT Command Manual\_V1.09*. [Online; navštívené 25.04.2019]. URL https://www.elecrow.[com/wiki/images/2/20/](https://www.elecrow.com/wiki/images/2/20/SIM800_Series_AT_Command_Manual_V1.09.pdf) [SIM800\\_Series\\_AT\\_Command\\_Manual\\_V1](https://www.elecrow.com/wiki/images/2/20/SIM800_Series_AT_Command_Manual_V1.09.pdf).09.pdf
- <span id="page-50-3"></span>[21] *Space Segment*. [Online; navštívené 15.03.2019]. URL https://www.gps.[gov/systems/gps/space/](https://www.gps.gov/systems/gps/space/)
- <span id="page-50-8"></span>[22] *System Overview*. [Online; navštívené 02.04.2019]. URL https://www.gsc-europa.[eu/galileo-gsc-overview/system](https://www.gsc-europa.eu/galileo-gsc-overview/system)
- <span id="page-50-0"></span>[23] *Transmission of GPS Signals*. [Online; navštívené 11.03.2019]. URL https://ee3550-gps.weebly.[com/transmission-of-gps-signals](https://ee3550-gps.weebly.com/transmission-of-gps-signals.html).html
- <span id="page-50-12"></span>[24] *u-blox 8 / u-blox M8Receiver DescriptionIncluding Protocol Specification*. [Online; navštívené 25.04.2019]. URL https://www.u-blox.[com/sites/default/files/products/documents/u](https://www.u-blox.com/sites/default/files/products/documents/u-blox8-M8_ReceiverDescrProtSpec_%28UBX-13003221%29_Public.pdf)[blox8-M8\\_ReceiverDescrProtSpec\\_%28UBX-13003221%29\\_Public](https://www.u-blox.com/sites/default/files/products/documents/u-blox8-M8_ReceiverDescrProtSpec_%28UBX-13003221%29_Public.pdf).pdf
- <span id="page-50-13"></span>[25] *UBLOX NEO-M8N HMC5983 GPS Module GYGPSV5-NEO*. [Online; navštívené 01.11.2018]. URL https://instantpanel.co.[nz/products/ublox-neo-m8n-gps-module-and](https://instantpanel.co.nz/products/ublox-neo-m8n-gps-module-and-antenna-for-arduino)[antenna-for-arduino](https://instantpanel.co.nz/products/ublox-neo-m8n-gps-module-and-antenna-for-arduino)
- <span id="page-50-6"></span>[26] *What is Galileo?* . [Online; navštívené 01.04.2019]. URL http://www.esa.[int/Our\\_Activities/Navigation/Galileo/What\\_is\\_Galileo](http://www.esa.int/Our_Activities/Navigation/Galileo/What_is_Galileo)
- <span id="page-51-5"></span>[27] *Code Division Multiple AccessOpen Service Navigation Signal in L2 frequency band*. 2016, [Online; navštívené 23.03.2019]. URL http://russianspacesystems.[ru/wp-content/uploads/2016/08/ICD-](http://russianspacesystems.ru/wp-content/uploads/2016/08/ICD-GLONASS-CDMA-L2.-Edition-1.0-2016.pdf)[GLONASS-CDMA-L2](http://russianspacesystems.ru/wp-content/uploads/2016/08/ICD-GLONASS-CDMA-L2.-Edition-1.0-2016.pdf).-Edition-1.0-2016.pdf
- <span id="page-51-4"></span>[28] *General Description of Code Division Multiple Access Signal System*. 2016, [Online; navštívené 23.03.2019]. URL http://russianspacesystems.[ru/wp-content/uploads/2016/08/ICD-](http://russianspacesystems.ru/wp-content/uploads/2016/08/ICD-GLONASS-CDMA-General.-Edition-1.0-2016.pdf)[GLONASS-CDMA-General](http://russianspacesystems.ru/wp-content/uploads/2016/08/ICD-GLONASS-CDMA-General.-Edition-1.0-2016.pdf).-Edition-1.0-2016.pdf
- <span id="page-51-7"></span>[29] *Galileo General Introduction*. 2018, [Online; navštívené 01.04.2019]. URL https://gssc.esa.int/navipedia/index.[php/Galileo\\_General\\_Introduction](https://gssc.esa.int/navipedia/index.php/Galileo_General_Introduction)
- <span id="page-51-1"></span>[30] *Global positioning systems directorate systems engineering & integration interface IS-GPS-200J*. 2018, [Online; navštívené 11.03.2019]. URL https://www.gps.[gov/technical/icwg/IS-GPS-200J](https://www.gps.gov/technical/icwg/IS-GPS-200J.pdf?fbclid=IwAR1M6tfPVnZzE008IJmrGsXboV5ohoyZiOVFXp-QuRfL43rJY7jqZibPrHc).pdf?fbclid= [IwAR1M6tfPVnZzE008IJmrGsXboV5ohoyZiOVFXp-QuRfL43rJY7jqZibPrHc](https://www.gps.gov/technical/icwg/IS-GPS-200J.pdf?fbclid=IwAR1M6tfPVnZzE008IJmrGsXboV5ohoyZiOVFXp-QuRfL43rJY7jqZibPrHc)
- <span id="page-51-6"></span>[31] *GLONASS Constellation Status* . 2019, [Online; navštívené 13.05.2019]. URL https://www.glonass-iac.[ru/en/GLONASS/?fbclid=](https://www.glonass-iac.ru/en/GLONASS/?fbclid=IwAR3eoFxxeP9deOjYVy-p4aktLx8qkTt2B14HCEfr5hys19jr5ELHMDSlGKM) [IwAR3eoFxxeP9deOjYVy-p4aktLx8qkTt2B14HCEfr5hys19jr5ELHMDSlGKM](https://www.glonass-iac.ru/en/GLONASS/?fbclid=IwAR3eoFxxeP9deOjYVy-p4aktLx8qkTt2B14HCEfr5hys19jr5ELHMDSlGKM)
- <span id="page-51-2"></span>[32] Barker, B. C.; Betz, J. W.; Clark, J. E.; aj.: *Overview of the GPS M Code Signal*. 2006, [Online; navštívené 11.03.2019]. URL https://apps.dtic.[mil/dtic/tr/fulltext/u2/a456656](https://apps.dtic.mil/dtic/tr/fulltext/u2/a456656.pdf).pdf
- <span id="page-51-8"></span>[33] Bidlo, M.: *Principy sériové komunikace,sériová komunikační rozhraní*. 2018, [Online; navštívené 14.04.2019]. URL https://wis.fit.vutbr.[cz/FIT/st/cfs](https://wis.fit.vutbr.cz/FIT/st/cfs.php?file=%2Fcourse%2FIMP-IT%2Flectures%2F04-IMP-seriova_kom.pdf&fbclid=IwAR1qxX-DzxZo17qDVf2uZU-kyQF674GKO7_gKBLPjRbTUaLWTlZ0nAaj75Y).php?file= [%2Fcourse%2FIMP-IT%2Flectures%2F04-IMP-seriova\\_kom](https://wis.fit.vutbr.cz/FIT/st/cfs.php?file=%2Fcourse%2FIMP-IT%2Flectures%2F04-IMP-seriova_kom.pdf&fbclid=IwAR1qxX-DzxZo17qDVf2uZU-kyQF674GKO7_gKBLPjRbTUaLWTlZ0nAaj75Y).pdf&fbclid= [IwAR1qxX-DzxZo17qDVf2uZU-kyQF674GKO7\\_gKBLPjRbTUaLWTlZ0nAaj75Y](https://wis.fit.vutbr.cz/FIT/st/cfs.php?file=%2Fcourse%2FIMP-IT%2Flectures%2F04-IMP-seriova_kom.pdf&fbclid=IwAR1qxX-DzxZo17qDVf2uZU-kyQF674GKO7_gKBLPjRbTUaLWTlZ0nAaj75Y)
- <span id="page-51-10"></span>[34] Brain, M.: *How Microcontrollers Work*. [Online; navštívené 01.11.2018]. URL https://electronics.howstuffworks.[com/microcontroller1](https://electronics.howstuffworks.com/microcontroller1.htm).htm
- <span id="page-51-9"></span>[35] Fielding, R.; Irvine, U.; Gettys, J.; aj.: *Hypertext Transfer Protocol – HTTP/1.1*. 1999, [Online; navštívené 25.04.2019]. URL https://www.ietf.[org/rfc/rfc2616](https://www.ietf.org/rfc/rfc2616.txt).txt
- <span id="page-51-3"></span>[36] IAC: *GLONASS history*. [Online; navštívené 23.03.2019]. URL https://www.glonass-iac.[ru/en/guide/index](https://www.glonass-iac.ru/en/guide/index.php).php
- <span id="page-51-0"></span>[37] Kaplan, E. D.; Hegarty, C. J.: *Understanding GPS: Principles and Applications*. Artech House, 2005, ISBN 1-58053-894-0.
- <span id="page-51-11"></span>[38] Klein, W. P.: *Signal Chain Basics (Part 19): Exploring and understanding linear voltage regulators*. [Online; navštívené 01.05.2019]. URL https://www.eetimes.com/document.[asp?doc\\_id=1272466#](https://www.eetimes.com/document.asp?doc_id=1272466#)
- <span id="page-51-12"></span>[39] MPS: *MP2315 High Efficiency 3A, 24V, 500kHz Synchronous Step Down Converter*. [Online; navštívené 02.05.2019].

URL https://www.monolithicpower.[com/cn/documentview/productdocument/](https://www.monolithicpower.com/cn/documentview/productdocument/index/doc_url/L01QMjMxNV9yMS4wMS5wZGY/prod_id/ODcy/) [index/doc\\_url/L01QMjMxNV9yMS4wMS5wZGY/prod\\_id/ODcy/](https://www.monolithicpower.com/cn/documentview/productdocument/index/doc_url/L01QMjMxNV9yMS4wMS5wZGY/prod_id/ODcy/)

- <span id="page-52-5"></span>[40] Penttinen, J. T. J.: *The Telecommunications Handbook: Engineering Guidelines for Fixed, Mobile and Satellite Systems* . John Wiley & Sons, 2015, ISBN 9781119944881.
- <span id="page-52-1"></span>[41] Piscane, V. L.: *THE LEGACY OF TRANSIT: GUEST EDITOR'S INTRODUCTION*. [Online; navštívené 10.01.2019]. URL https://www.jhuapl.[edu/techdigest/td/td1901/pisacane](https://www.jhuapl.edu/techdigest/td/td1901/pisacane.pdf).pdf
- <span id="page-52-4"></span>[42] Rai, A.: *INTRODUCTION TO GLOBAL POSITIONING SYSTEM*. 2012, [Online; navštívené 15.03.2019]. URL http://www.iasri.res.[in/ebook/GIS\\_TA/M3\\_4\\_INtoGPS](http://www.iasri.res.in/ebook/GIS_TA/M3_4_INtoGPS.pdf).pdf
- <span id="page-52-0"></span>[43] Rapant, P.: *Družicové polohové systémy* . VŠB – TU Ostrava, 2002, ISBN 80-248-0124-8.
- <span id="page-52-7"></span>[44] SimCom: *SIM800L\_Hardware\_Design\_V1.00* . [Online; navštívené 30.04.2019]. URL https://img.filipeflop.[com/files/download/Datasheet\\_SIM800L](https://img.filipeflop.com/files/download/Datasheet_SIM800L.pdf).pdf
- <span id="page-52-6"></span>[45] ST: *STM32F103x8, STM32F103xB - DataSheet*. [Online; navštívené 30.04.2019]. URL https://www.st.[com/resource/en/datasheet/cd00161566](https://www.st.com/resource/en/datasheet/cd00161566.pdf).pdf
- <span id="page-52-8"></span>[46] TI: *Linear and Switching Voltage Regulator Fundamental Part 1*. [Online; navštívené 30.04.2019]. URL http://www.ti.[com/lit/an/snva558/snva558](http://www.ti.com/lit/an/snva558/snva558.pdf).pdf
- <span id="page-52-9"></span>[47] TI: *Switching regulator fundamentals*. [Online; navštívené 01.05.2019]. URL http://www.ti.[com/lit/an/snva559c/snva559c](http://www.ti.com/lit/an/snva559c/snva559c.pdf).pdf
- <span id="page-52-10"></span>[48] TI: *TPS6300x High-Efficient Single Inductor Buck-Boost Converter With 1.8-A Switches*. [Online; navštívené 02.05.2019]. URL http://www.ti.[com/lit/ds/symlink/tps63001](http://www.ti.com/lit/ds/symlink/tps63001.pdf).pdf
- <span id="page-52-2"></span>[49] Vojtek, D.: *Principy určování polohy metodou GNSS*. 2017, [Online; navštívené 01.03.2019]. URL https://geoinformatika-1.vsb.[cz/vojtek/content/gnps/files/\\_prez/02/](https://geoinformatika-1.vsb.cz/vojtek/content/gnps/files/_prez/02/02_prezentace.pdf?fbclid=IwAR1EmLVnVEmWdRAufhSACPXjXTZ_J7ntvrjELUYcCEB8Rle5EPJIvnRzwM4) [02\\_prezentace](https://geoinformatika-1.vsb.cz/vojtek/content/gnps/files/_prez/02/02_prezentace.pdf?fbclid=IwAR1EmLVnVEmWdRAufhSACPXjXTZ_J7ntvrjELUYcCEB8Rle5EPJIvnRzwM4).pdf?fbclid= [IwAR1EmLVnVEmWdRAufhSACPXjXTZ\\_J7ntvrjELUYcCEB8Rle5EPJIvnRzwM4](https://geoinformatika-1.vsb.cz/vojtek/content/gnps/files/_prez/02/02_prezentace.pdf?fbclid=IwAR1EmLVnVEmWdRAufhSACPXjXTZ_J7ntvrjELUYcCEB8Rle5EPJIvnRzwM4)
- <span id="page-52-3"></span>[50] Čábelka, M.: *Úvod do GPS*. [Online; navštívené 01.03.2019]. URL https://www.natur.cuni.[cz/geografie/geoinformatika-kartografie/ke](https://www.natur.cuni.cz/geografie/geoinformatika-kartografie/ke-stazeni/vyuka/gps/skriptum-uvod-do-gps/?fbclid=IwAR1qxX-DzxZo17qDVf2uZU-kyQF674GKO7_gKBLPjRbTUaLWTlZ0nAaj75Y)[stazeni/vyuka/gps/skriptum-uvod-do-gps/?fbclid=](https://www.natur.cuni.cz/geografie/geoinformatika-kartografie/ke-stazeni/vyuka/gps/skriptum-uvod-do-gps/?fbclid=IwAR1qxX-DzxZo17qDVf2uZU-kyQF674GKO7_gKBLPjRbTUaLWTlZ0nAaj75Y) [IwAR1qxX-DzxZo17qDVf2uZU-kyQF674GKO7\\_gKBLPjRbTUaLWTlZ0nAaj75Y](https://www.natur.cuni.cz/geografie/geoinformatika-kartografie/ke-stazeni/vyuka/gps/skriptum-uvod-do-gps/?fbclid=IwAR1qxX-DzxZo17qDVf2uZU-kyQF674GKO7_gKBLPjRbTUaLWTlZ0nAaj75Y)

## <span id="page-53-0"></span>**Príloha A**

# **Obsah priloženého pamäťového média**

```
CD:.
| README.txt - Súbor s pokynmi na inštalácie a spustenie súčastí
\blacksquare+---bin - Binárne súbory pre mikrokontrolér
\blacksquare+--src| +---Web App - Zdrojové kódy webovej aplikácie
| \ \ || \---MCU - Zdrojové kódy pre mikrokontrolér
        | |
| +---startup
| |
| +---Drivers - HAL ovládač
| |
       +---Inc - Hlavičkové súbory
        \blacksquare| \---src - Zdrojové súbory
|
+---src_doc - Zdrojové súbory práce
|
+---doc - Práca vo formáte PDF
\blacksquare\---out
    \---PCB - Návrh schémy a dosky plošných spojov zariadenia
```
# <span id="page-54-0"></span>**Príloha B**

# **Schémy zapojenia modulov**

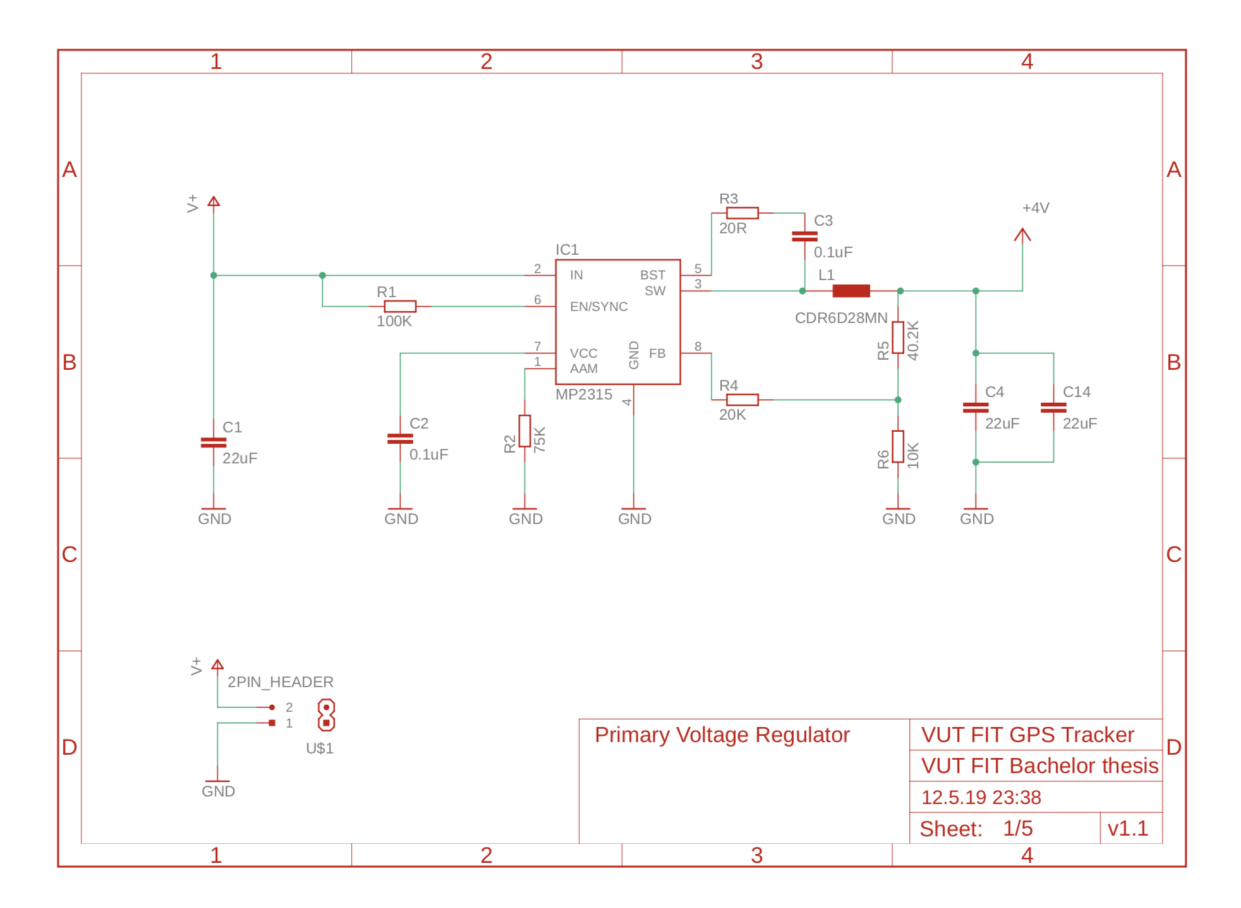

Obr. B.1: Schéma zapojenia primárneho napäťového regulátora.

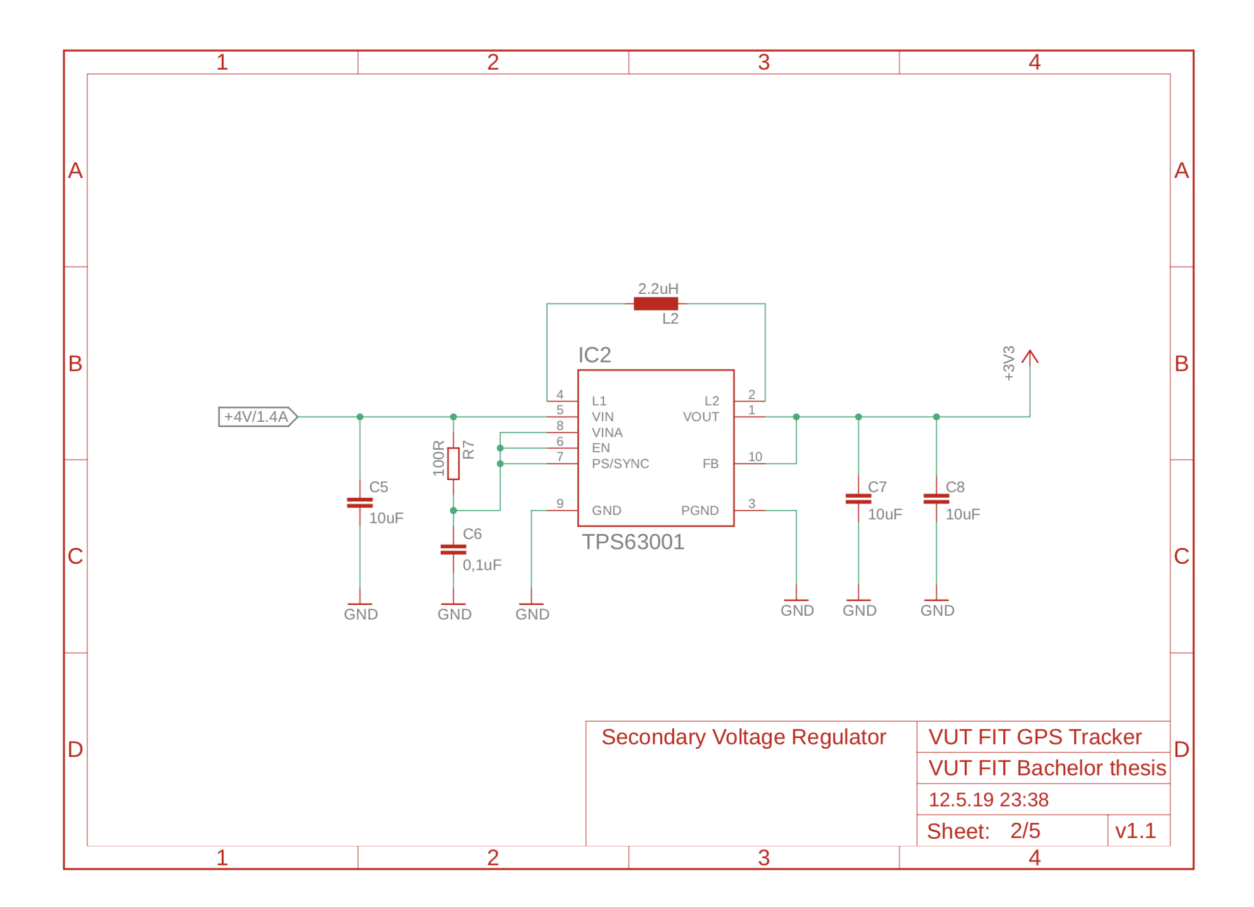

Obr. B.2: Schéma zapojenia sekundárneho napäťového regulátora.

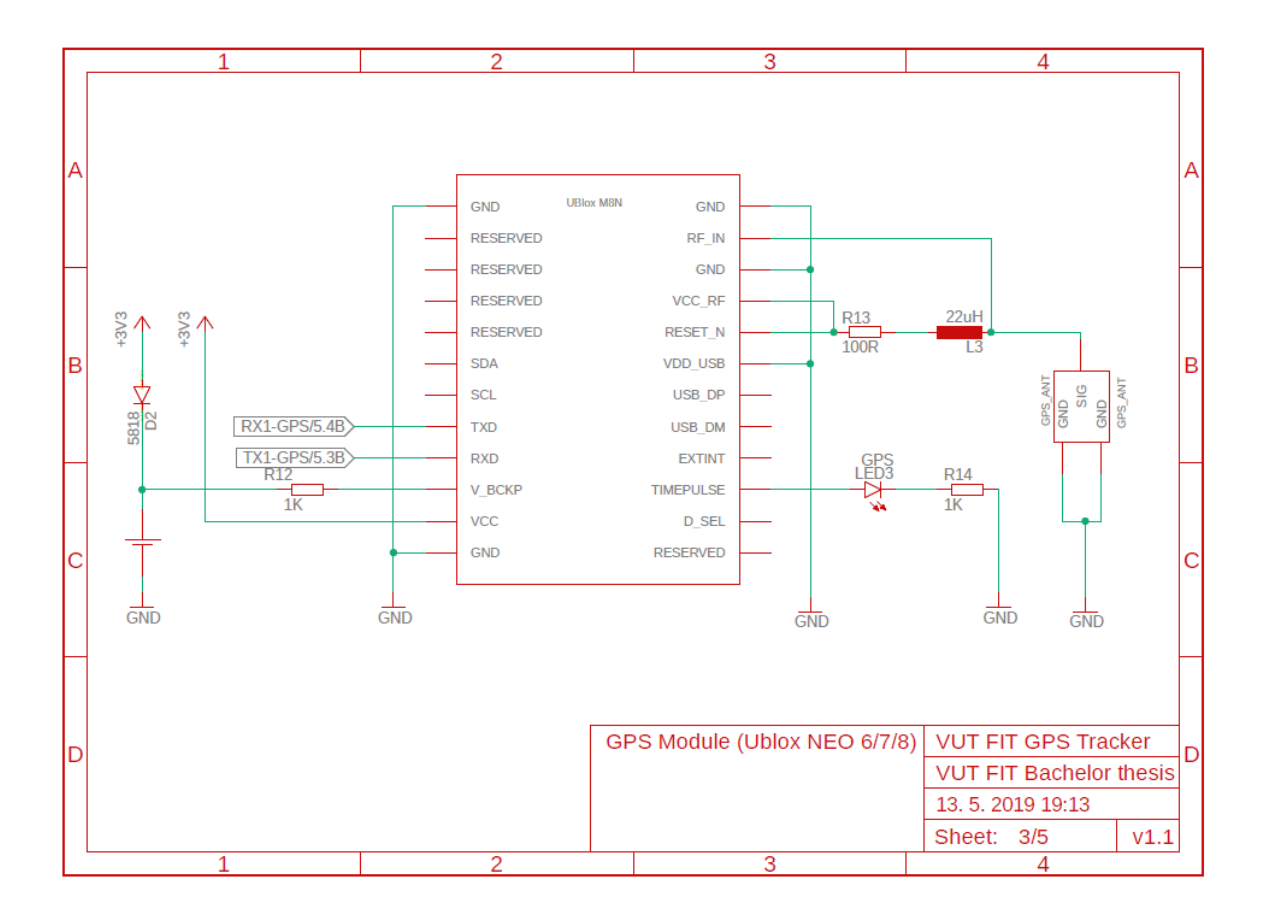

Obr. B.3: Schéma zapojenia GNSS modulu.

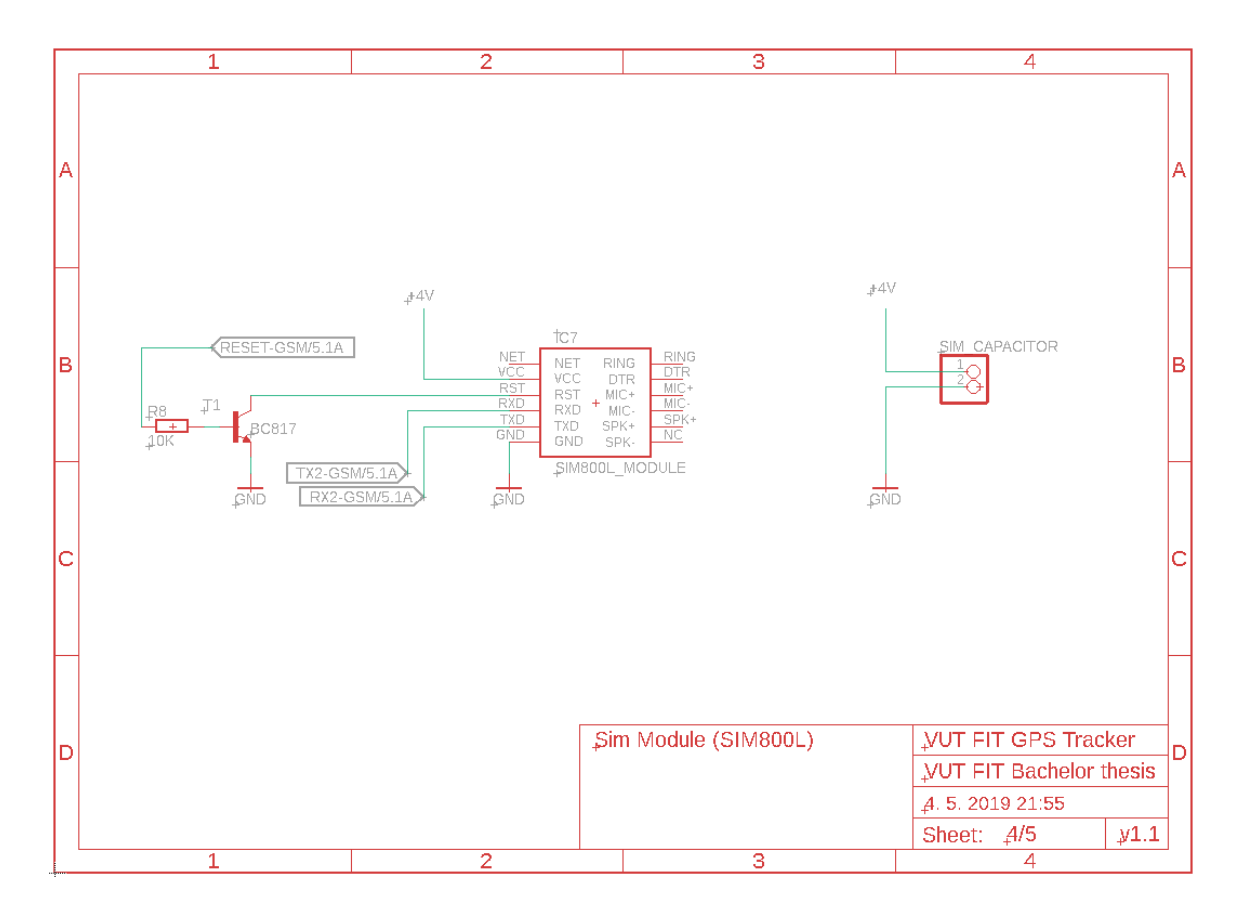

Obr. B.4: Schéma zapojenia GPRS modulu.

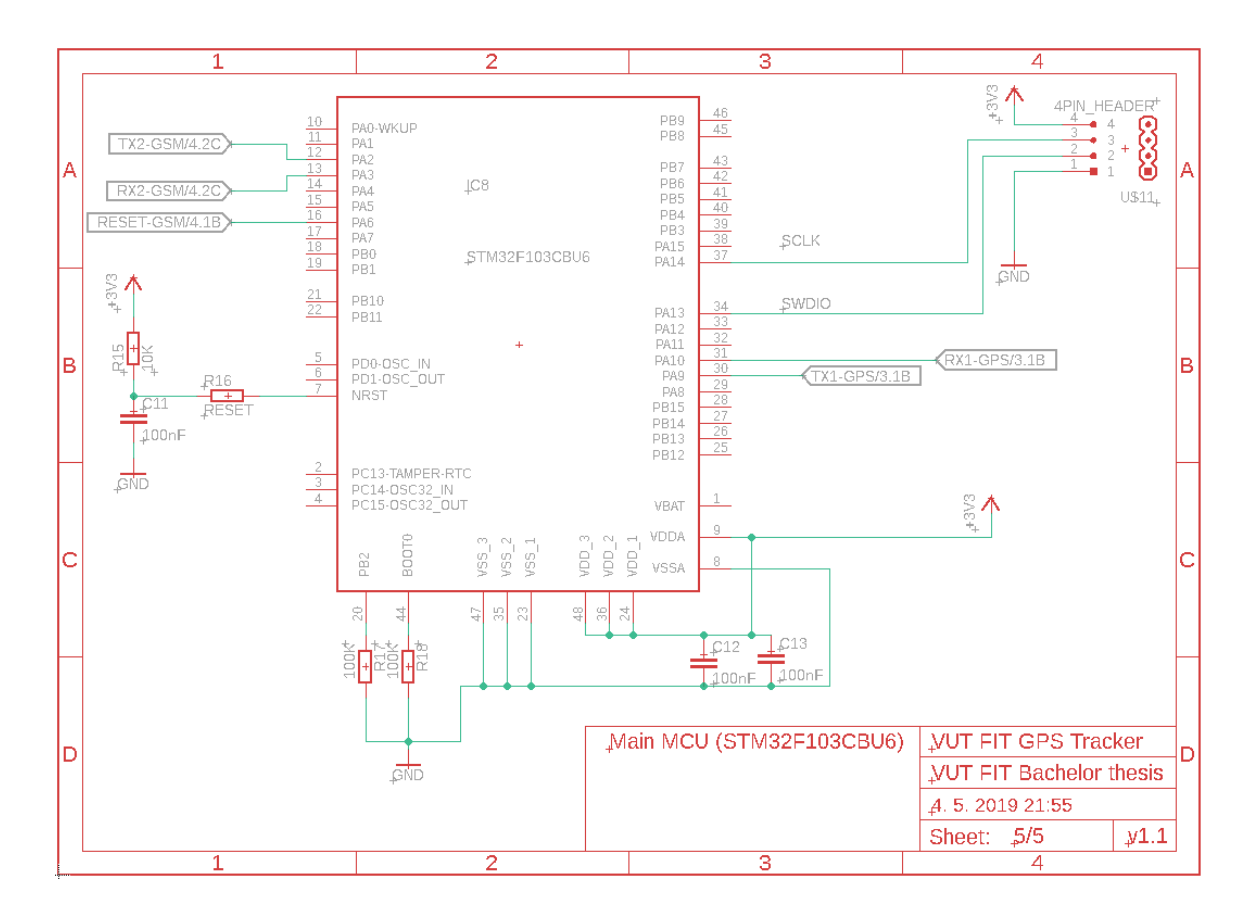

Obr. B.5: Schéma zapojenia mikrokontroléra.

## <span id="page-59-0"></span>**Príloha C**

# **Porovnanie veľkosti s konkurenčnými systémami**

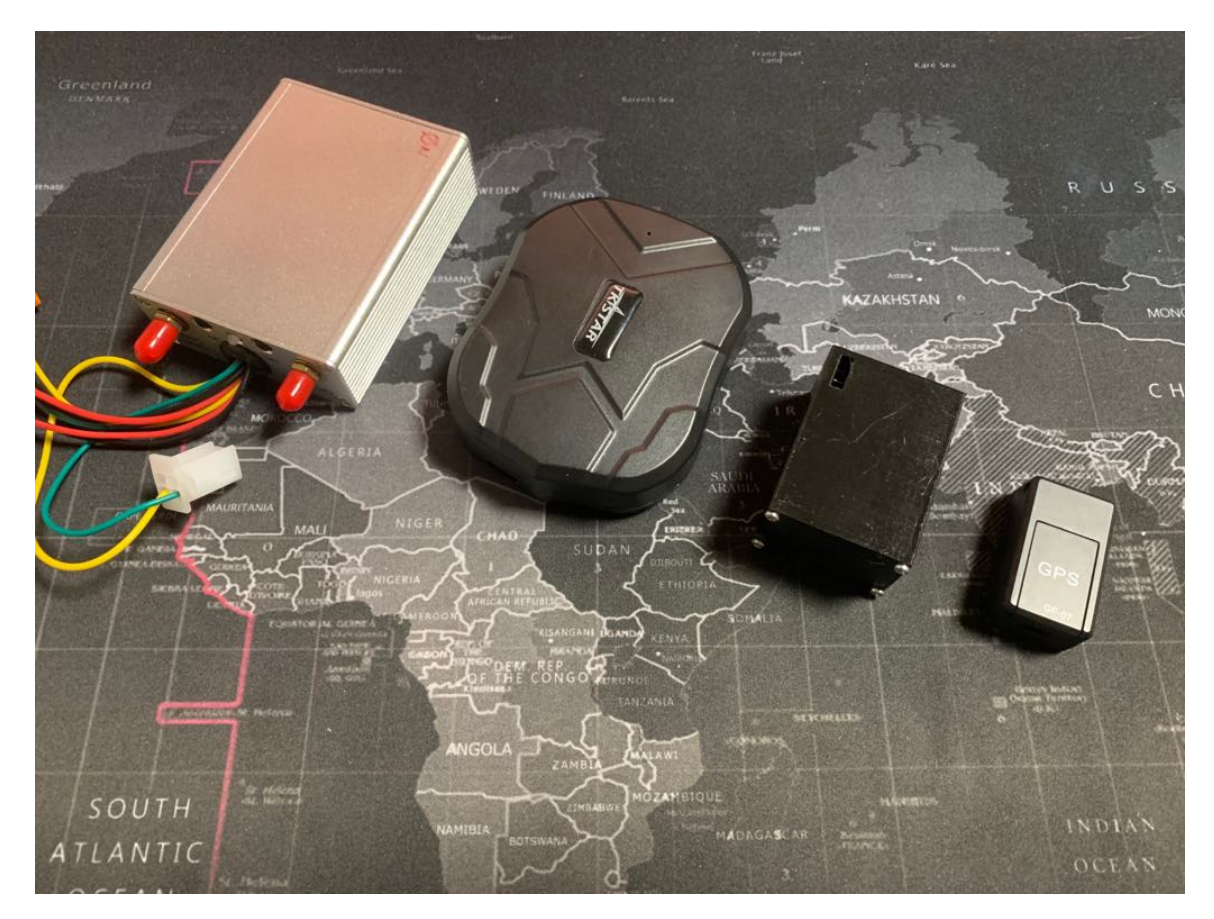

Obr. C.1: Porovnanie veľkostí lokalizačných zariadení(zľava VMT-C4, TKstar tk905, vytvorené zariadenie, GF07)